**Руководство** ПО ПРОЕКТИРОВАНИЮ И ОРГАНИЗАЦИИ ПРОВСТРИВАНИЯ СТРОЯЩИХСЯ И РЕКОНСТРУИРУЕМЫХ **WAXT** 

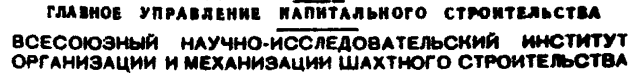

МИНИСТЕРСТВО УГОЛЬНОЙ ПРОМЫШЛЕННОСТИ СССР

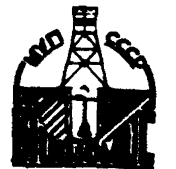

**ВНИИОМШС** 

Харьков 1969

МИНИСТЕРСТВО УГОЛЬНОЙ ПРОМЫШЛЕННОСТИ СССР

ГЛАЗНОЕ УПРАВЛЕНИЕ КАПИТАЛЬНОГО СТРОИТЕЛЬСТВА

### Всесоюзный научно-исследовательский институт организации и механизации шахтного строительства **вницомис**

УТВЕРЖДАВ:

УТВЕРЖДАВ:

Заместитель манистра угольной промышленности СССР

*А Л .* ПОЛУЭКТОВ

30 декабря 1968г.

Заместитель министра строительства предприятий тяжелой<br>индустрии СССР Я.К. ЧУКСЕЕВ 30 декабря 1968г.

РУКОВОДСТВО

по проектированию и организации проветривания строящихся и рекон-

струируемых шахт

..а^ЬлОВ 19 оУ

Ответственный за выпуск - инж. кожанов Ф.Л.

Заказ № 69/69 от 5 марта 1969г. popмат 30x40/4. Печ. л. 8,0.<br>— Тираж 1000 экз. Цена 50 коп.

Ротапринт ВНИ ДОМШСа, Харьков, ГСП, ул. Отакара Яроша, № 18.

# COJEPXAHME

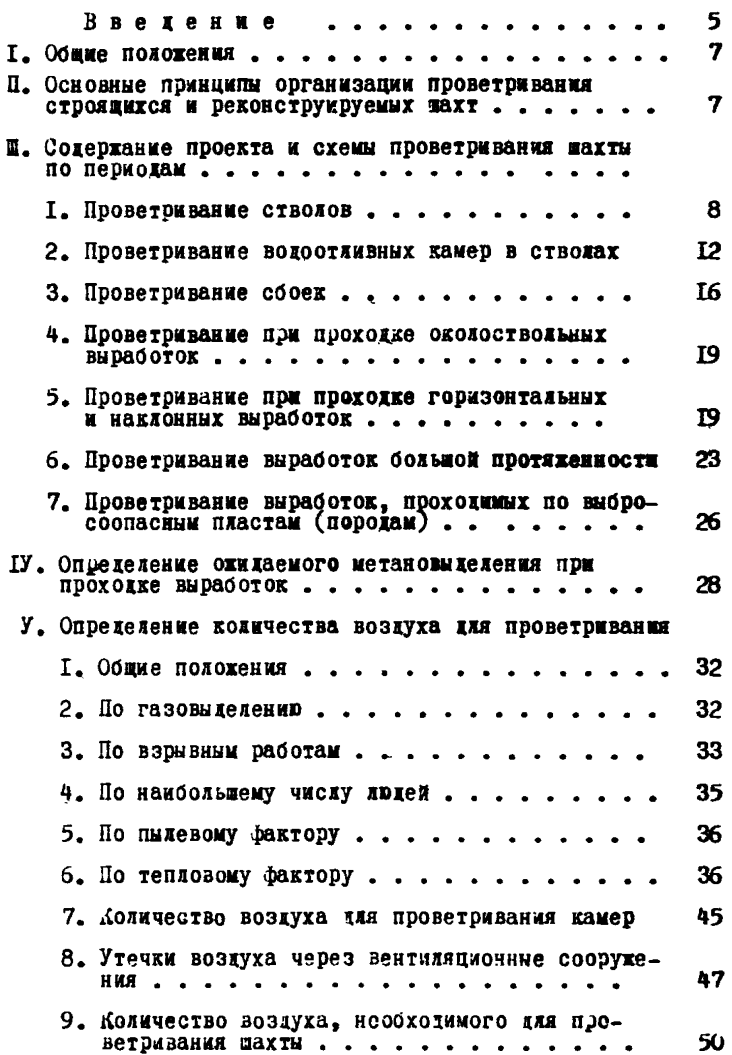

У1. Подсчёт депрессии

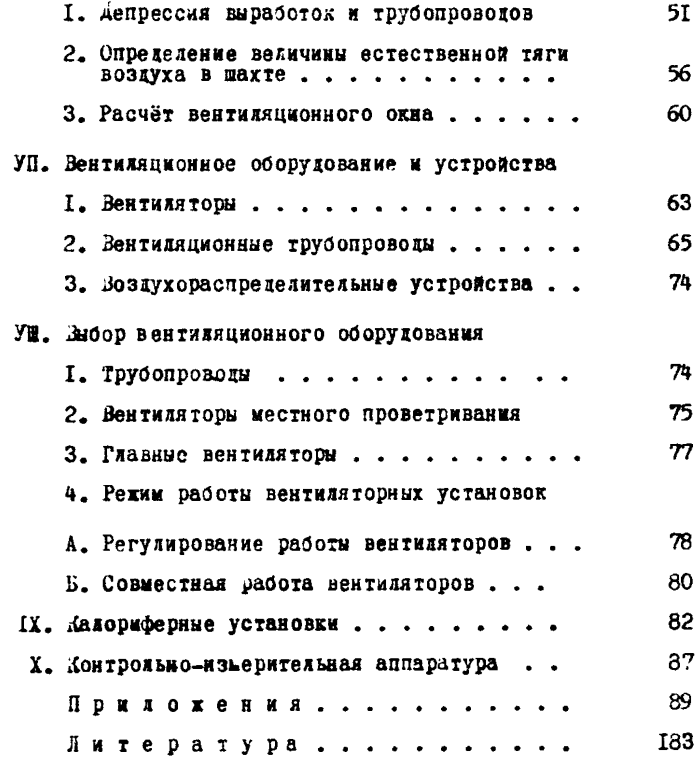

## ВВЕДЕНИЕ

Правильное проектирование и организация проветривания при строительстве пахт является основой безопасных условий труда и обеспечения высоких скоростей проходки выработок.

"Правила безопасности в угольных и сланцевых вахтах" дают лишь общие направления по вопросам проветривания. Поэтому возникла потребность в специальном руководстве, в котором даны были бы общие методы и детальные ревения вопросов, связанных с проектированием и организацией проветривания строящихся и реконструируемых вахт.

Настоящее руководство составлено на основе последних достижений науки и техники с учетом всех изменений в технологии и организации строительства яахт, методах и средствах пррветриваыия горных выработок.

Руководство предназначено для работников проектных организаций и инженерно-технического персонала строящихся и реконструируемых шахт.

Н составлении руководства приняли участие :

главный инженер ГУКСа канд.техн.наук А.11. Федоров руководитель работы;

ст. научный сотрудник b.A. Ложанов - руководитель работы; ст. научный сотрудник П. ii. Демянко - исполнитель.

## I» Общие положения

1 . Проветривание горных выработок строящихся и реконструируемых пахт должно производиться по проекту, являющемуся частью оргстройпроекта.

2 . В проекте вентиляции приводятся схемы проветривания горних выработок по этапам развития горнотехнических работ; дается расчет количества воздуха, подаваемого в шахту, на участки и в отдельные выработки: рекомендуется перечень вентиляционного оборудования (на наиболее трудный период проветривания) с указанием его типа, места расположения и способов регулирования; указываются конструкции и места расположения воздухораспределительных устройств и сооружений.

3 . Горные работы на строящейся (реконструируемой) шахте характеризуются несколькими периодами: проходка (углубка) стволов, проведение сбоек, околоствольных и остальных горизонтальных и наклонных выработок» 3 соответствии с этим применяется та иди иная общая схеиа проветривания, которая изменяется по мере развития горных работ. Поэтому при проектировании схема проветривания разрабатывается по периодам.

4 . Система проветривания строящейся шахты должна удовлетворять следующим основным требованиям :

а ) обеспечивать содержание кислорода и других газов в воздухе в пределах допустимых концентраций, приведенных в "Правила безопасности в угольных и сланцевых шахтах";

б) обеспечивать разжижение ядовитых газов, образующихся при производстве взрывных работ, в течение 30 минут;

в) предусматривать надежную и непрерывную работу вентиляторов ;

г ) быть наиболее экономичной.

# Д. Основные принципы организации проветривания строящихся и реконструируемых шахт

3 . Проветривание сети подземных горных выработок строящихся и реконструируемых шахт должно осуществляться за счет

общешахтной депрессия при помощи непрерывно действующей вентиляторной установки, расположенной на поверхности Проветривание горных выработок за счет естественной тяги воздуха не допускается.

При одновременной проходке выработок от главных стволов, вскрывающих центральную часть поля, и от фланговых стволов (шурфов), вскрывающих верхние или нижние горизонты шахтного поля, организуются две или три самостоятельные системы проветривания, которые к моменту окончания строительства вахт соединяются в одну общую вентиляционную систему.

каждая вентиляционная система включает в сеоя сеть выработок и свою глазную вентиляторную установку на поверхности. Общая вентиляционная система шахты обслуживается главными общеяахтными вентиляторными установками.

6 . Вентиля торная установка должна состоять из доух одинаковых самостоятельных агрегатов, работающего и резервного. На негазовых шахтах допускается установка одного вентиляторного агрегата с резервным двигателем.

7. При выборе вентилятора для системы проветривания при строительстве и реконструкции вахты необходимо ориентироваться на использование постоянных вентиляторов, которые намечены к установке для работы на период эксплуатации, во этот вопрос доджен решаться на основе технико-экономического сравнения различных вариантов.

6 . За счет общешахтной депрессии должно подаваться количество воздуха, достаточное ддл обеспечения надлежащего проветривания всей сети выработок данной системы на период подного развития горнопроходческих работ.

9 . Тупиковые выработки проветриваются вентиляторами местного проветривания.

# Д. Содержание проекта и схемы проветривания щдхты по периодам I . Проветривание стволов

Ю. ^ля составления проекта необходимо иметь данные о глубине и диаметре сгнила, о метановыделении, обводненности ствола по глубине и общей организации работ по проходже.

II. В проекте даются схемы и расчёт проветривания ка-MeD промежуточного волоотлива и сбоек. соединяющих стволы.

I2. В период проходки и крепления устья ствола (глубина 10-15 м) допускается естественное проветривание забол. а после укладки основной проходческой рамы и устройства иудевой плошадки организуется искусственное проветривание.

I3. Искусственное проветривание проходимых стводов осуществляется по одной из следующих схем (рис. I):

с помощью трубопровода, присоединенного к вентилятору, установленному вблизи ствола:

Вентиляторами с применением сквозной струм вознуха. Эта схема требует наличия близко расположенных и одновременно проходимых стволов. соединенных между собой сбойками по горизонтам. Схема может применяться только при отсутствии метановылелений в стволах.

До соединения сбойками проветривание стволов осущест-BERSTON BEHTWERTODAMM C HOMOGED TDYO (CXEMA I. DEC. I).

После соединения стволов № І и 2 сбоикой на поверхности размещают вентиляторную установку, работающую на отсасывание и если ствоя предназначен на период эксплуатации нахты лля исходящей струи, отработанный воздух движется по стволу, заранее запроектированному вентиляционному каналу и виходит на поверхность. При отсутствии вентиляционного канада к вентилятору подсоединяют трубопровод.

Устье ствола герметизируется. Воздух с поверхности поступает в ствол № 2, движется вниз, затем по соединительной соойке и далее вверх по стволу № I - к вентилятору.

Лля проветривания тупиковых участков устанавливаются вентиляторы местного проветривания, подаржие по трубам свежий воздух к забоям ствояов. Сопротивление трубопроводов, работающих на всасывание. Должно быть меньше сопротивления трубопроводов, работающих на магнетание.

Лвигатель и пусковая аппаратура вентиляторных установок должны быть во взрывобезопасном исполнении. Во избежание рециркуляции воздуха к вессам вентиляторов присоединяются

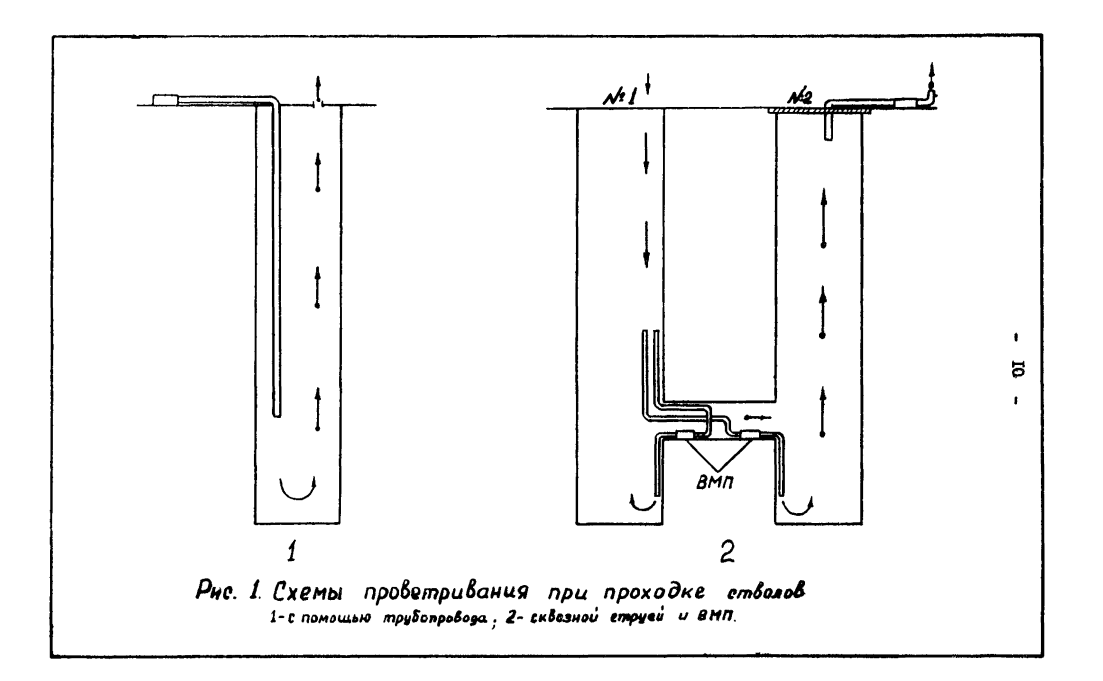

трубопроводы, которые выводятся на свекую струю воздуха. После проведения между стволами следующей сбойки вентиляторы местного проветривания переносятся на новую сбойку, а использованная сбойка перекрывается перемычками.

Проветривание по этой схеме сложно и применяется в случаях, когда требуется подавать большое количество воздуха, а сближенные стволы соединяются сбойками по горизонтам.

14. При проветривании по трубам, как правило, применяется нагнетательный способ подачи воздуха.

15. Вентиляторы на поверхности должны устанавливаться на расстоянии не ближе 15 м от ствола для устранения возможного засасывания из него отработанного воздуха.

16. В зависимости от того, какое кояичество воздуха требуется подать в забой ствола, применяются один или два трубопровода и одна или две вентиляторные установки. Выбор вентиляторных установок и числа трубопроводов производится на основании расчётов.

17. В тех случаях, когда для проветривания ствола после взрывных работ требуется подавать воздуха значительно больше, чем при других процессах, в целях экономим энергии необходимо осуществлять проветривание при двойном вентиляционном режиме. С учётом этого, рекомендуется следующее число вентиляторов в каждой вентиляторной установке: при проходке стволов диаметром 5 -8,5 м, глубиной до 300 м один или два небольших вентилятора (типа СШИ или ВМ), соединенных на последовательную (параллельную) работу и подключенных к трубопроводу диаметром 600-700 им; для стволов диаметром 5 -8 ,0 м и глубиной 300-800 м - проходческий вентилятор (типа ЗЦПД-8) с трубопроводом диаметром 700, 800 или 900 мм; для стволов диаметром 7 -8 ,5 м и глубиной 700-1500 м и выше - проходческий вентилятор (типа ВЦП-16) с трубопроводом диаметром 900, 1000 или 1200 мм.

В каждом конкретном случае следует производить расчет по выбору вентилятора и трубопровода.

При проветризании стволов установкой из двух вентиляторов после взрывания включаются оба вентилятора, э остальное время - один, если он обеспечивает подичу необхолимого количества воздуха.

Если установлен один высоконапорный вентилятор, то после взрывных работ он должен переключаться на режим с большей производительностью.

18. При выборе вентиляторных установок для проветривания стволов можно руководствоваться "Альбомом вентиляторных установок и вентиляционных сооружений для строящихся шахт". разработанным институтом ВНИ ЛОМШС в 1968 г.

19. Проветривание стволов при угяубке и выработок углубочного горизонта должно осуществляться за счет общешахтной депрессии, создаваемой постоянной вентиляторной установкой действующей шахты.

Исходящая струя воздуха из выработок углубочного горизонта должна выводиться в общешахтную исходящую струю кратчайшим путем.

Тупиковые забои выработок, как правило, проветриваются при помощи вентиляторов частичного проветривания и трубопроводов.

На рис. 2-4 приведены схемы проветривания стволов при угяубке.

### 2 . Проветривание водоотливных камер в стволах

20. При проходке глубоких стволов могут устраиваться 3-4 камеры для передаточного водоотлива. При организации проветривания перекачных камер учитываются следующие факторы: размеры, метановыделение в камере и в стволе, накопление теплоты в камере, глубина её расположения от поверхности и общее состояние проветривания ствола.

21. В негазовых шахтах камеры могут проветриваться за счет диффузии только на расстояния, допустимые Правилами безопасности. В камерах устанавливаются вентиляторы местного проветривания, на всасе или нагнетающей стороне которых имеются трубопроводы, выходящие в ствол. Если в камере установить вентилятор невозможно, последний устанавливается на поверхности.

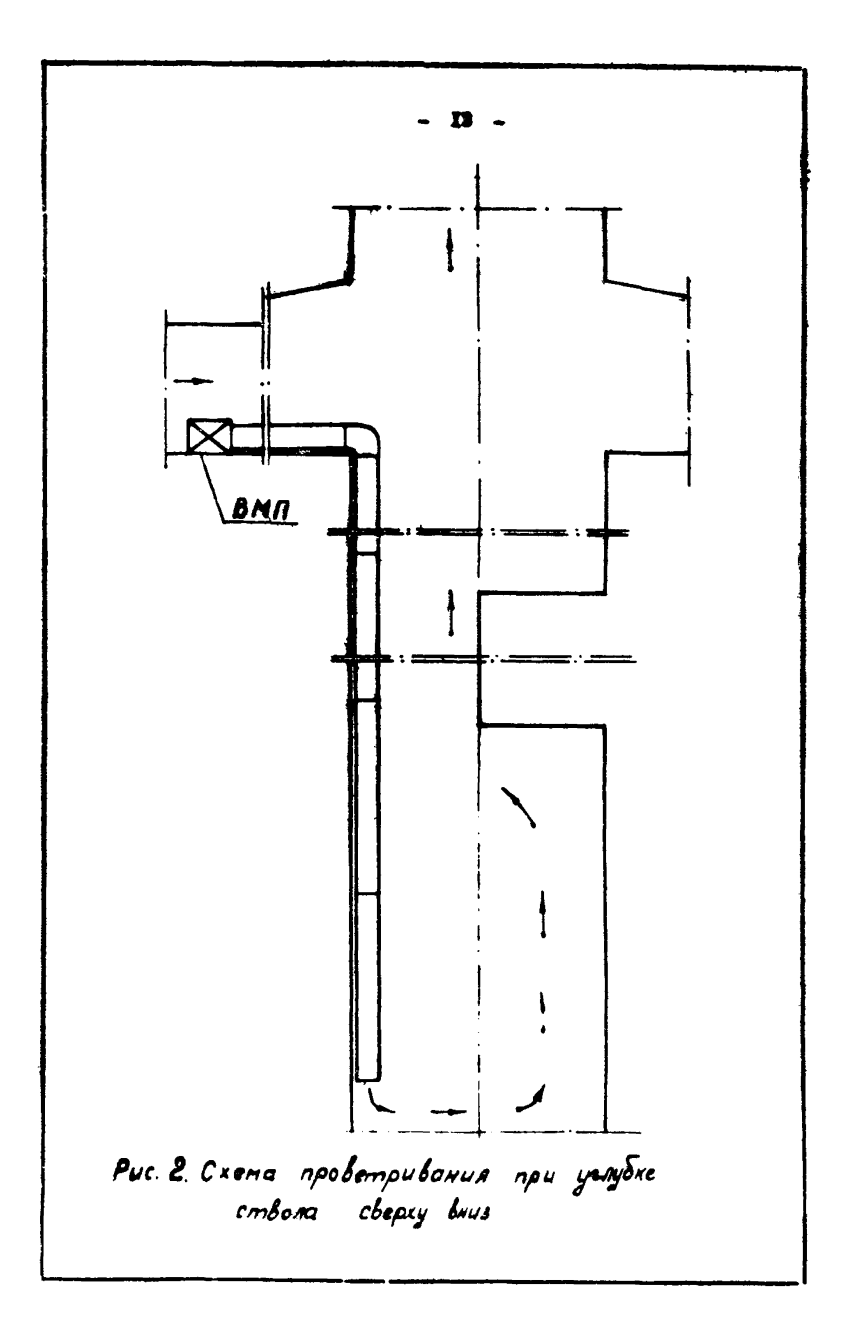

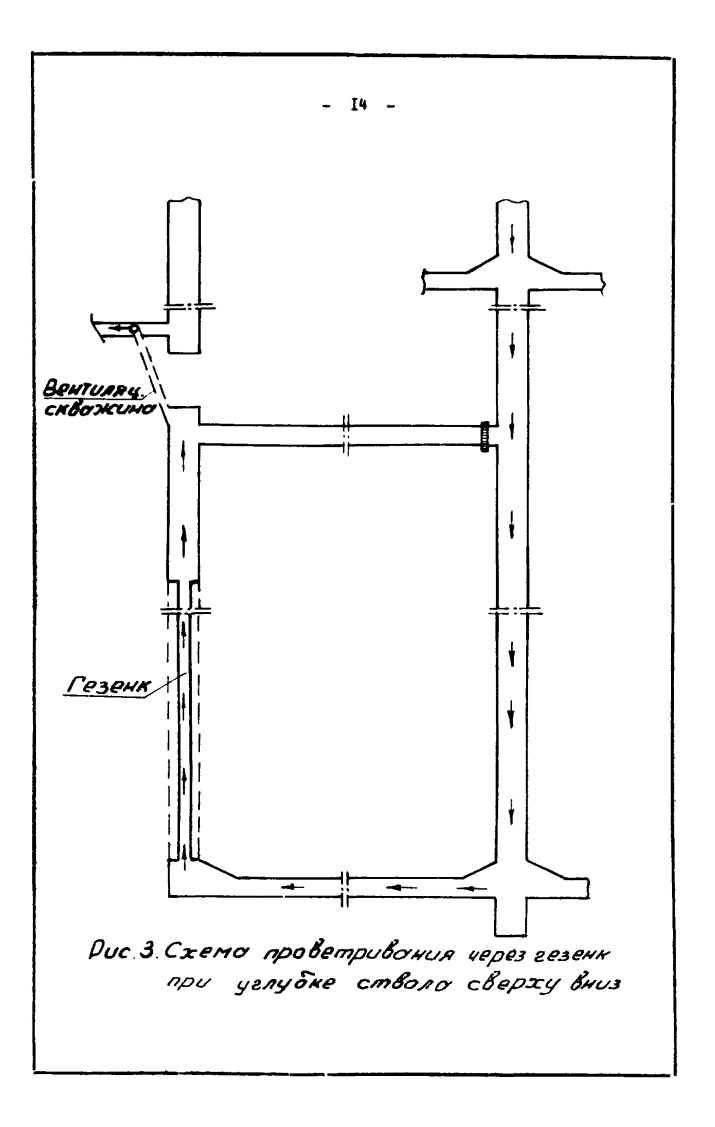

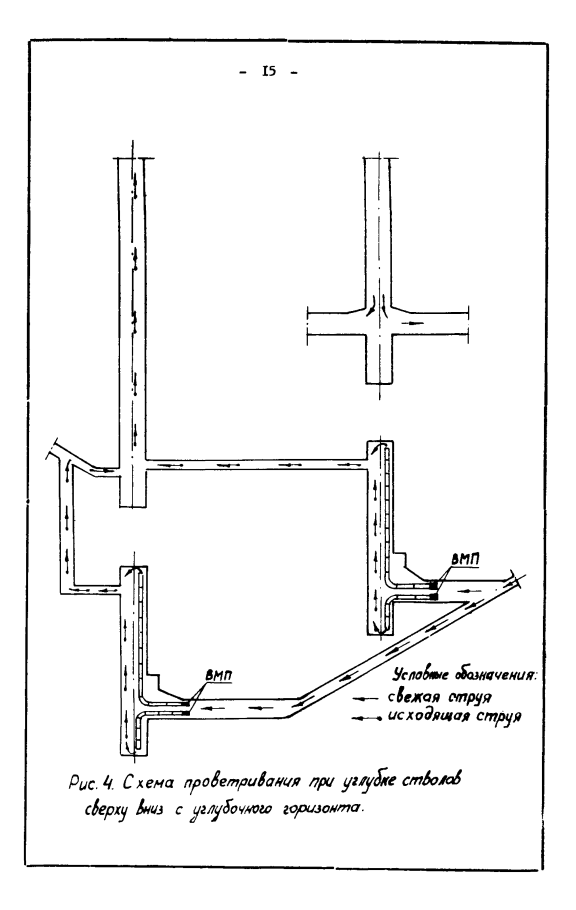

помощью вентиляторов и труб. Вентиляторы устанавливаются на повержности вблизи ствола.

### 3. Upomer DMBAHMe COOOK

23. Носле тего как нахтные стволы достигли проектной глубимы. Их несбходимо в первую очередь соединить между собой вентиляционной сбойкой, чтобы как можно скорее органи-**SOBATE HEOBATDE MAKES HOCDSICTBOM CKBOSHON CTDYM BOSIVXS.** 

24. В случае провеления сбойки между центрально-расположенными стводами или между стволом, распеложенными в центре поля. и отнесенным вентилипнонные. проветривание MOKHO HDOGSBOERTS HDM HOMOHH TON He BEHTHERTOURON VCTSHOBки, которой проветриванся ствоя. Для этого от подвеженного B CTBOAS TDVCONDOBOAS NJOKASHBADI K 3800N COOMEM FODESOHтальний трубопровод (рис. 5а и 5б).

25. При других схемах вскрытия махтных полей проветри-BARWe codex MOKeT OCVMeCTBIATICA CARAVINNM CHOCOOOM.

В центре поля расположен одим ствол, который необходимо соединить сбойкой с отнесенным (фланговым) вентиляционным стволом (рис. 5в).

Вентиляционная сбойка. во избежание больних аэродинамических сопротивлений. должна проводиться по методу парных выработок. Вентиляционный трубопровод, проложенный по ство-AV M Hazee HO BMDACOTKE OKONOCTBOXBHOFO IBODA KO MeCTA 38ложения сбойки, присоединяется посредством перемичек к парной выработке. Вентиляторная установка, с помощью которой проветривался ствол, переключается для работы на всасывание. (В целях отепления ствола вентиляторная установка может работать и на нагнетание).

Свежий воздух по стволу поступает в махту, а затем преходит по выработке околоствольного двора и сбойке. Далее движется по последнему соединительному просеку, параллельной выработке, по трубопроводам, продоженным по выработке околоствольного двора и стволу и уходит на поверхность. Тупиковне забои сбойки и парной выработки проветриваются по схеме "вентилятор-трубы".

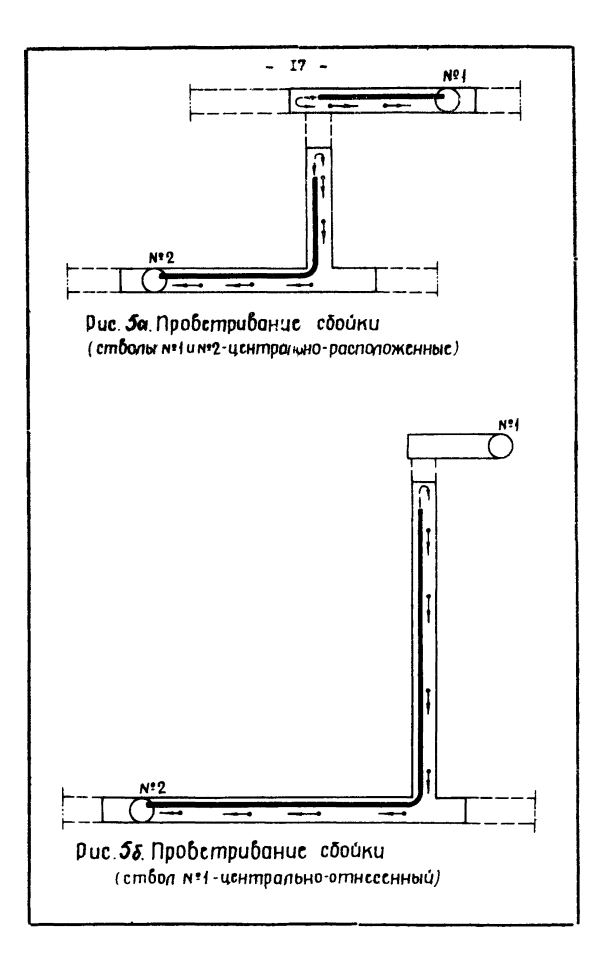

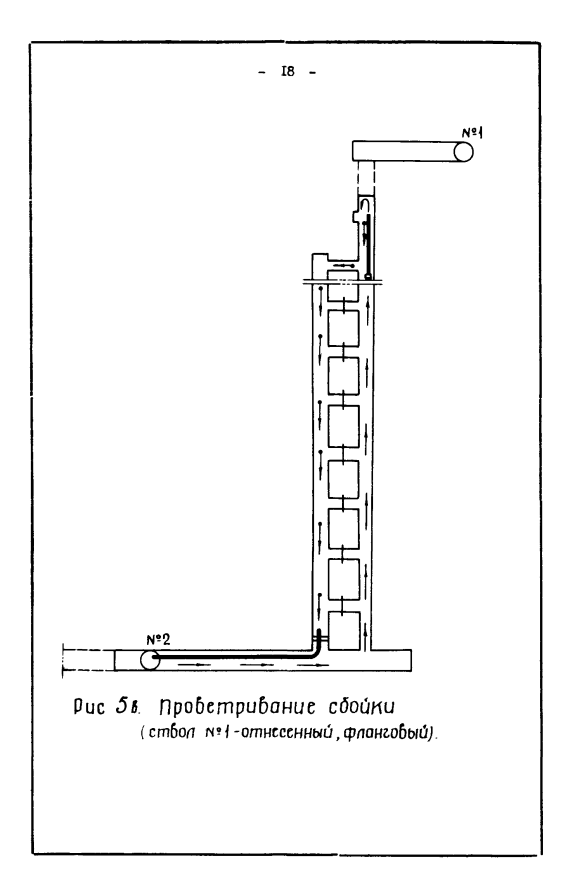

#### Проветривание при проходке окодостводышх выработок

26. Проведение выработок околоствольного двора при наличии центрально-расположенных стволов должно производиться только после проходки вентиляционной сбойки и организации пропуска через неё сквозной струи воздуха

27. Проветривание выработок околоствольного двора (рис. 6) производится по методу местного проветривания.

Околоствольные выработки должны проходиться с таким расчетом, чтобы действие сквозной струи воздуха все время увеличивалось, а длина и количество тупиковых выработок уменьшались.

28. Регулирование направления вентиляционных струй и количества протекающего воздуха должно производиться посредством перемычек глухих и с окнами, подбираемых в соответствии с условиями проведения выработок.

Для регулирования вентиляционных струй применение вспомогательных вентиляторов (толкачей) не допускается.

# 5. Проветривание при проходке горизонтальных и наклонных выработок

29. Горизонтальные и наклонные выработки при проходка являются тупиковыми. Проветривание их обеспечивается за счет воздуха из сквозной струи.

30. Ло правилам безопасности проветривание- тупиковых выработок может производиться за счет общешахтной депрессии и с помощью вентиляторов местного проветривания:

а ) Проветривание за счет общешахтной депрессии

I вариант. Параллельно основной выработке, по которой проходит струя свежего воздуха, проводится выработка для отвода отработанной струи. Между собой эти выработки периодически соединяются сбойками. По мере проведения новых сбоек старые заделываются перемычками. Воздух по основ ной выработке, последней соединительной сбойке и параллель ной выработке движется за счет общешахтной депрессии и.

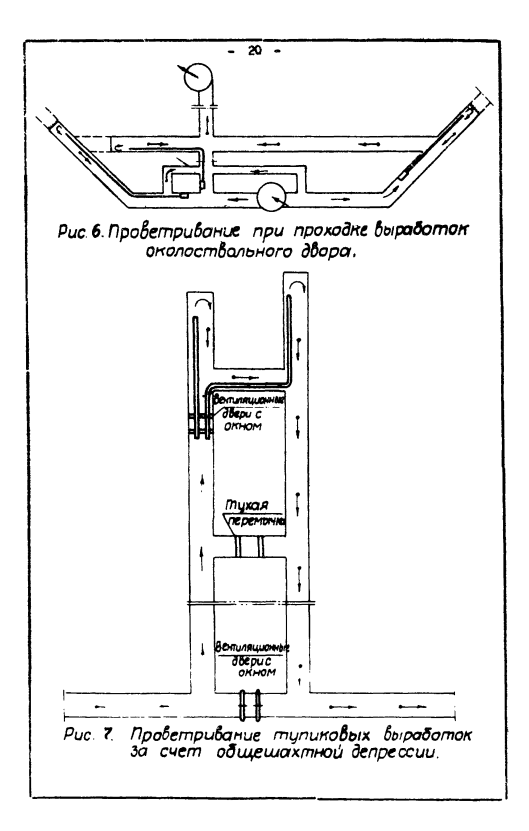

таким образом, по всей системе выработок действует сквозная струя.

Дня подачи воздуха к тупиковым забоям выработок применяются трубы (присоединенные к выработке с помощью перемычек) иди продольные перегородки (рис. 7 ). Согласно требованиям Правих безопасности длина труб и перегородок допускается не более 60 м.

Способ этот отличается надежностью и применим для проветривания метанообильныг выработок. Однако он требует дополнительных затрат на проведение парахжельяой выработки. Он применим для выработок, проходимых по пласту угля (штреков с параллельными просеками, бремсбергов или уклонов с параллельными людскими ходками).

2 вариант. Выработка, находящаяся в проходке, разделяется продольной перегородкой на два отделения: основное, служащее обычно для откатки грузов и пропуска свежего воздуха, и вентиляционное, меньшее по сечекшд и служащее для отвода исходящей струи воздуха.

За счет общелахтнай депрессии по одному отделению свежий воздух движется в направлении забоя, по другому отработанный воздух движется к выходу из выработки (рис.8 ). Призабойная часть выработки проветривается за счет турбулентной диффузии воздуха, вызванной поворотом струж.

Перегородки делаются простые дощатые с обмазкой гдя ной иди цементным раствором, чураковые из отрезков дерева, укладываемых на глине, кирпичные, бетонитовые, а также из сборно-разборных хелезобетояных блоков.

Во всех случаях перегородки должны быть достаточно воздухонепроницаемыми и прочными.

б) Проветривание с помощью вентилятора местного проветривания.

В выработке со сквозной струей воздуха, от которой проводится тупиковая выработка, устанавливают вентилятор местного проветривания, а от него к забою прокладывают вентиляционный трубопровод для подачи свежего воздуха (или отсасывания отработанного). Трубопровод по мере про-

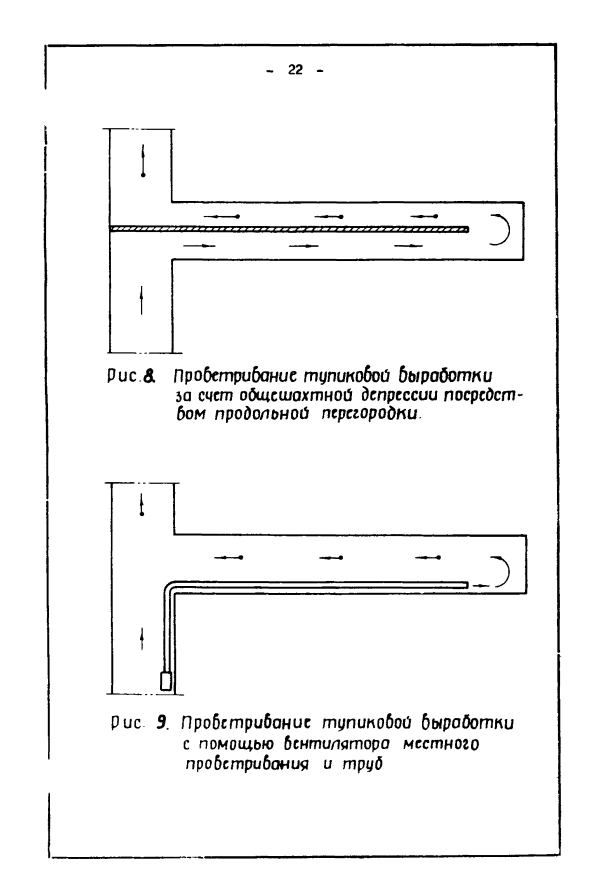

ходкн выработки наращивается путем присоединения новых звеньев.

Зыяедяий яз трубопровода свежий воздух омывает призабойную часть выработки, а отработанный уходит в выработку со сквозной струей (рис. 9) при нагнетательном проветривании ила, наоборот, отработанный воздух всасывается в трубопровод и из него поступает в выработку со сквозной струей нри всасывающем проветривании.

#### 6 . Проветривание выработок большой протяженности

31. К выработкам большой протяженности относятся выработки длиной бодее 500-600 м: протяженные сбойки, квершяаги. коренные итреки и т.д.

32. Выбор схем и способов проветривания выработок больной протяженности производится на основании технико-экономических расчетов. При разработке схемы проветривания выработок по пластам, опасным по газу, учитываются следующие требования безопасности:

а) не допускать размещения электрических вентиляторов и пусковой аппаратуры в проходимой выработке;

б) подачу воздуха осуществлять по трубам способом нагнетания ;

в) не допускать всасывающий способ проветривания.

33. Рекомендуются следующие типовые схемы для выработок большой протяженности:

Схема № I. Проветривание одним вентилятором и одним трубопроводом. Воздух подается нагнетанием по металлическим или гибким трубам (рис.  $10.1$ ).

Схема № 2. Проветривание несколькими последовательно работающими вентиляторами, установленными вразбежку, воздух подается нагнетанием по одному трубопроводу (рис. 10,2). Эта схема применима на всех шахтах, не опасных по газу или пыли.

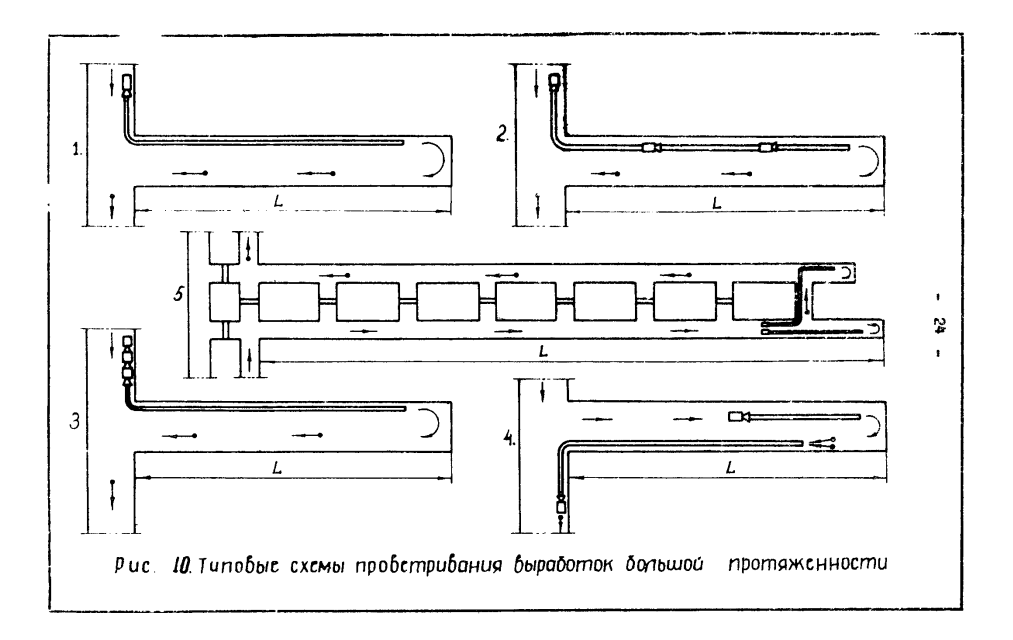

Схема № 3. Проветривание несколькими последовательно работающими вентиляторами, установленными в выработке со сквозной отруей в одном пункте. Воздух подается нагнетанием по металлическим или гибким трубам (рис, 10, 3)

Схема проветривания применима при проходке газообияьных выработок и в случае невозможности почему-либо применить схему № I.

Схема № 4. Проветривание двумя вентиляторными установками (комбинированное): одной - основной, работающей на отсасывание воздуха из забоя, расположенной в выработке со сквозной струей и имеющей металлический трубопровод, другой - вспомогательной - расположенной в призабойной зоне и работающей на нагнетание, Во избежание рециркуляции воздуха в забое, нагнетательный вентилятор должен подавать его на 30\$ меньше количества, поступающего во всасывающий трубопровод (рис.  $10.4$ ).

Схема проветривания применима в выработках, в которых отсутствует метановыделение, когда почему-либо требуется исключить движение вредных газов и пыли по выработке с отводом их з исходящую струю воздуха.

Схема » 5. Проветривание с помощью сквозной струи воздуха и вентиляторов местного проветривания. Параллельно основной проводится вспомогательная выработка для пропуска отработанной струи воздуха. Соединительные сбойки проводятся на расстоянии до 100 м одна от другой. Тупиковне участки выработок проветриваются отдельными вентиляторами и трубопроводами (рис.  $10, 5$ ).

Схема применима на всех шахтах, где проведение параллельных выработок экономически целесообразно.

34. При наличии метановыделения а пылеобраэования необходимо применять такие схемы проветривания, при которых воздух вентиляционной струи, омыв ояну выработку, как правило, поступает в исходящую струю.

35. Проветривание длинных тупиковых выработок может осуществляться при помощи буровых скважин. Этот способ проветривания имеет следующие основные варианты.

I . Проветривание глухих выработок через скважины, пробуренные с поверхности. Этот вариант может иметь три схемы:

1) отсасывание через скважину отработанного воздуха специально подобранным вентилятором (рис. II.I):

2) нагнетание свежего воздуха через скважину (рис.  $II_{-2}$ ):

3) нагнетательно-всасывающая схема (рис. II.3).

П. Проветривание глухих выработок через скважины, пробуренные между этажными выработками иди выработками разных горизонтов (рис. I2). Этот вариант может иметь схемы, аналогичные первому варианту.

Ш. Проветривание параллельных выработок посредством горизонтальных скважин, пробуренных между ними.

i слабых породах скважины должны обсаживаться трубами.

Тупиковая часть выработки может проветриваться при помощи труб или перегородки.

Бели диаметр скважины достаточно большой (больше 0.5м). для проветривания выработки можно использовать напор главного вентилятора; при малом диаметре скважины она оборудуется дополнительным вентилятором.

Расчёт проветривания при помощи скважин осуществляется по формулам разделов У, У1 и УП.

# 7. Проветривание выработок, проходимых по выбросоопасным пластам (породам)

36. При проектировании и организации проветривания таких выработок следует предусматривать, чтобы исходящая струя воздуха из этих выработок направлялась кратчайшим путем на поверхность.

37. Так как газодинамические явления носят эпизодический характер, то борьбу с ними следует вести специальными способами (дегазация и другие), предусмотренными ПБ и специальными инструкциями.

38. 3 тупиковых выработках, где возможны газодинамические явления, должен применяться только нагнетательный способ проветривания.

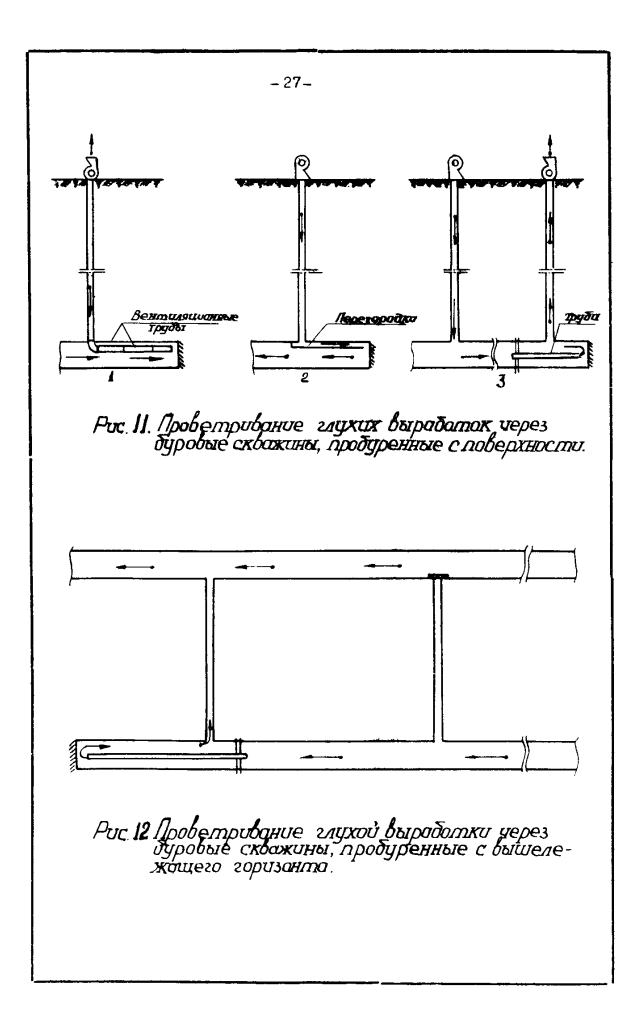

39. В целях обеспечения надежности проветривания должны поименяться только жесткие трубопроводы из прочного и негорочего материала.

## IV. Определение ожидаемого метановыделения при проходке выработок

40. Геологоразведочные организации представляют матернаям с результатами опробования пластов на метаноносность. которая определяется по специальной инструкции при проведении геологоразвелочных работ по шахтным полям. На основании этих же материалов устанавливается глубина зоны метанового выветривания.

На пластовых картах проводится линия. обозначающая нижнюю границу этой зоны. Наносятся также линии одинаковой метаноносности (изогазы). Метаноносность пластов на участках между пунктами с известной метаноносностью может определяться интерполимы рованием.

4I. Абсолютная метанообильность попготовительной выработки слагается из метановыделения с обнаженных поверхностей угля разрабатываемого пласта  $J$ , и отбиваемого угля  $J$ ,

При скоростной непрерывной проходке

$$
\dot{J} = n_{\iota} \geq m_{n} z_{\kappa} \ Q_{\circ} (2 \sqrt{\frac{L}{z}} - t), \ u^{3} / u u_{\kappa}, \qquad (1)
$$

гце

 $n_{t}$  - количество неподвижных обнаженных поверхностей пласта:

 $\mathcal{Z}$  - размерный коэффициент  $(Z = I$  мин);

- $m_{h}$  полная суммарная мощность угольных пачек пласта, м;
- $Z_{k}$  истинная скорость движения комбайна, м/мин;
- длина зыработки, проходимой со скоростью  $z_{k}$ , м;
- начальная интенсивность выдедения метана с единицы площади обнажения.  $\mu^3/\mu^2$ . мин.

$$
\varphi_0 = 0.026 \text{ X } \left[ 0.0004 \text{ (V}^{\prime})^2 + 0.16 \right] , \text{ m}^3/\text{m}^2 \text{ mm, (2)}
$$

где X - природная метаноносность угольного пласта на нанном горизонте,  $\mu^3/\tau$  угля:

 $V'$ - BHXOX ACTVUMX BemectB. %.

Выход летучих веществ  $V^r$  и полводная метаноносность пласта Х берутся по материалам геологоразвелочных организаций.

Метаноносность Х в середине длины наклонной выработки берется как среднеарифметическая величина метаноносности на нажнем и верхнем горизонтах.

$$
\dot{f}_2 = \beta \, 2 \, \delta \, m_{\delta} \left( x - x_t \right) \qquad , \; \kappa^3 / \kappa^2 \, , \qquad (3)
$$

где  $\beta$  - имрина забоя по углю, м;  $\chi$  - Opsement Bec VFAR,  $\tau/\mu^3$ : Пе- вынимаемый суммарная мощность угольных пачек HacTa, M I - остаточная метановосность угля, виданного на

поверхность, м<sup>3</sup>/т угля.

Беличина остаточной метаноносности угля, выданного на поверхность, определяется по рормуле

$$
x_t = \frac{x_c(100 - W - A)}{100(t + 0.31 W)}, \quad \epsilon^{3}/\epsilon \text{ yra}, \qquad (4)
$$

- где Д, остаточная метаноноскость угля, выданного на поверхность (№ /т горочей мыссы), определяемая no rada. I:
	- $W$  природная влажность угля,  $\blacktriangle$ ;
	- $A$  природная зольность угля,  $\lambda$ .

Значения W и A дартся геологоразведочными организациями.

42. При проходке выработок буровзрывным спосором или хомбаяном с обнчной скоростью виделение метана с обнаженных поверхностей 4 из отбитого угля определяется по дормулам (I) и (3), но скорость проходки при этом принимается приблизительно средняя. Пример расчета по рормулам (I) и (3) приведен в приложении ІЗ, пример І.

43. При проведении выработки на расстоянии  $|L|$  $Q_{\overline{L}}$ пласта метановыделение в зыраостьу отсутств, ет.

Таблица I

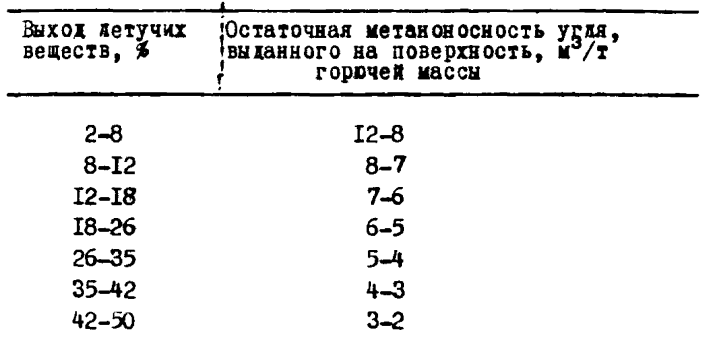

Значения величины  $L$ , установленные на основе практических данных, приведены в табл. 2.

44. При проведении полевых штреков вблизи пласта на расстоянии, меньшем величины  $\mathcal L$ , метановыделение опредедяется по формуле

 $j_{a,\mu} = \kappa_a \dot{J}$ ,  $\kappa^3 / \kappa \kappa_H$ , (5)

где  $j$  - абсолютная метанообидьность подготовительной,<br>выработки, проводимой, по угольному пласту, м<sup>3</sup>/мин<br>( $j = j_1 + j_2$ )<br> $K_2$  - коэфрициент, учитных уменьшение метановиде-<br>пения в полевой штрек в связи с изменением [,

Коэффициент К, на основе имеющихся практических данных принимать: при уменьшении приведенных в табл. 2 значений  $L$  в I,2 раза - К<sub>2</sub>=0,3; в I,5 раза - К<sub>2</sub>=0,5; в два pasa -  $k_2=0$ , 75; B rpu pasa -  $k_2=0$ , 9.

Таблица 2

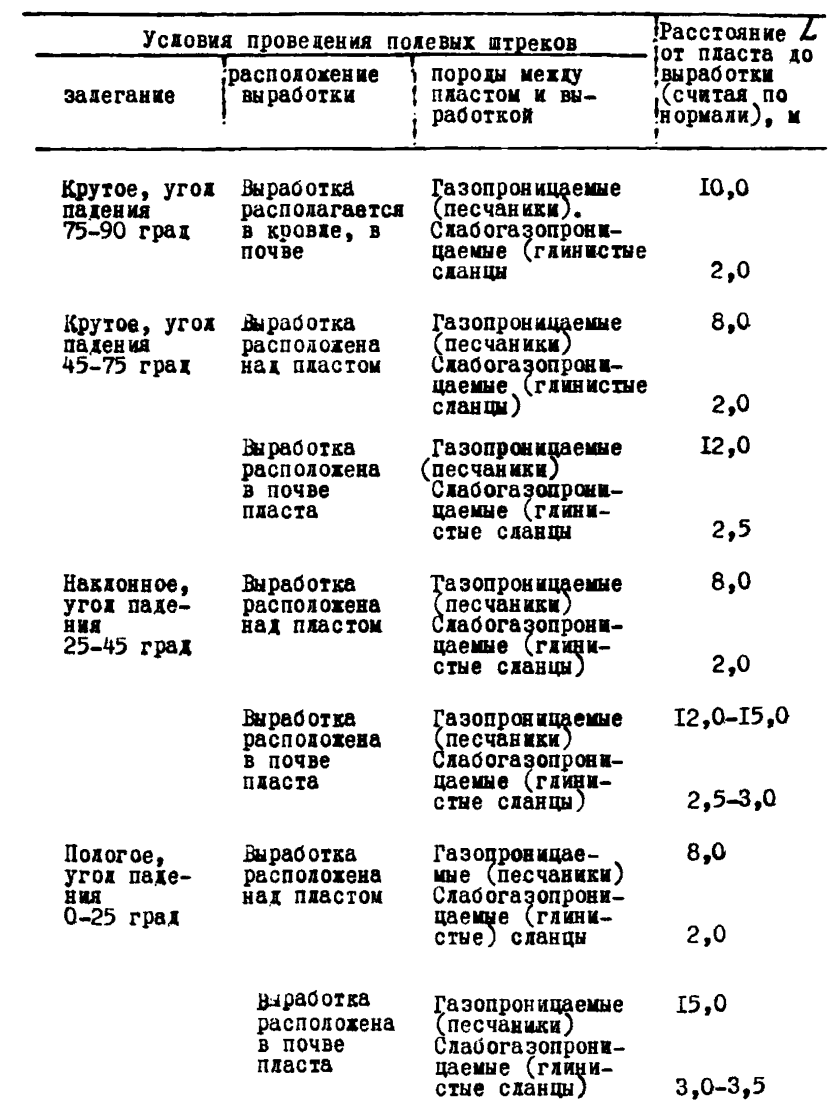

#### У. Спределение количества воздуха для проветривания

### І. Общие положения

45. В соответствии с "Правилами безопасности в угольных и сланцевых лахтах" количество возлуха, необходимое лля проветривания проводимых горных выработок. Конжно рассчитываться: по углеклослому газу, по метану, по газам, образующимся при взрывных работах, по пылевому фактору и по числу занятых одновременно на работе людей.

Проверку количества воздуха по тепловому фактору следует производить для тех махт, глубина которых составляет  $B(0)$   $M$   $M$   $0.0$   $R$ ee.

К учёту прынимается количество воздуха, камбольшее из подсчитанных по перечисленным факторам.

46. Все указанные факторы являются постоянно действующими и линь фактор взрывных работ кратковременного действия. Однако, зо многих случаях он вызывает большие расходы воздуха и энергии.

Если по фактору взрывных работ требуемое количество возлуха на проветривание значительно больше. Чем по другим дакторам, то в целях экономии энергии может применяться двояной вентиляционный режим: тля проветривания после взрывания шитов в заоой подается повышенное количество воздуха, требующееся по расчету, а для проветривания в остальное время - уменьшенное количество воздуха, равное наибольшему из потсчитанных по остальным акторам.

## 2. По гозовыделению

47. Количество воздуха, которое необходимо подать в забой выработки, подсчитывается по формуле

$$
0_s = \frac{100\dot{J}_3}{d_g - d_o} \; , \; u^3 / u u, \qquad (6)
$$

Общее количество воздуха, которое необходимо подать в подготовительную выработку

$$
Q_n = \frac{100 J_n}{d_g - d_o}, \mathbf{x}^3/\mathbf{x}^3/\mathbf{x}^3,\tag{7}
$$

- где  $J_3$  максимальное количество газа, выделяющегося в забое подготовительной выработки, м<sup>9</sup>/мин;
	- $d_{\bullet}$  копустимое содержание газа в исходящей вентиляцион-
	- $\mathbf{1}$  концентрация газа в поступающем воздухе,  $\mathbf{\ast}$ ;
		- максимальное количество газа, выделяющегося в<br>подготовительной выработке, м<sup>3</sup>/мин, определяется<br>по формулам (I и 3).

48. На действующих шахтах газовыделение в подготовительной выработке устанавливается на основании фактических замеров. Газовиделение в призабойной части выработки опредейяется путем набора проб и замера количества воздуха на расстоянии 20 м от забоя при выполнении работ. Обусловливающих максимальное газовыделение. Общее газовыделение в подготовительной выработке определяется путем набора проб и замера количества воздуха на расстоянии ІО м от её устья.

49. Для проектируемых нахт Подмосковного бассейна ожидаемое выделение углекислого газа в подготовительные выработки определяется по формуле

 $\int_{CQ_1} -\iint S$ ,  $\kappa^3$ /cyrku,  $(8)$ где  $\sqrt{l}$  - выделение углекислого газа с I и открытой поверх-<br>иости разрабатываемого пласта, и /сутки.

Величина II для "свежих" открытых поверхностей угольного пласта (менее 12 месяцев) принимается равной 0,08 н<sup>3</sup>/сутки, а для "старых" обнажений (более I2 месяцев)- $-0.02$   $\mu^3$ /cyrku:

- ПЛОЩЕНЬ ОТКРЫТЫХ ПОВЕРХНОСТЕЙ УГОЛЬНОГО ПЛАСТА<br>ПОДГОТОВИТЕЛЬНЫМИ ВЫРАСОТКАМИ, М-.

## 3. По взрывным работам

50. Количество воздуха по фактору взрывных работ как для участков (выработок), так и для всей нахты в целом, должно определяться по количеству вредных продуктов взрава (окислы азота, окись углерода), образующихся при взрывании максимального заряда В.

51. Количество воздуха, подаваемого в каждый забой, где производятся взрывные работы, должно быть таким, чтобы перед допуском рабочих в указанный забой образовавшиеся при взрывании ядовитые продукты взрыва (условная окись углерода) были разжижены не менее, чем до 0,008% по объему (в течение 30 минут).

При определении условной окиси углерода принимать Іл двуокиси азота равним б,5 л окиси углерода.

52. Подсчет количества воздуха, необходимого для проветривания тупиковой выработки, по расходу ВВ производится по формуле

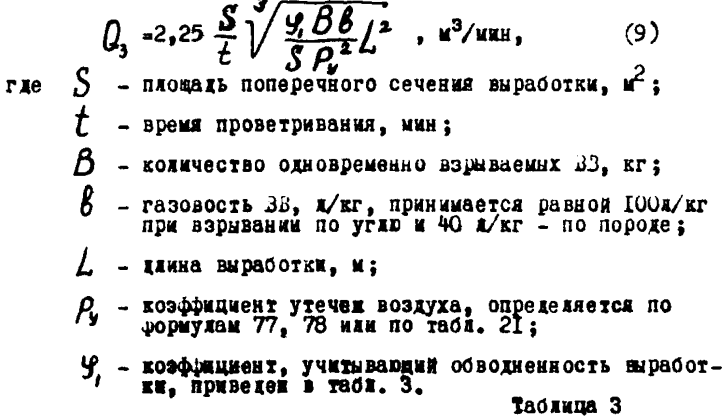

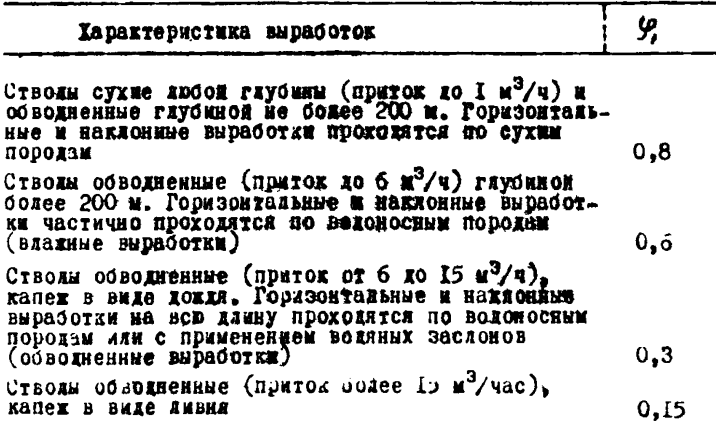

При длине выпаботки большей. чем критическая ллина. определенная по формуде

$$
\int_{\text{max}} 12.5 \frac{\beta \beta \mathcal{K}_r}{S} , \mathbf{x}_1 \tag{10}
$$

в формулу (9) полставляется длина  $L = L_{max}$ , а коэффициент утечек Р., берется также для этой даинн,

где К<sub>т</sub> - коэффициент турбудентной диффузии понных круглых<br>свободных струй (определяется по таблице 4)

Tadruna 4

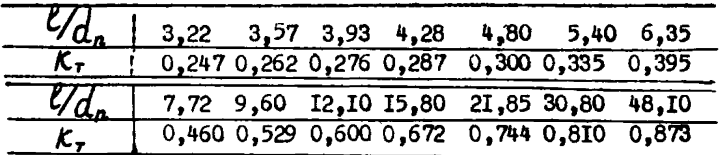

Примечание:

- длина свободной струи, м; при практических рабе-<br>чётах эту длину можно принимать равной расстоя-<br>нию от конца труб до забоя согласно требованиям IIE:
- приведенный циаметр вентиляционного трубопрово-<br>да у забоя, зависящий от положения его в попе-<br>речном сечении выработки, из при расположении<br>трубопровода в углу (в верхнем или нижнем)<br> $d_n = 2 d_{\tau p}$ , при его расположении

$$
1.415 \, \mathrm{d}_{\mathrm{ro}}
$$

U<sub>ro</sub>- действительный диаметр трубопровода, м.

4. По наибольшему числу людей

53. Количество воздуха для проветривания выработок по наибольшему числу работающих людей

> $Q_{x} = 6 \, \Omega$ ,  $x^{3}/x \kappa H$ ,  $(11)$

- n наибольшее число людей, занятых одновременно rne Ha padore в выработке;
	- $6$  норма воздуха (м<sup>3</sup>/мин) на одного человека по Правидам безопасности.
54. Лля подачи в забой помижмается нажбольжее количество воздуха, полученное при расчетах по выдеухазанным бакторам. Принятое количество воздуха проверяется по минимальной скорости его движения согласно ПБ.

 $Q \geq 60 \text{ VS}$ .  $\mu^3/\text{min}$ .  $(12)$ гле V - минимально допустимая скорость инивания воздуха.  $M$   $Cek:$  $S$  - поперечное сечение выработки.  $\mathbf{r}^2$ .

Кроме этого, количество воздуха, необходимое для проветривания подготовительной выработки, проверяется по пылевому и тепловому факторам.

#### 5. По пыленому фактору

55. Расчёт количества воздуха по пидевому фактору следует производить по оптимальным скоростям, приведенным в табл. 5 для негазовых шахт при температуре воздуха менее  $20^{\circ}$ <sub>C</sub>

Tadawna 5

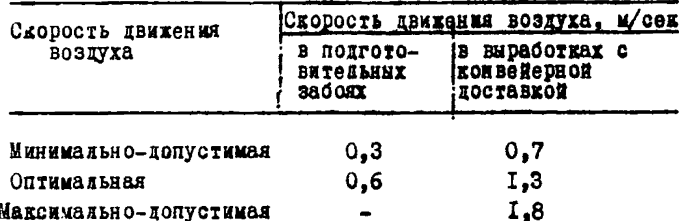

56. В случае проведений мероприятий, обеспечивающих содержание пыли в воздухе подготовительных выработок и выработок с конвейерной доставкой в пределах установленных норм, скорость воздуха принимается согласно требованиям ШБ.

#### б. По тепловому фактору

57. Тепловые расчеты шахты производятся путем подсчёта тепловиделения от всех основных моточников тепла для каждой отдельной выработки.

Количество воздуха по тепловым условиям подсчитнвается по формуле

исно пр температура в выработке не должна превышать  $26^{0}$ 

 $\delta$  - объемный вес боздуха, кг/м<sup>3</sup>.

Общее тепловыделение в выработке подсчитывается по следующей формуле

$$
Q_{\alpha\bar{\mathbf{k}}\mathbf{u}_{\alpha}}^{\mathbf{u}}\cdot Q_{\alpha\mathbf{k}}^{\mathbf{u}} + Q_{\alpha\mathbf{k}}^{\mathbf{u}}\cdot Q_{\alpha\mathbf{k}}^{\mathbf{u}}\cdot Q_{\mathbf{M}}\qquad \text{as all }\mathbf{u}_{\alpha}, \quad (14)
$$

где  $Q_{\sigma\mathcal{A}}$ - тепловыделение от охдаждения горных пород,  $Q_{\text{cav}}$  - теплоприращение от сжатия (расширения) воздуха,

 $Q_{\alpha\epsilon}$  - тепловиделение от окисления, ккад/ч;

- тепловыделение от местных источников, ккал/ч.

Тепловыделение от охдаждения горных пород

58. Тепловы деление от охлаждения горных пород определяется по формуле

 $Q_{\text{out}}$  =  $\kappa_{\text{c}} \text{UL}(t_{n}-t)$ ,  $\kappa \alpha \alpha / 4$ ,  $(15)$ где  $\kappa_{\tau}$  - коэфімциент нестационарного теплообмена, ккал/м<sup>2</sup>ч <sup>0</sup>С:  $\mathcal{U}$  - периметр сечения выработки, м;  $/$  - длина выработки, м;  $t_{n}$  - температура неохлажденных горных пород для данной  $t$  - средняя температура воздуха в выработке, °С.<br>(принимается согласно ПБ). К. - определяется по формуле

$$
\kappa_{\tau} = \frac{\lambda (1 + 0.27)^{\sqrt{2 \tau_{\text{part}}}}}{0.88 \sqrt{\alpha \tau_{\text{part}}}} \frac{1}{\sqrt{d_1}}, \text{max/s}^2 \pi^{0}c, (16)
$$

нли по монограмме (приложение I, рис. I). где  $\lambda$  - коэффициент теплопроводности породи, ккад/и ч °С.

Для распространенных горных пород значении коэффициента теплопроводности приведены в приложении 2.

> а - коэфонциент температуропроводности, принимается из прихожения 2 или определяется по формуле

$$
Q = \frac{\lambda}{\mathcal{C}_a Y_a} \cdot \frac{\lambda^2}{q}, \qquad (17)
$$

Злесь  $C_{\ast}$ - удельная теплоемкость породи, ккак/кг <sup>0</sup>C;<br>
2<sup>2</sup> - объемкий вес породи, кг/м<sup>3</sup> (см. приложение 2);<br>  $\mathcal{T}_{\ast}$ - расчетное время протекания п<sub>о</sub>оцесса теплообмена,ч. При непрерывном проведении выработки

$$
\mathcal{L}_{\text{pase}} 0.279 \, \mathcal{L}_{\text{N}} \quad , \quad \text{V} \quad , \quad (18)
$$

При прерывном проведении выработки

$$
\mathcal{C}_{\rho_{\text{max}}} \xrightarrow{\mathcal{T}_{\text{at}} + \mathcal{T}_{\text{at}} + 2 \sqrt{\mathcal{T}_{\text{in}} \mathcal{T}_{\text{in}}}}, \quad \mathbf{v}_{\text{t}} \quad (B)
$$

где  $\sum_{n}$ - время, истекнее от начала проведения выработки, ч;

 $\mathcal{T}_{\kappa}$  - время, истекнее от момента окончания проходческих работ в пункте выработки, для которого определя-<br>ется температура, ч.

 $R$  - примеденный (эквивалентный) радиус, м;  $R = 0,564\sqrt{5}, x$  $(20)$ 

rxe  $S$  - naomaxi cewenia Bupadorku,  $u^2$ ;  $d_i$  - козфјициент теллоотдачи, ккад/и<sup>2</sup> ч <sup>о</sup>С.  $d_i$  - 2  $\frac{\epsilon v^{qs} s^{qs} v^{q} }{s^{qs}}$ , kkas/k<sup>2</sup> y <sup>o</sup>c, (21)

где  $V$  - скорость воздуха в выработке, м/сек;

 $\delta$  - удельный вес воздуха, кг/м<sup>3</sup>:

 $\tilde{U}$  - периметр выработки, м;

 $S$  - площадь сечения выработки.  $\mathbf{u}^2$ .

Коэффициент Е следует выбирать из таблицы (приложение 3).

Лля облегчения расчетов по формуле (21) построена номограмма. приведенная в придожении I. рис. 2.

Для гладкостенных каналов различных форм данные следует брать при  $\boldsymbol{\epsilon}$  =I.

Значения  $t_a$  принимаются из справочной литературы или DACCUNTHBANTCS NO COUNTIE

$$
t_n = t_n^{\circ} + \frac{H-h_o}{\int_{c}^{\cdot} \zeta} \cdot c, \qquad (22)
$$

**THE**  $t_{n}^{\circ}$  - температура пород, на которой не сказываются содовые и суточные колебания температур воздуха, <sup>0</sup>C (берется для конкретного района как среднегодовая температура наружного воздуха);

 $M$  - глубина от поверхности земли, и;<br> $n_o$  - глубина зоны (от поверхности) постоянной темпе-<br>ратуры, и;

 $\int_{\mathcal{F}^*}$  - геотермическая ступень, м/<sup>о</sup>С

Значения  $t_{n}^{o}$ ,  $h_{o}$   $\mu$   $\Gamma_{cr}$  приведены в табл. 6.

Таблица 6

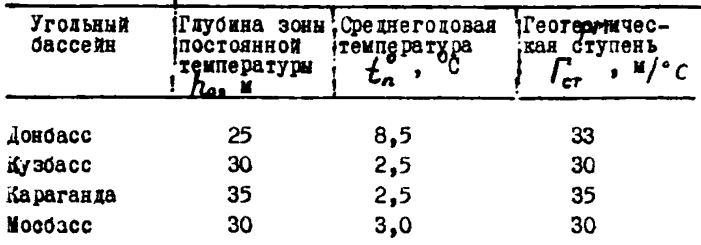

Теплоприращение от схатия (расшигения) возлуха

59. Теплоприращение от схатия (расширения) возлуха при движении его по вертикальным (наклонным) выработкам определяется по формуле

$$
\iint_{\mathsf{CK}(\rho\alpha\mathsf{CM})} = \pm 8, 4. \mathsf{H} \bullet \mathsf{G} \qquad , \text{ KKA } \mathsf{K}/\mathsf{q}, \quad (23)
$$

где Н - глубина задожения выработки. м:

 $G$  - расход вентиляционного воздуха, кг/сек.

Знак "+" относится к случаю схатия вознуха. знак "-" к случаю расширения воздуха.

#### Тепловыделения от окисления

60. Суммарные тепловыделения от окисления угля. угольной пыли и крепежного леса ддя различных выработок подсчитываются по формуле

$$
Q_{\alpha\epsilon} = q_o V^{\alpha\beta} U L \quad , \quad \text{KKA} V \cdot V \tag{24}
$$

9 - удельное тепловиделение от окисления, отнесен $r$  ie  $V$  - скорость движения воздуха, м/сек:

- $U$  периметр выработки, м;
- / длина выработки, м.

Значения  $q_{o}$  приближенно можно принимать равным 3-4  $\kappa \kappa$ a $\hbar / \kappa^2$ u

#### Тепловы деления от местных источников

бІ. К местным источникам относятся: охлаждение добытого ископаемого, механическая работа, тепловне потери в электрических машинах, кабелях и осветительных приборах. охлаждение шахтной воды, тепловыделения от присутствия людей. от взомвания ВВ и др.

62. Влияние охлаждения добытого ископаемого учитывается по формуле

$$
Q_{\text{out}} = [K_{\text{out}}' \wedge_{\text{n}} \Delta t_{\text{n}} + K_{\text{out}}' \wedge_{\text{y}} \Delta t_{\text{y}}] S_{\text{g}}, \text{max/s}, (25)
$$

- $K'_{\infty}$ . удельное тепловыделение разрыхленной транспортируемой породы. ккал/м<sup>2</sup> ч °С:
	- К<sub>ами</sub> удельное тепловыделение от окисления и охлаждения разрыхленного транспортируемого
	- $R_a$  среднее количество вагонеток с породой, нахо-ARMeeCA B BHDAOUTKE B TEVERNE VACA:
	- $\mathcal{R}_u$  среднее количество вагонеток с углем, нахо-LAMEECA B BEDACOTKE B TEVENHE VACA;
	- $\Delta t_n$  средний температурный перепад между породой и воздухом, на пользование составления и воздухом, на разрыхленной породы принимается на 3-4°С выше температуры неохлажденных горных пород  $t_a$ );
		-
	- $\Delta t_y$  средний температурный перепад между углем и воздухом, С<br>(температура разрыхленного угля принимается<br>на 2-2,5 С выще температуры неохлажденных<br>горных пород  $t_n$ );
		- $S_8$  площадь горизонтального сечения вагонетки<br>на уровне её бортов, и ;

$$
t_n
$$
 - температура горних неохлаженних пород для  
даниой глубины, <sup>ос</sup>.

По экспериментальным канным

$$
\kappa'_{\text{out}} = 20 \text{ K} \cdot \frac{1}{2} \cdot \frac{1}{4} \cdot \frac{1}{2} \cdot \frac{1}{2} \cdot \
$$

63. Тепловы деления от работы машин и механизмов: при работе агрегата вместе с электродвигателем

$$
\Delta Q_{34} = \frac{860 \text{ N} \kappa_3}{\eta_3} , \text{ kkaa/v,} \qquad (26)
$$

иди по номограмме (приложение I рис. 3); при работе электровозной откатки по формуле

$$
\Delta G_{3.0} = \frac{K_{3.0} A_c L}{\mathcal{I}_{3.0}} \cdot 860 , \text{ kkaVv,} \qquad (27)
$$

или по номограмме (приложение I рис. 4); при торможении **вагонеток** 

$$
\Delta Q_{\tau} = \frac{(q_{\iota} + q_{\iota}) n h}{427}, \text{ kkaVv,} \qquad (28)
$$

**PIA** 

```
при работе трансформатора по формуле
```

$$
\Delta \mathcal{Q}_p \quad \text{360 M} \quad n, \quad \text{888 K} \quad (29)
$$

нии по номограмме (приложение I рис. 5); при освещении

$$
\Delta \int_{\alpha} d\theta \, d\theta \, \mathcal{N} \quad , \quad \text{weak} \quad \mathbf{q} \tag{30}
$$

при работе привода конвейера

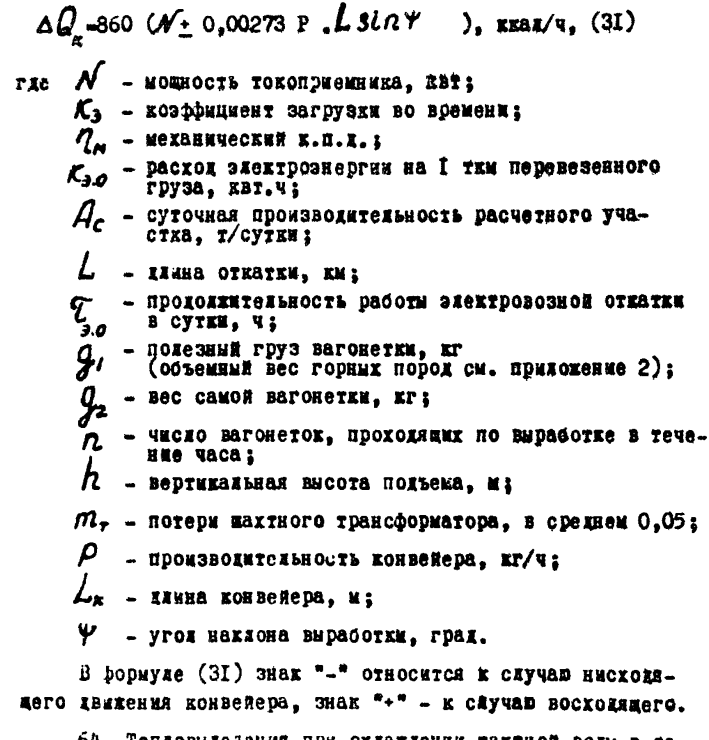

64. Тепловыделения при охдаждении жахтной воды в закрытых канавках

$$
\Delta Q_{\text{b}} = K_{\text{g}} F(t_{\text{b}} - t), \text{ kna } t \tag{32}
$$

- $Kg$  коэфрициент теплопередачи от воды к воздуху,<br>кал/ый ч С; rze
	- $F$  поверхность покрытия канавки.  $x^2$ :
	- тениература воздуха, <sup>О</sup>С (принимается согласно 吅).

$$
K_{\beta} = \frac{1}{\frac{1}{\alpha_1} + \frac{\beta}{\beta} + \frac{1}{\alpha_2}} \quad , \quad \text{and} \quad K_{\beta} = 0 \quad (33)
$$

- $\alpha'_{\mu}$  коэфрициент теплоотинчи от воды к покрытию r ze
	- $\alpha'$  коэфрициент тепностначи от поверкности покрытия к воздуху (общий для выработки в целом),<br>книжные части отредениется по формуле (21);
	- $\delta$  тождина покрытия, м;
	- коэффициент теплопроводности покрытия, ккад/м ч <sup>о</sup>С<br>(можно принимать при 20°С для железооетонных<br>плит 0,7-I,2: для дерева 0,I-0,I5; для<br>железа- 50).  $\lambda$

Козфінциент теплоотдачи от воды в покрытию  $\alpha_2$  - B  $\frac{( \gamma w)^{0.8}}{d^{\alpha} \gamma}$ , EEAZ/x<sup>2</sup> q <sup>0</sup>C, (34)

гле В - козфрициент, учитывающий теплофизические свойства воздуха:

 $\delta$  - удельний вес воды. кг/м<sup>3</sup>:

 $\boldsymbol{W}$  - скорость движения воды в канавке, и/сек;

d этвивалентний циаметр канавки, принимаемый

Значення величины В в зависимости от температуры воды приведены в табл. 7.

 $44 -$ 

Таблина 7

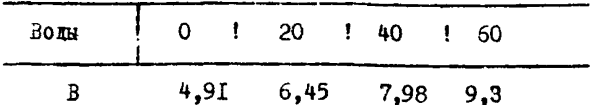

При охлаждении шахтной воды с открытой поверхности

$$
\Delta Q_{\ell_{\text{OZW}}} = d_f F(t_{\text{OQE}} - t) + \beta F(\rho_{t_{\text{Hz}}} - \rho_n), \text{ ggaX}(\pi, (35))
$$

где  $\alpha'$  - коэффициент теплоотдачи от волы к воздуху.<br>ккад/м<sup>2</sup> ч <sup>0</sup>С (определяется по формуле (21);

- температура шахтной воды, °С, как правило, на<br>I,O-I,5° выше температуры вентиляционной струм; - температура воздуха,  $^{\circ}$ C;
	- давление насыщенных паров при температуре шахтной воды, мы рт. ст (см. приложение 4);
	- $P_n$ - парциальное давление паров в рудничном воздухе, MM DT. CT. :

$$
P_{n} = \frac{\varphi P_{tuc}}{100} , \text{ and } pr. \text{ or, } (36)
$$

I

Ф- относительная влажность воздуха. Я Злесь (берется из приложения 5);

> В - коэффициент массоотдачи, который можно приближенно определять по скорости движения воздуха У по формуле

$$
\beta = 9.7 + 3 \mathcal{V}
$$
,  $\kappa \tan \sqrt{\kappa^2} = 4 \text{ m}$  pr. cr.; (37)

Приращение температуры вентиляционной струи воздуха ОТ ТЕПЛООбМЕНА С ШАХТНОЙ ВОЛОЙ МОЖНО ОПРЕДЕЛЯТЬ ПО НОМОграмме (приложение I рис. 6).

65. Тепловыделения дюдей определяются по формуле  $\Delta\,Q_\rho{}^=\varphi_{\!{}_D}{}^\prime\!\!{}^\prime\,{}_{\rho}$  ,  $\kappa\kappa a\,\mathrm{n}/\mathrm{q}$  ,  $(38)$ или по номограмме (припожение 1, рис. 7),  $q = 250$  - количество тепла, выделяемое телом одного гле рабочего, ккал/ч;  $n_{\rm p}$  - количество рабочих в выработке.

67. При гидратации бетона

 $\Delta Q_f = Q_f \mathcal{H} d_{cf} \ell_{\nu}$ , ккал/ч, (39)<br>
Гле  $Q_f$ - удельное выделение теплоты гидратации, ккал/м<sup>2</sup> ч.<br>
С достаточной для практических целей точностью можно принимать

> $q_r = 50 \div 100 \text{ K} \text{K} \text{a} \text{K} / \text{m}^2$  4.  $d_{\mathcal{S}}$  - IMAMETO BEDACOTKM B CBETY,  $\kappa$ ;  $\ell_4$  - длина участка, бетонируемого за один цикл

В случае, когда по тепловому фактору требуется подавать в забой воздуха больше, чем по другим факторам, технико-экономическим расчётом необходимо установить пелесообразность охлаждения подаваемого воздуха.

#### 7. Количество воздуха для проветривания камер

68. Для проветривания складов ВМ количество воздуха определяется по формуде:

$$
Q_{\kappa} = 0.07 \text{ V} , \kappa^3/\text{mH}, \qquad (40)
$$

где  $V$ - суммарный объем выработок склада ВМ,  $u^3$ .

69. Количество воздуха для проветривания камер с работающими электрическими установками определяется по формуле

$$
Q_{\kappa^2} \, \text{ is in } \mathcal{N} \, (1 - \gamma) \, . \, K_3, \, \kappa^3 / \text{ with } \, , \tag{41}
$$

где

- 7 к.п.д. электродвигателя;<br>У мощность установок, квт;
- $K_3$  коэффициент загрузки в течение суток, прини-

70. Расчет количества воздуха, необходимого для проветривания зарядных камер.

$$
Q_{\kappa} = 30 \, R_{\delta}
$$
,  $u^3$ / $mm$ , (42)

#### Пл-количество одновременно заряжаемых аккумулятор**ir ze** ных батарей.

71. При производстве сварочных работ в нахте выпол-НЯРТСЯ ПРОВЕРОЧНЫЙ РАСЧЕТ КОЛИЧЕСТВА ПОСТУПАРИЕТО ВОЗГУХА по фактору сварочных работ по формулам

$$
Q_{\mathcal{C} \mathcal{S}} = 2.8 \frac{h^{\prime} K_3 \mathcal{X} \rho}{\mathcal{N}_{\mathcal{S}} C_n}, \mathbf{u}^3/\text{cex}, \quad (43)
$$

- () количество воздуха, необходимого для разбав-<br>сб ления сварочной пыли (окислы марганда и другие)<br>до допустимой концентрации, м<sup>3</sup>/сек; mxe  $n'$  - число сварочных постов, действующих в выработке одновременно;
	- И, коэфрициент, учитывавищий выполнение плана сва-<br>pounix pador, равный I-I,2;
	- $\mathcal{X}$  количество сварочной пыли, образувшейся при скитании I кг электрода (см. табл. 8);
	- $\rho$  расход электродов на сварку I и нва (принимает-<br>ся по нормам расхода), кг/м;
	- $\mathcal{N}_{e}$  норма времени на IO м сварочного шва, ч;
	- $C_n$  норма предельно дрпустимой концентрации пыли,<br> $C_n$  кг/м<sup>3</sup> (окислов марганца 0,3; сварочная пыль, )<br>содержажая до 10% свободной  $S_i$   $O_i$  4)

$$
\iint_{\Gamma} 0,035 \frac{K_9}{\sqrt{6}} \frac{R \rho}{\sqrt{6}} \frac{\chi}{\chi} \Big|_{\chi_0} u^3/\text{cex}, \qquad (44)
$$

Q- количество воздуха, необходимого для разкине-Злесь ная ядовитых газов до допустимой концентрации,

| Тип<br>электрода | Mapka<br>злектрода                                | Сварочная пыль, г            |                                                  | Газы СО и $N02$<br>(в пересчете"<br>на условную<br>окись углеро-<br>дa) |
|------------------|---------------------------------------------------|------------------------------|--------------------------------------------------|-------------------------------------------------------------------------|
|                  |                                                   | общее ко-<br><b>ИМЧЕСТВО</b> | TOM VHC-<br>IB<br><b>Le OKMCAOB</b><br>марганца! |                                                                         |
| $3 - 42$         | Ш-7<br>$0$ <sub>m</sub> $-5$<br><b>УОНИ-13/45</b> | 48,3<br>$\frac{18,6}{19,3}$  | 4,2<br>I,2<br>U,I5                               | $\begin{smallmatrix} 15 & 8 \\ 20 & 6 \\ 23 & 8 \end{smallmatrix}$      |
| $3A-I$           | Аустенит                                          | 6,4                          | 0,33                                             | 15,2                                                                    |
| $5 - 46$         | 1-0HA<br>AH0-3<br>AHO-4                           | $9,2$<br>$7,5$<br>$4,2$      | $0,98$<br>$0,90$<br>$0,70$                       | 1,61<br>4,4                                                             |

 $\mathcal{X}_i$  количество ядовитых газов, образурщихся при Таблица 8

В справочниках и других литературных источниках количество ядовитых газов. Выделяющихся при сварочных работах. обычно дается в г/кг сожженного электрода. Для пересчета Весовых единиц в объемные применяется формула

$$
Q_n = I, 05 \frac{Q}{\rho} , \qquad (45)
$$

 $\alpha_n$ - количество ядовитих газов, виделяемих нри ежита-<br>ими I кг злектрода, приведенное к нормальным<br>рудничным условиям (15°С, 760 мм рт.ст.), л; **rie** 

 $\alpha$  - количество ядовитих газов, виделяемых при ски-TAHWE I KT SHEKTDOMA. F:

 $\rho$  - плотность газа, г/л.

При выделении большого количества вредных газов требуется местное проветривание для отсасывания нли разбавле-HMS NY.

К расчету принимается наибольшее количество возлуха, подсчитанное по трем факторам (пыль  $\int_1^1 0_{22}$ ,  $\mathcal{M}_h 0_2$  и газы CO  $M_0$ ).

8. Утечки воздуха через вентиляционные сооружения

72. Нормы утечек воздуха (м<sup>3</sup>/мин) через глухие перемычки привелени в табл. 9.

Tadawua 9

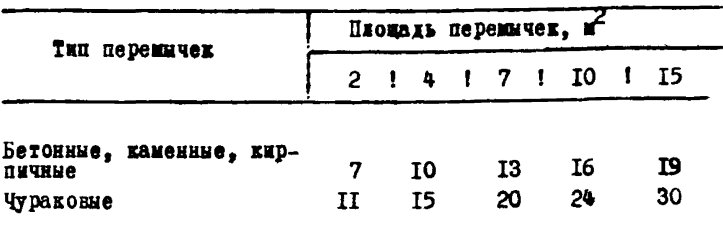

73. Нормы утечек воздуха через перемнчки с двереми приведены в таблице ІО.

Таолица Ю

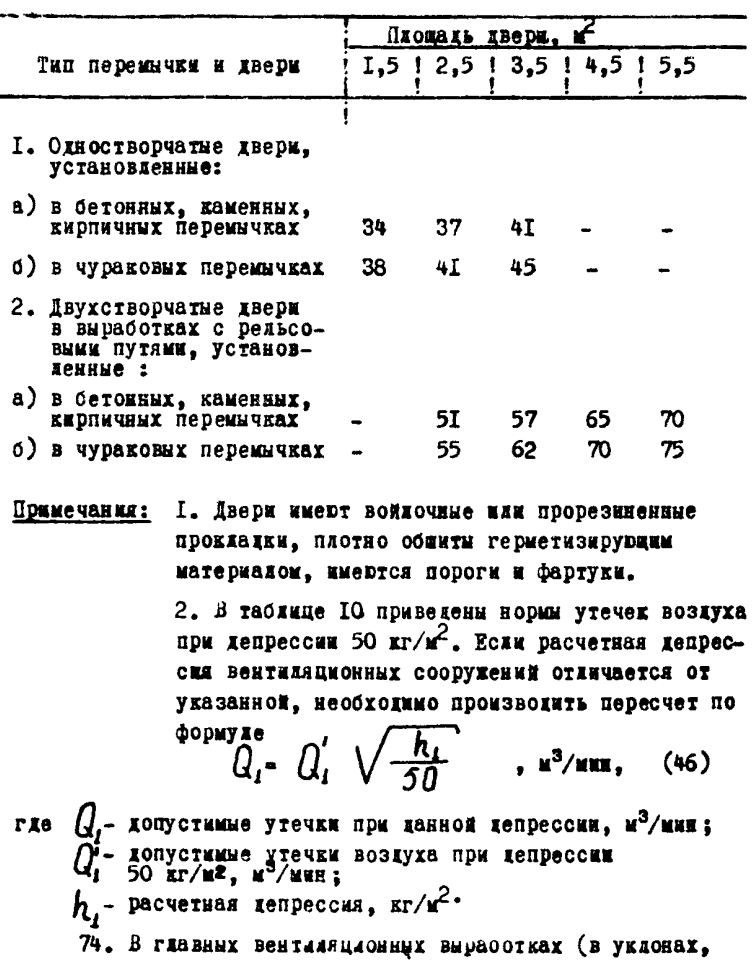

ходках, квержлагах, зентиляционных сбойках и в околоствольных дворах) нормы утечек воздуха следует увеличивать в два pa 3a.

75. В илюзах при установке двух или трех дверей нормы утечек воздуха пересчитываются по формуле

$$
Q_i = \eta Q, \mathbf{u}^3/\text{min}, \qquad (47)
$$

$$
\begin{array}{ll}\n\text{где } Q - \text{нодми угечек воэдуха, м3/ник;} \\
\eta < \text{коэфицинент, зависяний от количества кверей:} \\
\text{при одной хвери } \eta = 1,0; \\
\text{при ABYX Аверах } \eta = 0,76; \\
\text{дри грек Аверих } \eta > 0,66.\n\end{array}
$$

76. Утечки воздуха через кроссинги определяются по Утечкам через шлюзы и перемычки кроссингов.

77. Утечки воздуха в параллельных выработках опречеляются по формуле

$$
Q_{\mathbf{y}\tau} = \frac{0.01 \text{ m} \rho_{\mathbf{p}\mathbf{p}} Q_{\mathbf{KOM}}}{\mathbf{y}} \mathbf{w}^3/\mathbf{w}_{\mathbf{H}}, \qquad (48)
$$

где  $m$  - число перемнчек:

У - козфімциент приведения площади перемнчки,<br>определяемый по графику рис. 13;

 $\rho_{n\rho}$  - приведенные утечки воздуха, принимаются в соот-<br> $\rho_{n\rho}$  - ветствии с табл. II:

О - количество воздуха, которое необходимо подать

Таблица II

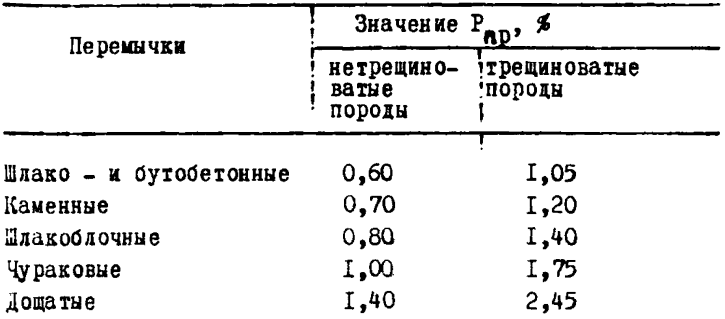

78. Утечки воздуха через надшахтные сооружения в каналы вентиляторов учиты ваются коэффициентом при определении производительности вентилятора (см. формулу 85).

49

 $50 -$ 

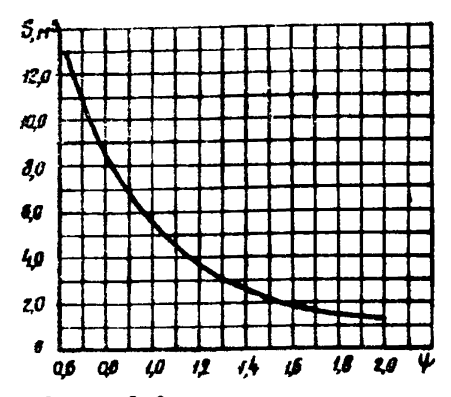

Рис 15 Зависиность назадачныемта 4 от площаби перемычни.

9. Количество воздуха. необходимого

для проветривания жахты

79. Общее количество воздуха для проветривания строяцейся махты определяется по формуле

$$
Q_{\mathbf{w}} = \mathbf{I}, \mathbf{I} \in \sum Q_{yz} + \sum Q_{\mathbf{x}} + \sum Q_{yr}), \mathbf{w}^3/\mathbf{w} \mathbf{u}, \quad (49)
$$

гле I.I - коэффициент, учитывающий неравномерность распределения воздуха по выработкам;

 $\sum Q_{yz}$  - количество воздуха для проветривания участков,

Количество воздуха для проветривания участка определяется по формуле

$$
Q_{\varphi^2}
$$
 1,43 ( $Q_1$  +  $Q_2$  +  $Q_3$  + · · · +  $Q_n$ ),  $\mathbf{u}^3/\mathbf{m}\mathbf{m}$ , (50)

rxe

 $q_i$ :  $q_2$ :  $q_3$ :  $q_n$  - количество воздуха, подаваемого в какдую выработку (за исключением выработок, проветриваемых последовательно одной сквозной струей, в этом случае учитывается только выработка с наибольшим значением 9 ), находящуюся в проходке,  $\mathbf{H}^3$ /мин (определяется по формулам 6-13);

I,43 - поправочный коэффициент, удовлетворяющий требова-

 $-5I -$ 

требованиям Правил безопасности и произволительности вентиляторов в выработке, не превышающей 70% количества вознуха, проходящего *<u>no BHDAOOTKe:</u>* 

- $\sum Q_{\kappa}$  количество воздуха для обособленного проветри-<br>(40-42);
- 

 $\sum Q_{y7}$  утечки воздуха при его движении от поверхно-<br>сти на участки, и /инн. Утечки подсчиты вартся<br>по формулам (47-48) и принимаются по нормам<br>(табл. 9-IO).

80. В последний период строительства шахты. когда заканчиваются нарезные работы, общее количество воздуха, подаваемого в шахту для проветривания. должно быть не меньше принятого по проекту на момент сдачи шахты в эксплуатацию.

#### **УІ. Полсчёт лепрессии**

#### І. Депрессия выработок и трубопроводов

81. При определении общей депрессии струк учитываются все выработки, проветриваемые за счет шахтной депрессии.

ляя определения депрессии вентиляционной системы в целом принимается путь движения воздушной струм с намбольшей лепресскей.

Общая депрессия при этом определяется по формуле

$$
h_{\text{obj}} = h_1 + h_2 + \dots + h_{\text{g,n}} + \dots + h_{n-1} + h_n, \text{sn}/w^2
$$
 (51)

где  $h_i$  - депрессия первой выработки, в которую входит воздух (ствол);

- $h_{s}$  депрессия следующей выработки и т.д.;
- $h_{s}$ . депрессия воздушного моста;

 $h_{n-i}$ - хепрессия предпоследней выработки;

h<sub>n</sub> -- лепрессия последней выработки, через которую выходит воздушная струя (вентиляционный ствол).

82. Депрессия отдельной выработки определяется по формуле

$$
h = \frac{d \theta L}{S^3} \frac{Q^2}{S^3} = Z L Q^2
$$
,  $tr/$  $\pi^2$ , (52)

 $52 -$ 

где 
$$
\angle
$$
 - коэфрициент аэродинам审ского сопротивления вы—  
\nработки, кг.сеж ;  
\n $\frac{u^4}{4}$  ;  
\n $\angle$  - периметр поперечного сечения виработки, м;   
\n $\angle$  - плина прмолинейного участва виработки с постоян—  
\nним поперечник сечение и одинаковви видом крепи, м   
\n $S$  - поперечное сечение виработки, м<sup>2</sup> ;  
\n $\angle$  - количестдо возауха, проходящего по данной вира-  
\n $\angle$  =  $\frac{\partial}{\partial s}$  - сопротивление I и виработки.

 $\ddot{\phantom{a}}$ 

Для выработок с поворотами, с переменным сечением и разной крепью депрессия должна подсчитываться для каждого прямолинейного участка с постоянным поперечным сечением и одинаковой крепью по формуле (52). Лепрессия всей выработки получается их суммированием с нобавлением величины сопротивления поворотов.

83. Для выработок с постоянным козффициентом утечек воздуха (разделенные продольной перегородкой; при проветривании выработок вентиляторами частичного проветривания и жесткими трубами; параллельные выработки, разделенные забутовкой из породы), подчиненных квадратичному закону, депрессия определяется по формуде<sup>x</sup>)

$$
h = (\frac{7}{2 K_8})^{2/3} (Q_N^3 - Q_K^3)^{2/3}, \text{sr/s}^2,
$$
 (53)

где  $Q_n$ - количество воздуха, проходящего в начале выра-<br>ботки, м<sup>3</sup>/сек;  $Q_{\kappa}$  - то же, в конце выравотки (считая по струе);<br>2 - сопротивление 1 и выработки совращение - удельный коэррициент утечек воздуха (утечки<br>на длине I м выработки при разности давления<br>- кт/м2)  $I$  KT/ $\mu$ 2).

для определения удельного козфумциента утечек воздуха К. через перегородки обычно пользуются коэфрициентом воздухопронидаемости К (количество воздуха, и<sup>3</sup>/сек, проникающее через неплотности I и<sup>2</sup> стенки толщиной в I см и перепале давлений в I  $\text{kr}/\text{m}^2$ ).

x) А.М. Редоров "П расчёту количества воздуха при движении его по выработкам, разделенным продольной перегородкой" Шахтное строительство", № 4, 1965 г.

Учитывая данные исследования В.Б. Комарова и М.А. Патрушева, можно принять следующие значения К для раздичных перегородом: дощатая одинарная, промазанная глиной - $0.05-0.1$ : то же. двойная - 0.05-0.03: чураковая -0.06-0. I: шлакоблочная или кирпичная - 0.027 - 0.047: бутобетонная-0.02-0.036. Большие значения коэффицшентов относятся к трещиноватым боковым породам.

Пользуясь указанными значениями К и формулой М.А. Патрушева коэффициент утечек воздуха через стенки опредедяется по формуле

> $K_6 = \frac{S}{\sqrt{\delta}}$ ,  $(54)$

где

 $S$  - площадь стенки или перегородки выработки на

 $\delta$  - толщина стенки в см.

84. Пои проветривании тупиковых выработок вентиляторами местного проветривания или дри помощи перегоролок и парных выработок при надичии утечек депрессия определяется по формуле (53), при этом коэффициент Z равен сумме удельных сопротивлений труб и выработки. двух отдедений выработки (при перемычках) или двух выработок. Коэффициент аэродинамического сопротивления с берется для металлических труб по табл. 17, а для выработок из прилохений 6 и 7.

Удельный коэфрициент утечек Кв для металлического трубопровода определяется по формуле 79.

85. Депрессия вентиляционных скважин подсчитывается по формуле

$$
\dot{h}_{\rm cr\ell} = R_{\rm cr\ell} \quad Q^2 \quad , \quad \text{tr/} \mathbf{u}^2, \tag{55}
$$

где

-<br>R<sub>CK6</sub>- сопротивление скважины, км;<br>Q - количество воздуха, проходящее через скважину,

86. Сопротивление скважины определяется по формуле (75), при этом коэффициент аэродинамического сопротивде-HMA of MOXHO UDMHEMATE (HO A.X. JSACOXOBY): INH CKBAXK-

ны, че обсаженной трубами « =0,000%2, для скважним, обсаженной<br>трубами « =0,00029.<br>87. В случае проветривания тупиковой части выработки

при помощи трубопровода. являющегося продолжением скважним. общее сопротивление скважины и трубопровода определяется по формуле

$$
R = R_{\rm cr} + R_{\rm r\rho} \cdot \kappa \mu \,, \qquad (56)
$$

Pacyër no swóody Bentwashwonnoro ododyfosanws IAN скважин следует вести по формулам раздела УШ.

88. Воздушные мосты (кроссинги) обладают вентиляционным сопротивлением. которое при расчете вентиляции должно учитнваться. Депресскя воздушного моста (кроссинга) опренеляется по формуле

$$
h_{\ell,\mu} = R_{\ell,\mu} \quad Q_{\mu}^2 \quad , \quad \text{tr}/\mu^2, \tag{57}
$$

гле

() - количество воздуха, проходящего через воз-<br>Ум италий мост, м<sup>9</sup>/сек;

 $R_{\ell,M}$  - взитиляционное сопротивление воздушного

89. В тех случаях, когда воздушная струя проходит по HACKOILKEM HADAIJEALEMM BHDAÓOTKAM. ILE HOICYÉTA JEHDECCEE следует предварительно распределить поступающий в эти выработки воздух по формуле

$$
Q_{\kappa} \cdot \frac{Q_o}{\sqrt{R_{\kappa}} \sum_{i=1}^{\ell+h} \frac{1}{\sqrt{R_i}}}, \kappa^3 / \text{cos}, \qquad (58)
$$

гле

 $Q_o$  - общее количество воздуха, проходящего через

 $Q_{z}$  - определяемое количество воздуха, и<sup>3</sup>/сек;

- $R_{\kappa}$  сопротивление ветви, для которой определяет-<br>cя количество воздуха  $Q_{\kappa}$ , км ;
- $R_i$  сопротивление ветвей параллельного соедине-**HMA.**

Сопротивление  $R_{\kappa}$  выработки определяется по формуле

$$
R_{\kappa} = \alpha \frac{\rho L}{S^3} = Z L, \kappa \mu, \qquad (59)
$$

где d = коэффициент аэродинамического сопротивления

- $\rho$  периметр выработки, м;
- $L$  длина выработки, м;
- $\mathcal{S}$  поперечное сечение выработки,  $\mathbf{u}^2$ .

Лля определения общей депрессии нахты исходные данные и результаты подсчётов заносятся в формуляр (приложение 8).

После заполнения всех граф формуляра суммируют депрессий всех выработок (гр. II) и получают общую депрессию вентивяционной системы.

Таблица 12

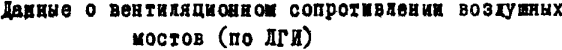

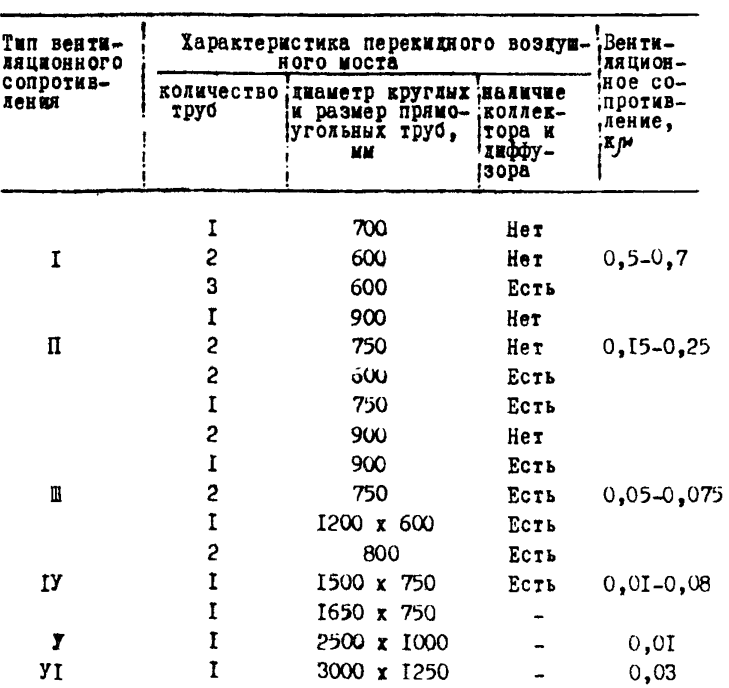

90. Депрессия выработок и трубопроводов. имерцих повороты, сужения и расширения, должна корректироваться на величину местного сопротивления, определяемую по формуле (80).

91. Расчёт ряда вентиляционных задач (сложное распределение воздуха в сетях, отдельные случаи совместной работы вентиляторов и т.д.), решение которых обычными способами затруднительно, следует производить с использованием моделирующих установок и цифровых вычислительных машин.

## 2 . Определение величины естественной тяги воздуха в шахте

92. При проектировании вентиляции и в процессе строительства шахты должно учитываться наличие естественной тяги, так как она оказывает определенное влияние на работу шахтного вентилятора.

Естественная тяга воздуха в шахте образуется при наличии двух и более выходов (два ствола, ствол и шурф и проч.). Тяга проявляется сильнее в более глубоких шахтах и при расположении устьев стволов на разном уровне. Под действием естественной тяги воздух движется от столба с большим весом к столбу с меньшим весом.

93. Величину естественной тяги воздуха необходимо определять измерением для действующей шахты и расчетом для проектируемой.

9 4 . Определение естественной тяги в шахте по данным измерения производится по формуле<br> $h_{e} = R_{u} Q_{e}^{2}$ , кг/

гле

 $h_{\cdot}$  - величина естественной тяги в шахте, кг/м<sup>2</sup>;  $\beta^{\epsilon}$  - общее сопротивление шахты, к $\boldsymbol{\varkappa}$ : *[]* - количество воздуха, выходящего дз шахты в и<sub>е</sub> результате естественной тяги, м°/сек.

,  $\kappa r / r^2$ ,

 $(60)$ 

Общее сопротивление  $\mathcal{H}_{\mu\nu}$  подсчитивается на основании<br>ин  $\mathcal{H}_{\mu}$  и  $\mathcal{Q}_{\mu\nu}$ , измеренных при работавщем венвеличин тиляторе главного проветривания по следующей формуле

$$
\mathcal{R}_{\mu} = \frac{h_{\mu}}{Q_{\mu}^{2}} , \quad \kappa_{\mu} , \qquad (61)
$$

гле  $h_{\mu}$ - непрессия шахты, кг/м<sup>2</sup>;<br> $\int_{\mu}^{\infty}$ - количество воздуха, проходящего через шахту,м<sup>3</sup>/сек.  $\frac{d}{dx}$  величина  $Q_{z}$  измеряется в сечении открытой двери герметизированного надшахтного здания вентиляционного ствола при остановленном вентиляторе, опущенном шибере вентиляционного канала и после паузы в 5-8 минут для возобновления движения воздуха.

95. Величина естественной тяги расчётным путем определяется по формуле

$$
h_e = P_I - P_2, \text{ str}/\mathbf{r}^2,
$$
 (62)

где  $P_I$  - вес столба воздуха, проходящего в одном стволе,

 $P_2$  - вес столба воздуха, проходящего в другом стволе,

В случае получения  $h_{a}$  со знаком минус, последний означает, что направление естественной тяги обратное.

Высотой столба воздуха Н необходимо считать расстояние мехду двумя плоскостями: рдной, проходящей через устье ствола или шурфа с самой высокой отметкой, и второй, проходящей через точку выработки с самой низкой отметкой (рис. 14 u 15).

Противостоящие воздушные столбы могут быть однородными (рис. І4) в пределах вертикальных стволов. устья которых имеют одинаковую отметку и нижние точки стволов находятся на одном уровне, или сложными, когда они включают участки с резко различными средними температурами (рис. 15).

Вес каждого участка столба подсчитывается отдельно. Вес всего стожба Н представляет сумму весов отдельных уча-CTKOB.

Подсчёт веса столба воздуха производится по формуле

$$
\iint_{\xi} = \frac{13.6 \text{ P}_{\text{off}}}{B (273 + t_{\text{co}})}, \text{ str}/\text{u}^{2}, \qquad (63)
$$

где Р<sub>о</sub> - атмосферное давление на поверхности, кг/м<sup>2</sup>;

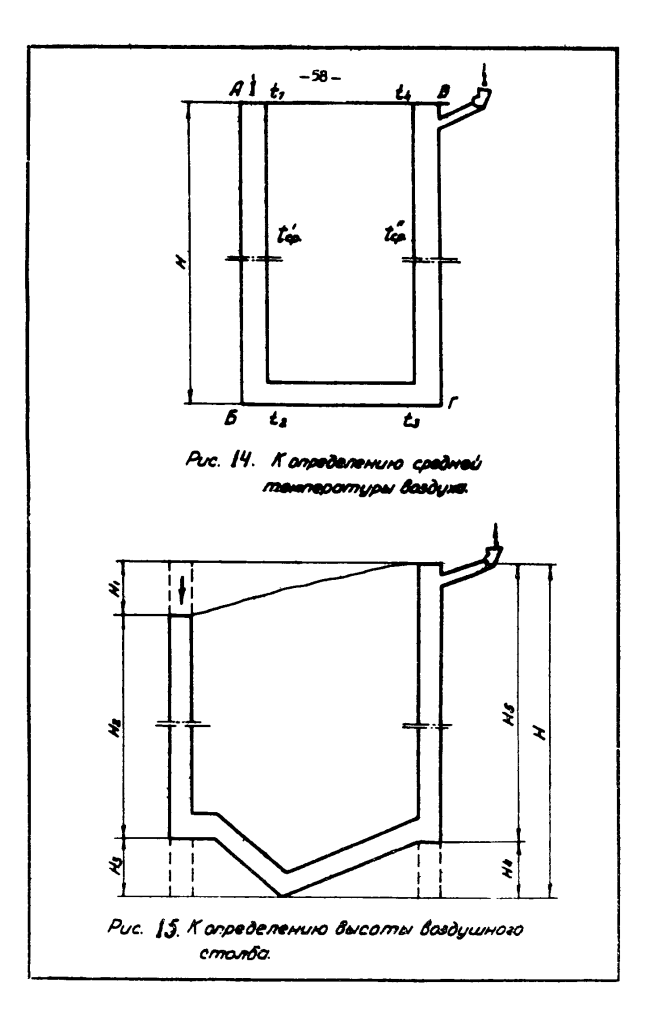

 $H - M$ cora crosóa Bossyra. Mi

 $B -$  rasonar постоянная. DaBHax  $29.41$ 

[ - средняя температура стояба воздуха (см. рис. 14).

Ing onDemasur cheme# remnebaryDM crosoa BOSEYXA Hecoxogumo Smats remnedary Dy B Werkbex rowkax: BMN3Y N вверху стояба AB, и внизу и вверху стояба BT ( $t$ ,  $t$ , , t ut).

CDesmas remuebarvba BOSSVXA DaBHAerca HOAVCVMMe femператур вверху и винзу столба

$$
t'_{c\rho} = \frac{t_1 \cdot t_2}{2} ; t''_{c\rho} = \frac{t_3 + t_4}{2} , \quad (64)
$$

**B STAY GODNYEAX** 

С. - средненесячная температура наружного воздуха, ословные потеорологических данных изолука,<br>ратура воздуха, подогретого в калориферах, в Юминии и сумерного найала. Обычно в этом случае берется по метеорологическим данным или как темпе-

- температура воздуха винзу воздухоподавшего ствола. **HAXORNICK NO CREATINGS DODNY Re** 

$$
t_{2} = -19.6 \cdot \sqrt{4 \cdot \frac{8}{3.42}} \tag{65}
$$

rze H - rzydana crsoza, M.

Численные значения коэфрициента А лля условий Донбасca приледены в табл. I3.

Tadauna 13

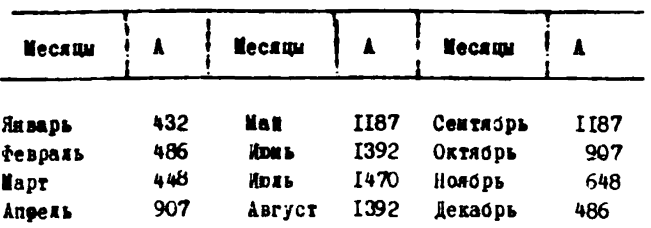

3 **Воздуиного столба), ориентировочно принимается**  
\nравной  
\n
$$
t_{3} = t_{n}^{o} + \frac{H-h_{o}}{G} - t_{\kappa}, C
$$
\n(66)  
\nгде  $t_{n}^{o}$  - **средияя** годовая геупература наружного возауха  
\n $H$  - висота столба возауха, и;  
\n $h_{o}$  - глубина зоны с постоянной гешпературой, м;  
\n $C_{\kappa}$  - геотеримческая ступевь, м/°с;  
\n $t_{\kappa}$  - поправка, равная 2,5°C для летвето период и  
\nЗначения  $t_{n}^{o}$ ,  $h_{o}$  и  $\int_{c_{\Gamma}}$  привелени в таба. б.  
\n $t_{\kappa}$  - гемпература возауха в исходядей струе, добично  
\nВихлени в Сок столба.<sup>3</sup>

При высоте столба Н >100 м величина естественной тяги, определенная по формуле (60), умножается на поправочный коэффициент *A* 

$$
\beta \cdot \vec{1} \cdot \frac{\text{H}}{\text{10000}} \,, \tag{67}
$$

где Н - высота всего столба воздуха, м.

Величина естественной тяги колеблется в значительных пределах.

#### 3 . Расчёт вентиляционного окна

96. Для распределения воздуха по вентиляционным струям в соответствии с запроектированными его количествами необходимо выравнивать струи путем установки в выработках с недостаточным сопротивлением перемычек с вентиляционными окнами.

ся и в других районах

В первой приближении формулой (65) можно пользовать-

 $t_{j}$  - температура воздуха внизу второго ствола (второго

97. Расчёт вентиляционных окон должен производиться по методу проф. Комарова в следующем порядне:

осотавляется общая схема проветривания шахты (рис.  $16$ );

подсчитнается сопротивление выработок по формуле 59 и депрессии по отдельным путям движения воздуха по dopmyze 52.

При этом общее сопротивление нескольких параллельно соединенных выработок определяется по формуде

$$
\frac{1}{\sqrt{R_e}} = \frac{1}{\sqrt{R_i}} + \frac{1}{\sqrt{R_2}} + \frac{1}{\sqrt{R_s}} + \dots + \frac{1}{\sqrt{R_n}} = \sum_{i=1}^{\frac{1}{n}+1} \frac{1}{\sqrt{R_i}} f(68)
$$

джи подсчёта депрессии берется формула<br>  $h - \mathcal{R} \mathcal{Q}^2$ , кг/м<sup>2</sup>,  $(69)$ 

где 9 - количество воздуха, м<sup>3</sup>/сек, намеченное к<br>пропуску по выработке.

Для определения количества воздуха, проходящего в каждой парадленьной ветви при свободном распределении его, применяют формулу (58), которая после преобразова-**HWN MMBeT BET** 

$$
Q_{f} = \sqrt{\frac{h}{R_{f}}}, \quad Q_{2} = \sqrt{\frac{h}{R_{2}}}, \quad Q_{3} = \sqrt{\frac{h}{R_{3}}}, \quad \text{(70)}
$$
\nthe  $h$  = temperature,  $h$  is  $\frac{\text{R}}{2}$ .

посредством сравнения выявляются параддельные струи с меньшим сопротивлением выработок, в которых при пропуске проектных количеств воздуха требуется установить регулировочное вентиянционное окно для образования добавочного

сопротивления: определяется сопротивление окна  $R_{\sigma \kappa H}$  по формуле<br> $R_{\sigma \kappa H} = R_I \left( \frac{q_I}{q_2} \right)^2 - R_2$ ,  $\kappa \mu$  . (71) THE  $\begin{matrix} \n\theta_1 & \theta_2 & \theta_3 & \theta_4 \\
\theta_4 & \theta_5 & \theta_6 & \theta_7\n\end{matrix}$  - CONDOTEBRENCE BETBE C OKHOM;

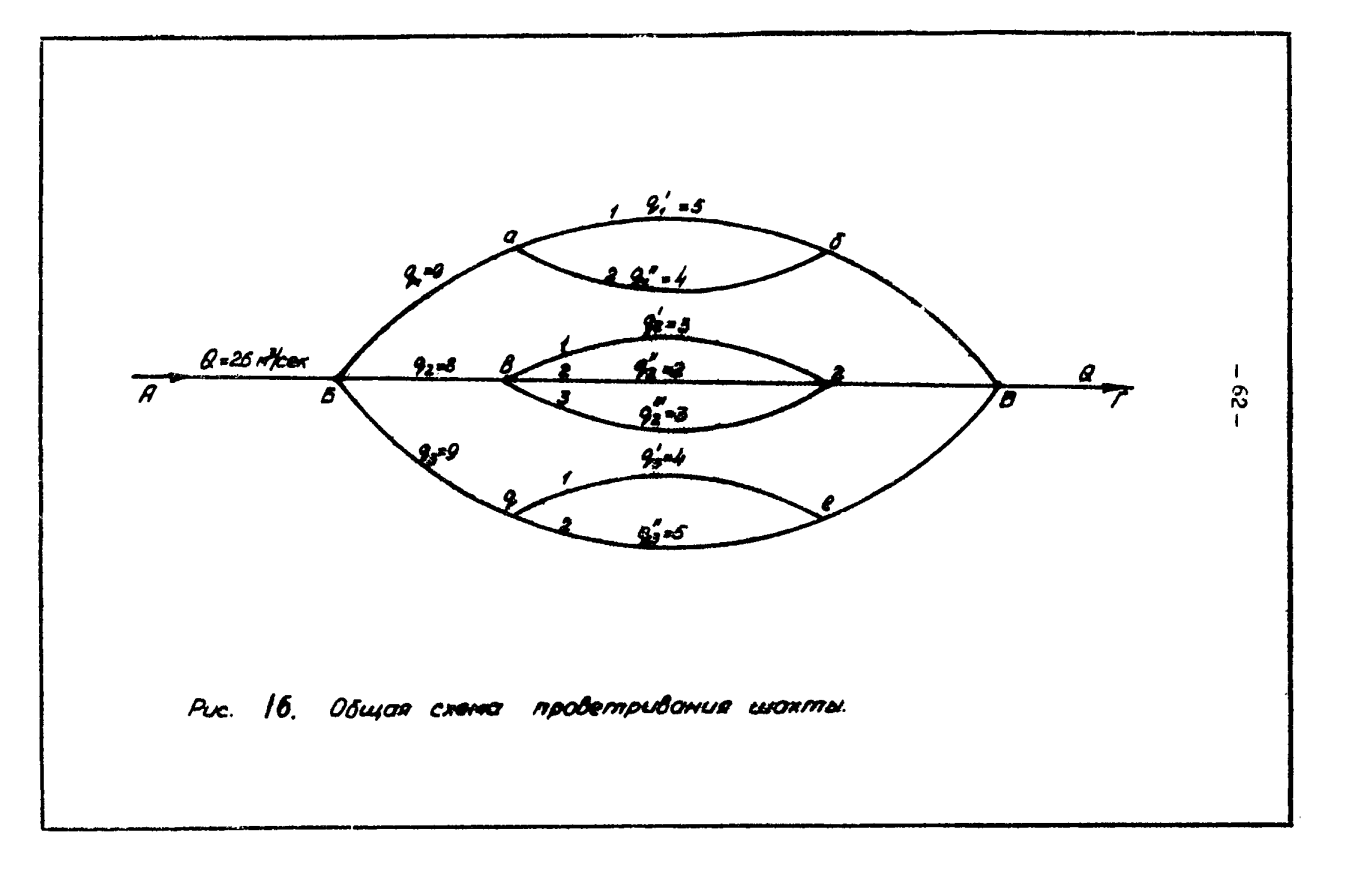

- $Q$  количество воздуха, н<sup>3</sup>/сек, которое дояжно про-<br><sup>2</sup>2 ходить в ветви с окном;
- $Q$  коянчество воздуха, м<sup>3</sup>/сек, которое должно про-<br> $Y_t$  ходить в ветви без окна;

ONDe Lease tca KO3 COMUNCHT MecTROFO CONDOTWBERRER OKH& HO doDMVAe

$$
\sum_{\text{Down}} = 16.3 \quad R_{\text{down}} \quad S^2 \qquad , \quad (72)
$$

 $S$  - ниоталь поперечного сечения выработки в месте<br>установки окна,  $M$ .

Пользуясь графиком (рис. 17), с помощью коэффициента  $\xi$ <sub>ok</sub> Baxoxar Ornomenue<br>  $S_a: S = \mathcal{E}$ , **СОПРОТИВЛЕНИЯ**  $(73)$ 

где  $S_{\sigma}$ - площадь вентиляционного окна,  $\mathbf{u}^2$ ;  $S$  - площадь поперечного сечения выработки в месте<br>установки окна, ий;

определяется площаль вентиляционного окна

$$
\mathcal{S}_o = \mathcal{E} \mathcal{S} \mathcal{A}^{2} \qquad (\mathcal{P}^{\mathbf{a}})
$$

Конструктивно вентиляционные окна должны быть такими. чтобы их можно было закрывать и открывать на соответствующую величину при необходимости регулирования подачи воздуха.

## II. Вентиляционное оборудование и устройства **І. Вентиляторы**

98. При строительстве шахт наряду с временными венти-АЯТОРНЫМИ VCTAHOBKAMM ПОНМЕНАРТСЯ ТАКЖЕ ПОСТОЯННЫЕ. КОТОрые предназначены для проветривания выработок в периед эксплуатации шахт. В случаях, если постоянные вентиляторные установки не могут быть своевременно установлены и пущены в работу или их установка экономически нецелесообразна, применяют временные вентиляторные установки.

99. При выборе временных вентиляторных установок для **ПРОВЕТРИВАНИЯ СТРОЯНИХСЯ НАХТ РЕКОМЕНДУЕТСЯ ПОЛЬЗОВАТЬСЯ** 

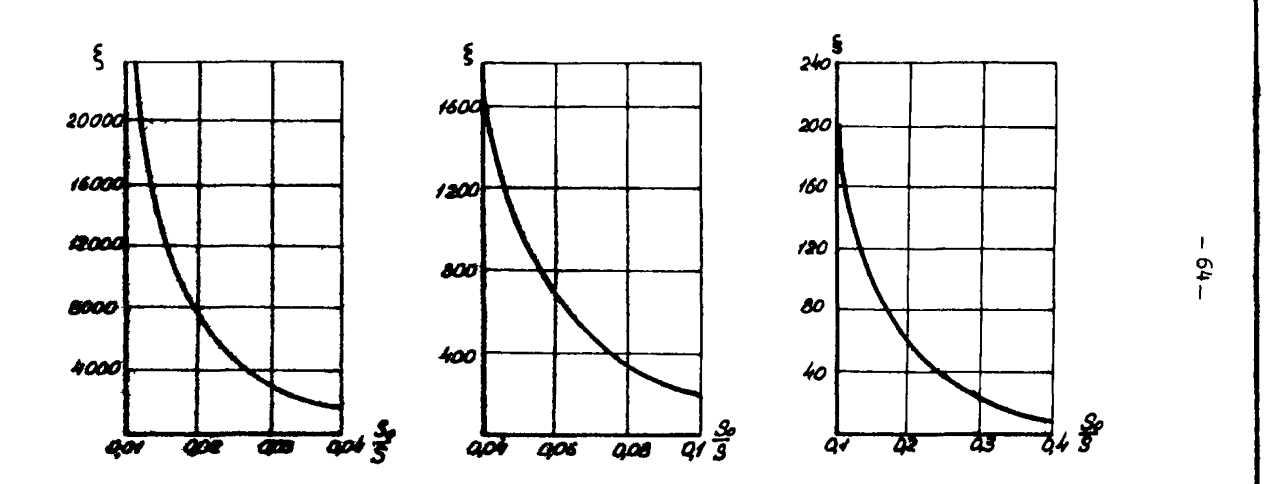

Рис. 17. Кождерщивниты сопротивления вентиляционных окон в функции от Дь. 9.

"Альбомом вентиляторных установок и вентиляционных соооужений лля строящихся шахт". составленным ЗНИИОМШСОМ. Характеристики временных вентиляторных установок помещены в приложении 9.

Технические ланные и аэродинамические хада ктеристики вентиляторов приведены в придожении ІО. таблицы І-З и JMC. 4-50. Has vrodctba BMdoDa BeHTWARTODOB HDMBereHM своянне графики рабочих зон вентиляторов (приложение IO. рис. 1-3).

2. Вентиляционные трубопроводы

ПОО. Трубы для вентиляции применяются металлические и гибкие из различных тканей.

**ГОГ. Наилучшим соединением звеньев металлических** трубопроводов является фланцевое на болтах с картонной или резиновой прокладкой, для чего на концах трубы привариваются фланцы из уголковой стали. При изготовлении металлических труб необходимо, чтобы все швы были плотными, фланцы представляли бы совершенно ровную плоскость и были поставлены под прямым углом к оси трубы. Толщина прокладок для уплотнения звеньев должна быть не менее 8-10 мм, а на изгиоах - не менее 15-20 мм.

102. Гибкие трубы соединяются между собой при помощи специальных пружинящих колец. Кольцо одной трузы васлится в кольцо другой, образуя соединительный замок, поверх которого накладывается металлический желобчатый хомут.

103. Диаметр вентиляционных труб: металлических -0,4; 0,5; 0,6; 0,7; 0,8; 0,9; I,0; I.2 M; rMOKMX<sup>X</sup>)  $-0.4$ ; 0.5: 0.6: 0.8; I.0 м. Стандартная длина труб: металлических - 3,0; 3,5; 4,0 м; гибких - 5; 10; 20 м. Вес гибких (прорезиненных) и металлических вентиляционных труб приведен в табл. 14 и 15.

 $x$ ) Гибкие трубы диаметром 0.8 и I.0 м изготовляются 3.50 LORN TONERO HO 3.KASY.

#### Таблица 14

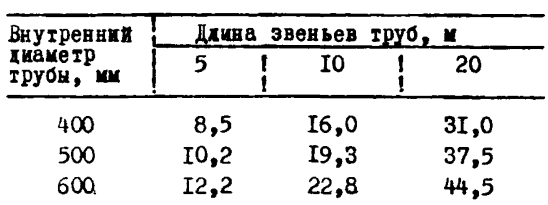

Вес гибких прорезиненных вентиляционных труб, кг

#### Таблица 15

# Средний вес I м металлических вентиляционных<br>трубопроводов, кг

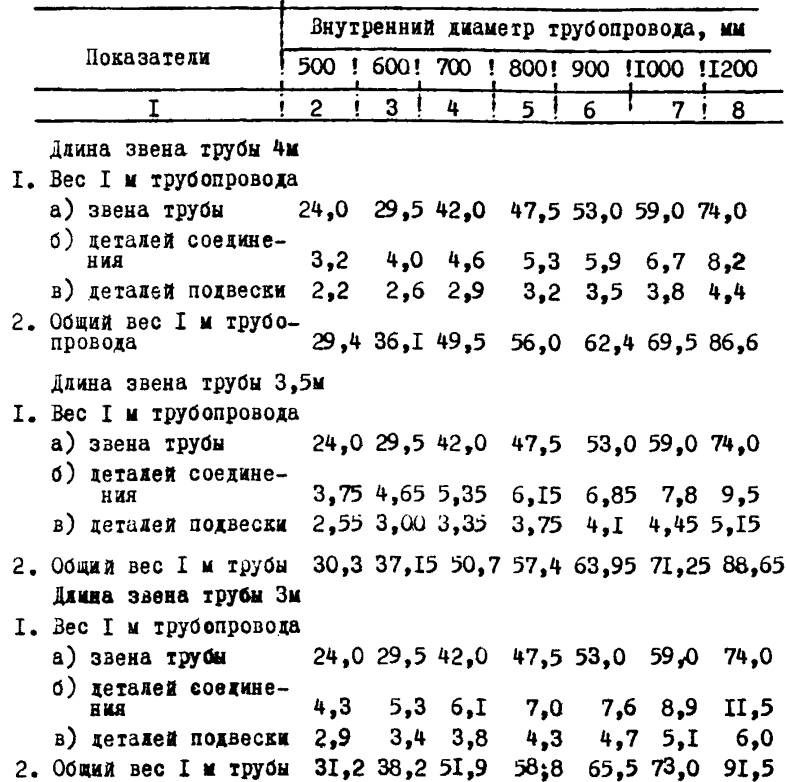

Примечание: Толщина труб диаметром то 600 мм - 2 мм, цхл труб диаметром бодее 600 мм - 2 ,5 мм.

104, Подвеска вентиляционных труб в стволах производится следующими способами :

а ) при наращивании труб сверху трубопровод удерживается на двух стальных канатах, навитых на барабаны подъёмных лебедок. Трубы укрепляются на канатах с помощью удерживающих домутов;

б) при наращивании снизу (с подвесного полка) трубопровод укрепляется на крепи с помощью кронитейнов, тяг и хомутов;

в ) при армировании стволов одновременно с проходкой хрубовровод может укрепляться на расстрелах.

105. В горизонтальных и наклонных выработках металлические трубы прикрепляются к крепи в верхней части стенки или в верхнем углу сечения с помощью специальных похвесок, а гибкие - подвеливаются к тройу, протянутому по выработке.

106. Аэродинамическое сопротивление круглых металлических трубопроводов (скважин) принимается по табл. 16 или подсчитывается по формуле

$$
R = 6.5 \frac{\alpha L}{d_{7\rho}^2} = Z L, K\mu
$$
 (75)  
\n
$$
C = 1
$$
14.144 rygonposora, m;  
\n
$$
C = 6.5 \frac{\alpha L}{d_{7\rho}^2}
$$
 (76)  
\n
$$
C = 6.5 \frac{\alpha L}{d_{7\rho}^2}
$$
 (77)  
\n77 
$$
C = 6.5 \frac{\alpha L}{d_{7\rho}^2}
$$
 (78)  
\n80.18

#### Таблица 16

## Аэродинамическое сопротивление металлических rpyd des yvëra yrevek

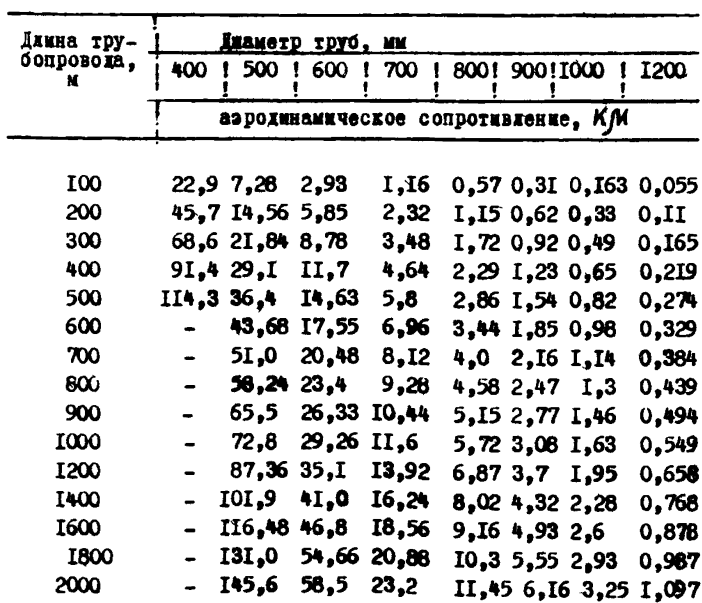

Таблица 17

Коэффициент авродимамического сопротивления металлических труб

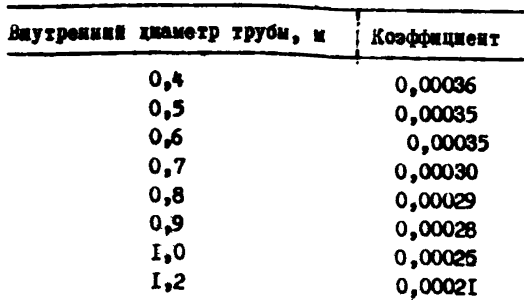

ПО7. Азродинамическое сопротивление гибких прорезиненных труб. ввиду особых свойств прорезиненной ткани и непостоянства козфіжниента  $d$ . устанавливается опытным путем. Величины этого сопротивления. установленные Леви. поиведены в табл. 18.

Таблица ГВ

Аэродинамическое сопротивление гибких (прорезиненных) TDYO C YVETOM YTEVEK

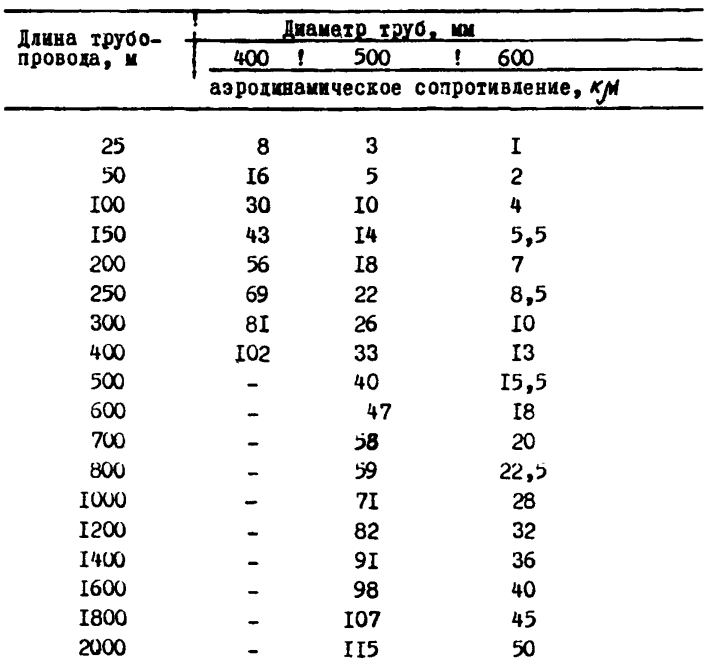

Для учета влияния степени натяжения прорезиненных труб на величину их аэродинамического сопротивления (табл. 18) последнее умножается на поправочный коэффициент К, приведенный в табл. 19. При проектировании К-І.

Tadruna 19

#### Коэфрициент, учитнеающий влияние степени натяжения прорезиненных труб на величину аэродинамического сопротивления

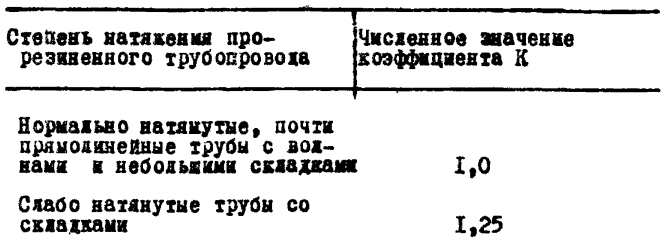

При невыдержанных профилях выработок для учёта изви-ЛИСТОСТИ ТРУбопроводов вводится поправочный коэффициент аэродинамического сопротивления "С", равный I, I-I,2.

При проверочных расчетах действующих металлических трубопроводов должна учитнваться их деформация. В этом случае расчетное сопротивление умножается на коэффициент. равный I,2-I,5.

Качество трубспровода характеризуется коэффициентом утечек воздуха Р., который представляет отношение

$$
P_y = \frac{Q_n}{Q_x}, \qquad (76)
$$

где  $Q_{n}$ - количество воздуха, поступающего в начале

 $Q_{\kappa}$  - количество воздуха, выходящего из конца

108. При проектировании проветривания величина коэфрициента утечек воздуха Р. для случаев, когда удельний коэфлициент утечек (утечки воздуха на 1 и при разности наповов I кг/м<sup>2</sup>) постоянен на всем протяжении и утечки воздуха подчинены квадратичному закону, определяется

$$
\int_{y=0,78}^{x=0,90 \text{puV} \times 8 \text{puV}} \frac{1}{2} \int_{x=0,22 \text{ e}}^{x=0,3} \frac{3^{3} \times x^{2}}{2} L (77)
$$

х) А.М. Федоров "О подсчете параметров вентиляции при использования вентиляторов частичного проветривания".<br>"Шахтное строительство", I96Iг., № 12.

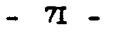

Разложив

 $\frac{1}{2} \sqrt{\frac{2K^2}{2}} L$  **x**  $e^{-2\sqrt{\frac{2K^2}{2}}L}$  **b** page<br> $\frac{2K^2}{2}$   $\frac{2K^2}{2}$   $\leq 1,16$  **c** rowsocrap  $x_0 \cdot 1,3$  ,

лля значений МОЖНО ПРИНЯТЬ

$$
\iint_{y} z f + \frac{L}{3} \sqrt[3]{\frac{z k^{2}}{2}} + \frac{5}{6} \int_{0}^{2} \sqrt{\left(\frac{z k^{2}}{2}\right)^{2}} (78)
$$

 $r_{AB}$  - длина трубопровода, м;<br>  $\chi$  - удельное сопротивление I м трубопровода или выработки;<br>  $K$  - удельный коэфрициент утечек воздуха (утечки воздуха<br>
на I м при разности давлений I кг/ма);<br>  $R = \frac{K_y \Delta_{T\rho}}{\rho}$ , (79)

Злесь Ку - коэфициент удельной стыковой воздухопроницаемости, при оценке действурщего металлического трубопровода берется по табл. 20.

При проектировании К. следует принимать для трубопроволов с резиновными прокладками или манжетами равным 0.0006. а с прокладкой из пенькового каната или промасленного картона - $0.003;$ 

 $d_{\tau\rho}$ - диаметр трубопровода, м;<br> $\ell$ <sup>-</sup>-длина звена трубопровода, м.

Коэффициент утечек  $P_{\mu}$  можно определять по номограмме (приложение II).

Таблица 20

Коэффициент удельной стыковой воздухопроницаемости

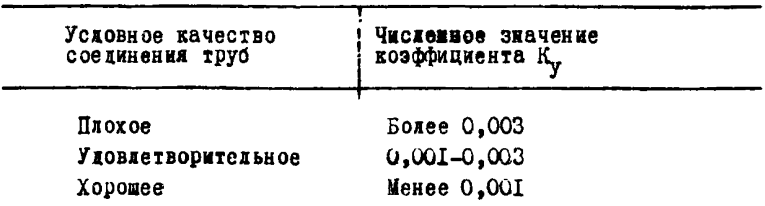
109. Для трубопровода из прорезиненных труб коэффициент утечек воздуха через неплотности трубопровода не подсчитывается по формуле, а принимается по табд. 21. составленной на основании опытных данных.

Таблица 21

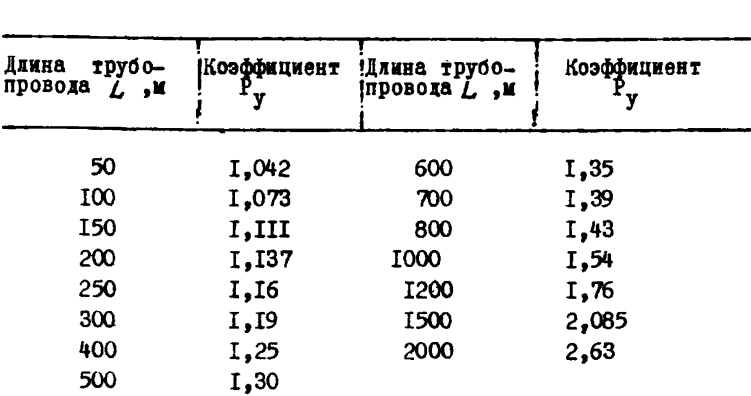

Коэфрициент утечек воздуха для гибких (прорезиненных) TDVOONDOBOXOB

IIO. Сужения. расширения. повороты и фасонные части трубопровода увеличивают их вентидяционное сопротивление и повышают кепрессию. Эти местные сопротивления должны учитываться при расчетах проветривания.

Величина напора воздуха, потребного для преодоления местных сопротивлений, подсчитывается по формуле

$$
h_{\text{MC}} - \xi \frac{\gamma^2}{2g} \gamma \quad , \text{sr/s}^2, \quad (80),
$$

rxe

- коэффициент местного сопротивления, величина<br>которого принимается по данным, приведенным<br>на рис. I8;  $\xi$  $\bar{J}$  - скорость воздуха после местного сопротивления. м/сек:  $\overline{a}$ 

$$
G - yc
$$
осарение син тягести, м/сек<sup>2</sup>; 
$$
G - yc
$$
лький вес возиуха, кг/м<sup>3</sup>.

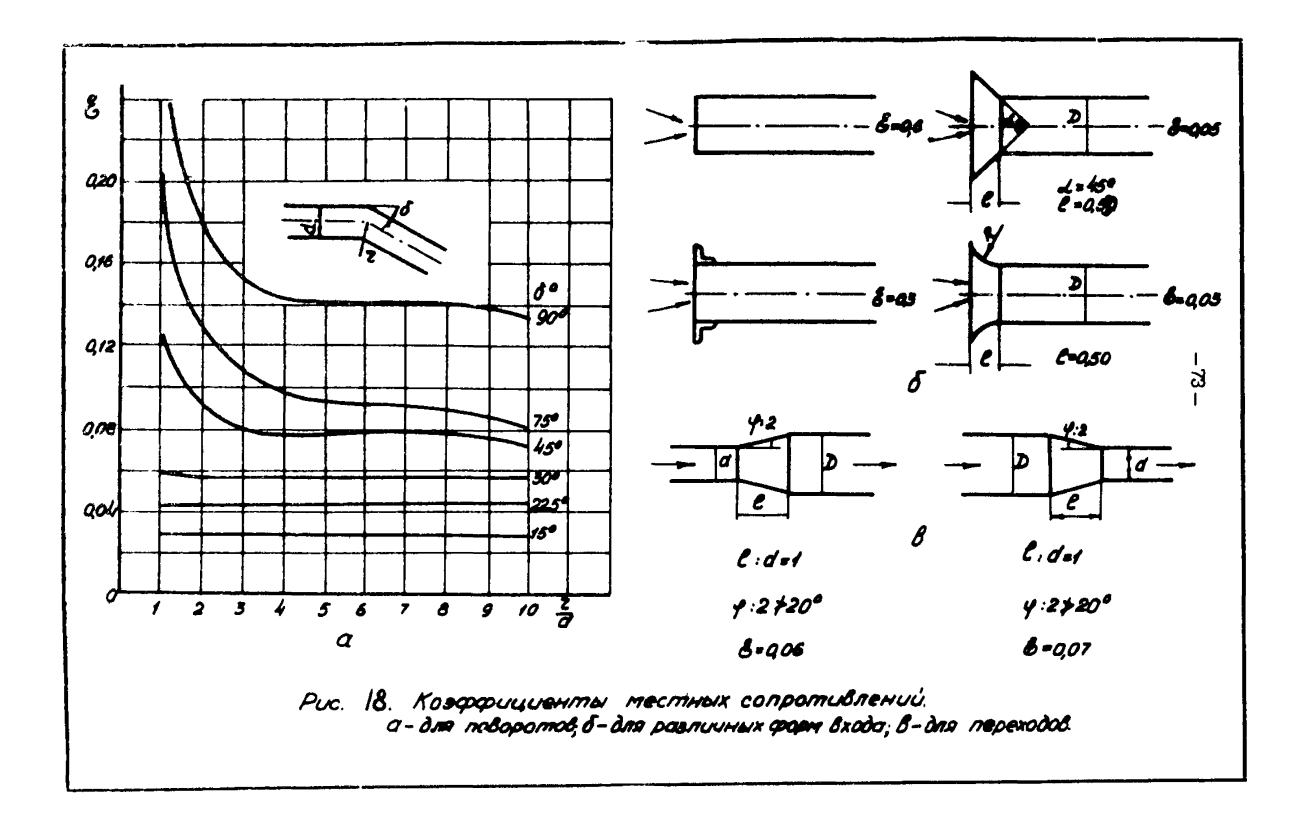

### 3. Воздухораспределительные устройства

III. Вентиляционные воздухораспределительные устройства и сооружения (перемычки, кроссинги, каналы и др.) должны обладать минимальным аэродинамическим сопротивлением и не **ГОНЧСКАТЬ ПОЕССООВ ИЛИ VTSYSX.** 

Численные значения сопротивления воздухораспредевительний устройств и сооружений в соответствии с применяемнии их конструкциями по опытным данным приведены в табл. 22.

Tadawina 22

## Аэволинамическое сопротивление воздухораспределительных устройств

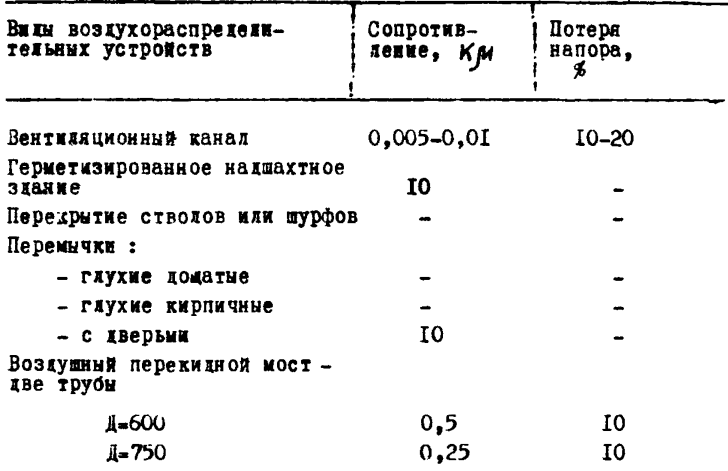

### УШ. Выбор вентиляционного оборудования

### I. Трубопроводы

II2. Лиаметр трубопроводов выбирается в зависимости от количества пропускаемого по ним воздуха и длины выработки. Чем больше длина выработки и количество пропускаемого воздуха, тем больший принимается диаметр трубойровода. При этом учитывается возможность размещения его в сечении выработки и преодоления его сопротивления существурщими вентиляторными установками.

ИЗ. Для выработок небольшой и средней хлины (до 1200 м) можно применять гибкие трубы; для выработок больпой длины (более I200 м) необходимо применять металлические TDVÓH.

II4. Для выработок, проходимых по пластам, опасным по выбросам угля и газа, необходимо применять металлические вентиляционные трубопроводы.

2. Вентиляторы местного проветривания

II5. Вентилятор выбирается в соответствии с принятой схемой проветривания. Он должен обеспечивать расчетную  $U_{\ell}$ и расчётную депрессию  $h_{\beta}$  при производительность наяболее высоком к.п.д. работы.

Расчётная производительность вентилятора определяется по формуле

$$
Q_{g} = \rho_{g} Q_{\kappa} , \quad \mathbf{r}^{3}/\text{cex}, \quad (81)
$$

где

- коэффициент утечек воздуха в трубопроводе,<br>- берется из табл. 2I или подсчитнвается по<br>- формуле 77 или 78;
- () коничество воздуха, проходящего в конце-трубо-<br>провода, обслуживаемого вентилятором, м<sup>9</sup>/сек,<br>определяется по формулам, указанным в разделе У.

Расчётная депрессия (напор) вентилятора определяется по формуле

$$
h_{g^{-1}} = h_{r\rho} \qquad , \text{sr/s}^2, \quad (82)
$$

rze

I.2 - коэффициент запаса: - депрессия труоопровода (формула 53) с учетом<br>- местных сопротивлений, кг/м2.

ПІб. Для вняснения соответствия вентилятора данным условиям проветривания необходимо применять метод наложения аэродинамических характеристик вентилятора и трубопровода на один график. При этом значения координат точек характеристик должны быть одинаковными. С этой целью характеристика металлического трубопровода строится по уравнению

 $h_{\ell}$  -  $\frac{R}{\rho_{\nu}} \frac{Q_{\ell}^{2}}{\rho_{\nu}}$ ,  $\kappa r / \kappa^{2}$ ,  $(83)$ 

где  $A$  - аэродинамичесвое сопротивление трубопровода,  $\ddot{\cdot}$  $Q_6$  - количество, воздуха, подаваемого в начале трубо-<br>провода, м<sup>3</sup>/сек;

 $\mu$  - коэффициент утечек воздуха в трубопроводе.

Характеристика гибкого трубопровода строится по формуле

$$
h_{\delta} = \mathcal{R}' \mathcal{Q}_{\delta}^2 \qquad , \text{ sr/} \mathbf{r}^2, \tag{84}
$$

где  $R'$  - аэродинамическое сопротивление гибкого трубо-<br>провода (табл. 18).

Координаты  $Q$  и  $h$  - точки пересечения характеристики кривой данного вентилятора с характеристикой кривой принятого трубопровода - должны соответствовать расчётным величинам

 $Q_e$  u  $h_e$ 

В случае несоответствия координат точки пересечения расчётным данным принимается либо другой вентилятор, либо другой трубопровод.

II7. Для предварительного выбора вентилятора способом наложения характеристики сети (трубопровода) на аэродинамические характеристики вентиляторов следует пользоваться графиками рабочих зон вентиляторов (приложение ІО. рис. I-3). Выбрав таким способом вентилятор, режим работы его, к.п.д., можность двигателя и т.д. уточняют на индивидуальном графике аэродинамической характеристики данного вентилятора (приложение ІО. рис. 4-50).

Ориентировочный выбор вентиляторов может производиться по табличным (приложение Ю. табл. I-8) и расчетным дан-HHM.

Пример расчета проветривания глухой подготовительной выработки приводится в приложении ІЗ. пример З.

### 3. Главные вентиляторы

ИВ. Имя полбора главного вентилятора (служащего на период строительства) необходимо определить основной режни его работы, т.е. определить производительность  $Q_{\rho}$ и напор  $h_{\varrho}$ , при которых обеспечивается нормальная вентиляция шахты в пермох максимального развития горных работ.

Величина (), определяется по формуле

$$
Q_{\xi} = K_{\xi_{H}} Q_{\omega} , \mathbf{x}^{3}/\text{cex}, \qquad (85)
$$

где ( "- общее количество воздуха, необходимого для<br>проветривания строящейся щахты в цернод макси-<br>мального развития горных работ, м<sup>9</sup>/сек;

И. коэффициент, учитывающий утечки воздуха через надшахтные сооружения и каналы вентиляторов, надиахтные сооружении и каналы вентилиторов,<br>кожно принимать равным для случаев установки<br>вентилиторов на скиповом стволе I,25; на клетевом-<br>I,20, на стволах и шурфах, не используемых для<br>подъема - I,10, на шурфах, исполь

При выборе вентилятора необходимо предусматривать запас по производительности не менее. чем на 20%.

Величина  $h_{\rho}$  определяется по следующей формуле

$$
h_{\epsilon} = h_{obs} + h_{\epsilon y} + h_{\epsilon} , \text{kr/s}^2, \qquad (86)
$$

гле

h<sub>06</sub> - общая депрессия вентиляционной сети в период<br>максимального развития горных работ, опреде-<br>, инется согласно указаниям гл. УІ;

 $\boldsymbol{h}_{\ell}$ . - депрессия вентиляторной установки;

$$
h_{\rho}^{\sigma}
$$
 - непрессия естественной таги (га. VI).

Депрессия вентиляторной установки подсчитывается по формуле

$$
h_{\ell y} = R_{\ell y} Q_{\omega}^2 \quad , \quad \text{kr}/\mu^2, \quad (87)
$$

- сопрогивление вентиляторной установки с кана-<br>· лом, к м . г дө

ПР. По величинам  $Q_2$  и π, и аэролинамическим характеристикам вентиляторов подбирается требуемый вентилятор общего проветривания, устанавливаемый на поверхно-CTM.

120. Определение к.п.д. вентиляторной установки, угла установки лопастей и мощности электродвигателя производится по индивидуальным аэродинамическим характеристикам вентиляторов.

На графике индивидуальной характеристики вентилятора с диаметром колеса  $\bm{D}$  и числом оборотов  $\bm{\mathcal{R}}$  об находится точка с координатами  $U_{\beta}$  и  $h_{\beta}$  . Кривая, на которой расположится эта точка, или кривая, ближайшая от неё. отвечает требуемому углу поворота лопастей колеса.

По графику мощности двигателя и углу поворота лопастей колеса находится мощность электродвигателя для данного вентилятора.

121. Расчётная мощность электродвигателя Определяется по формуле

$$
\mathcal{N} = \frac{Q_{\mathbf{g}} - R_{\mathbf{g}}}{102 - R_{\mathbf{g}}} \qquad \qquad \lambda_{\mathbf{f}} \qquad \text{is as,} \quad \text{(88)}
$$

где  $Q_g$  - максимальная производительность вентилятора,  $\mathbf{w}^3$ /сек;  $h_{s}$  - напор вентилятора при произволительности  $Q_{g}$ , - к.п.д. установки, определяе**тся но индивидуа**льной<br>- характеристике вентилятора;  $\Lambda_t$  - коэффициент запаса мощности, равный I,I-I,I5.

# 4. Режим работы вентиляторных установок А. Регулирование работы вентиляторов

122. Регулирование работы вентиляторов преследует две цели: обеспечение подачи воздуха в Нужном количестве и предупреждение излишних расходов на прбветривание. Эти цели достигаются тогда, когда расход и напор установки отвечают количеству воздуха и депрессии, требуемым ддя проветривания шахты или выработки.

J23. Осрвые вентиляторы проветривания (кроме типа iM) имеют конструкцию, не позволяющую осуществлять регулирование их работы поворотом лолаток колеса или изменением числа оборотов. Поэтому единственным способом регулирования этих вентиляторов является применение проссельной залвижки. В последнее время для регулирования производительности и напора этих вентиляторов стали применять сбрасываршие патрубки. Вентиляторы ВМ-5. ВМ-6 и ВМ-8 регулируются при помощи входного направляющего аппарата.

124. Осевне вентиляторы главного проветривания можно регулировать как путем изменения числа оборотов, так и поворотом на определенный угол лочаток рабочего колеса. Кроме того, может исполёзоваться и двосседьная заслонка.

125. Центробежные вентиляторы местного и главного проветривания позволяют регулировать их работу как путем изменения числа оборотов рабочего колеса, так и путем применения регулирующего устройства, лопатки которого можно поворачивать на определенный угол.

126. Для изменения числа оборотов колеса вентилятора применяются зубчатая или ременная передача, гидрому рта или регулировочный реостат. а также многоскоростные двигатели.

127. При решении вопроса о регулировании вентиляторной установки рекомендуется пользоваться закономерностями между расходом и напором, с одной стороны, и окружной скоростью и диаметром колеса вентилятора - с другой (табл.23). При этом необходимо иметь в виду, что указанными в таблице формулами допускается пользоваться для геометрически полобных вентиляторов.

Таблица 23

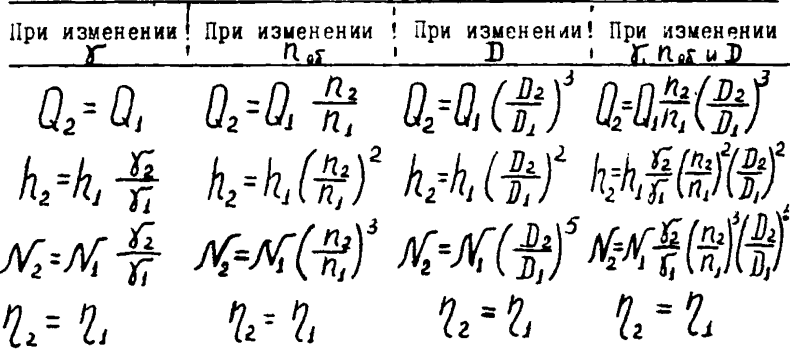

B таблице: 
$$
Q_1 \times Q_2
$$
 - количество воздуха, подваемого венти-  
лагорами е единицу времени;  
 $\frac{h_1}{M_1} \frac{h_2}{M_2}$  - напори;  
 $\frac{W_1}{M_1} \frac{W_2}{M_2}$  - човности вентилагоров на валу привода;  
 $\frac{W_1}{M_1} \frac{W_2}{M_2}$  - уленьний все воздуха;  
 $\frac{W_1}{M_1} \frac{W_2}{M_2}$  - чисио оборотов койеса вентиятора;  
 $\frac{W_1}{M_1} \frac{W_2}{M_2}$  - нааметр работо ходеса вентиятора,

128. Лля выяснения результатов, получаемых от того или иного способа регулирования, необходимо пользоваться методом наложения аэродинамических характеристик вентилятора к присоединенного к нему трубопровода (вентиляционной сети). Точка их пересечения определяет режим работы вентилятора.

### Б. Совместная работа вентиляторов

129. Совместная работа вентиляторов может применяться при проветривании крупных строящихся шахт, когда выбор одного вентидятора затруднителен или из-за большой депрессии или из-за необходимости подачи большого количества воздуха.

130. Последовательная работа вентиляторов местного проветривания применяется на практике нередко и дает хорошие результаты при наличии больших депрессий вентиляционной сети. Лля главного проветривания последовательная работа вентиляторов почти не применяется.

131. Для главного проветривания иногда применяется параялельная работа вентиляторов, которая при местном проветривании почти не встречается.

132. Для последовательной и параллельной работы наиболее рационально применять вентиляторы одного типа и размера с одинаковны числом оборотов.

133. Общая характеристика двух (и более) последовательно работавщих вентиляторов определяется путем суммирования (графически, по оси ординат) депрессий индивидуальных характеристик при одних и тех же количествах воздуха (рис. 19, кривая  $2$ ).

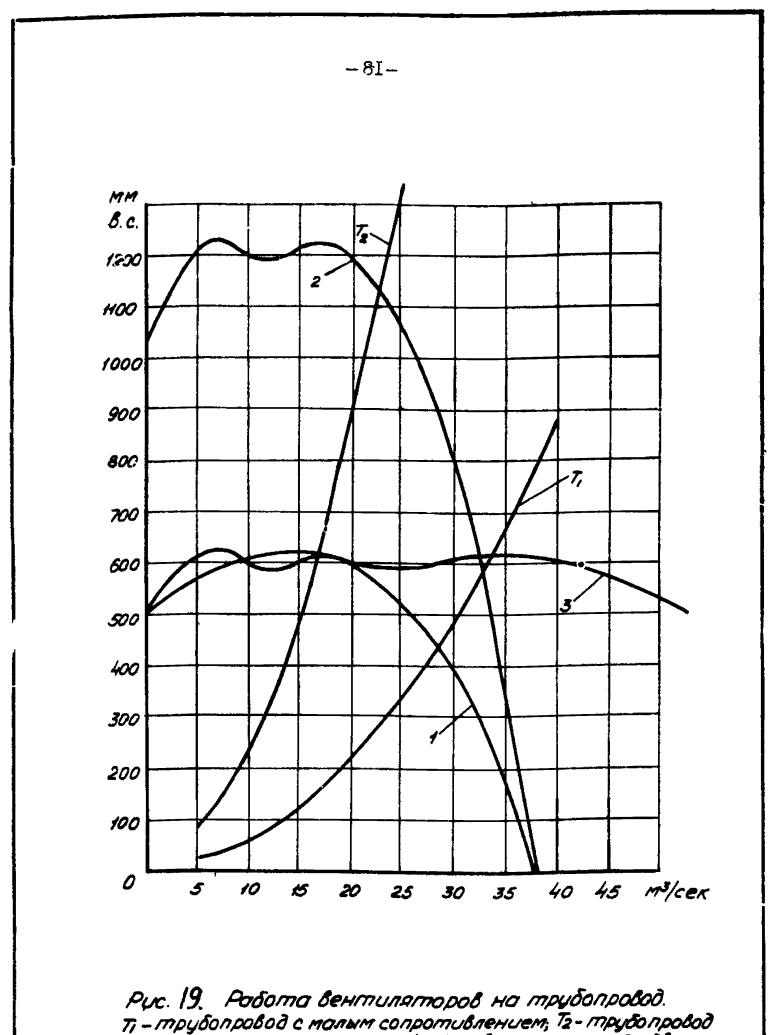

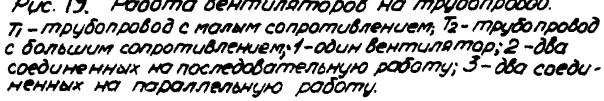

134. При установке вентититоров по схеме 3 (рис.  $10.3$ ) включение на последовательную работу более 3 вентиляторов не рекомендуется. При этом для более эффективной работы желательно между вентиляторами вставлять направляющие аппараты или металлические патрубки длиной 2-5 м. При установке вентиляторов по схеме 2 (рис. 10 ; 2) должно соблюдаться условие, чтобы каждый из вентиляторов "подпирал" другой, т.е. в трубопроводе не создавалось бы разрежение и тем исключалась бы возможность подсоса отработанного воздуха из выработки в трубопровод. Методика выбора количества и мест установки вентиляторов для этого случая приводится на примере (приложение 13, пример 4).

135. Параллельная работа вентиляторов рекомендуется в тех случаях, когда требуется подать в шахту значительное количество воздуха.

136. Суммарная характеристика параллельно работающих вентиляторов определяется путем сложения (графически, по оси абсцисс) количеств воздуха индивидуальных характеристик при одних и тех же депрессиях (рис. 19, кривая 3).

## **IX. Калориферные установки**

137. При строительстве шахт различают два случая расположения калориферных установок для подогрева воздуха, подаваемого в шахту при проветривании :

138. I случай. На шахте имеется одиночный ствол и выработки, проводимые от него. В этом случае калориферная установка монтируется в одном блоке е вентиляторной установкой. Как правило, подогревается весь воздух, подаваемый в шахту. Воздух подается по нагнетательной схеме проветривания. Калориферную установку для северных районов располагают на стороне всасывания, а для остальных районов, как правило, на стороне нагнетания (рис. 20).

139. Весовое количество подогреваемого воздуха определяется по формуле

*Q-* - у jr \* кг/сек» (89)

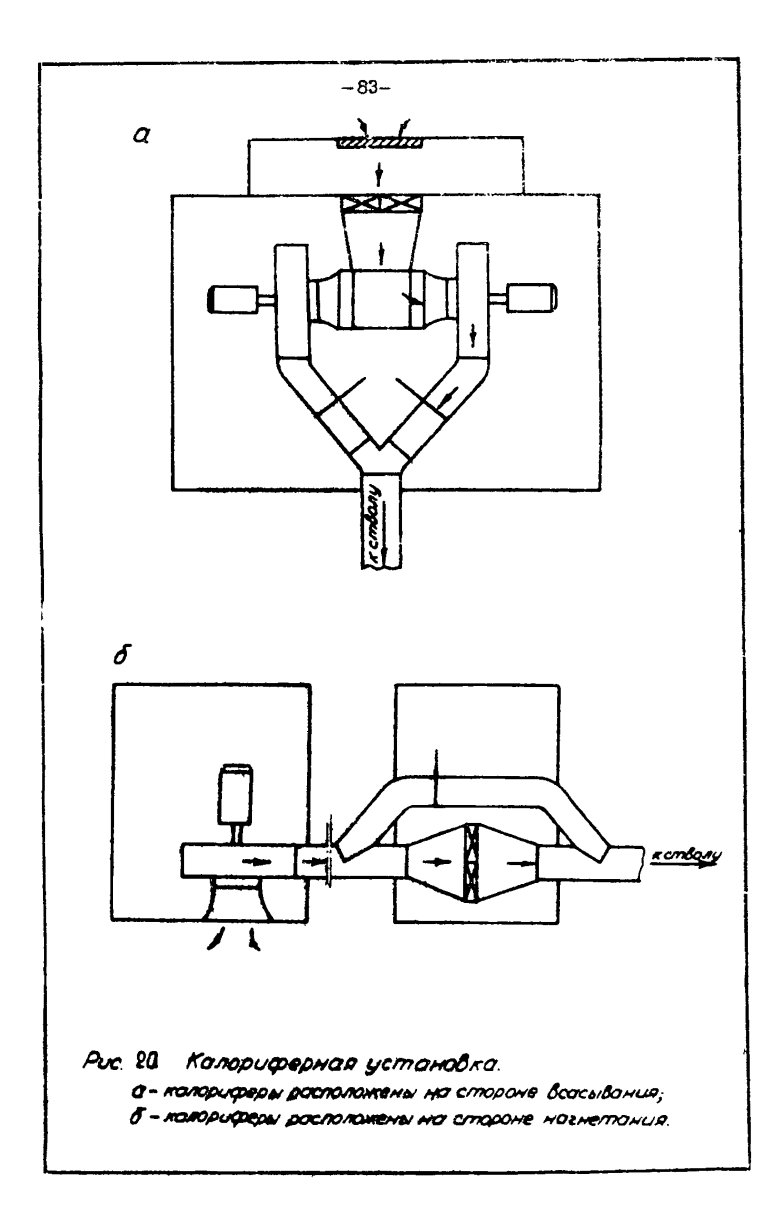

где  $V$  - объем воздуха.  $M^3$ /сек:

 $\chi$  - удельный вес воздуха, кг/м<sup>3</sup>.

140. Плошаль живого сечения калориферной установки определяется по формуле

$$
f = \frac{G}{V_r} , \mathbf{u}^2, \qquad (90)
$$

где  $V_r$ - весовая скорость воздуха, кг/и<sup>2</sup> сек.

I4I. Количество калориферов

$$
R_{\kappa} = f \cdot f' \quad , \quad \text{or} \quad .
$$
 (9I)

где  $f'$  - плошадь живого сечения одного калорифера,  $f'$ .

142. Действительная площадь живого сечения калориферов составит

$$
f_g - f' h_{\kappa} \qquad \kappa^2, \quad (92)
$$

Отсюда фактическая весовая скорость

$$
V_f = \frac{G}{f_a}
$$
,  $\kappa r / \kappa^2$  cex (93)

143. Для шахтных условий, когда подогревается больщая масса воздуха, удобным теплоносителем является пар. причем, обнчно принимается насыщенный пар.

144. Количество тепла, расходуемого на подогрев воздуха

$$
Q_r = I, I \ G \ C_t \ \text{at} \ , \ \text{at} \ (94)
$$

rze

- $C_I$  коэффициент теплоемкости воздуха, равный
- $\Delta t$  перепад температуры при подогреве воздуха, °С;
- I, I коэфрициент, учитывающий потери тепла в royoonposoze.

145. Площаяь поверхности нагрева калориферов

$$
\mathcal{F} = \frac{Q_r}{\mathcal{L} \left( \mathcal{F} - \frac{\Delta \mathcal{L}}{2} \right)}, \; \mathrm{w}^2, \quad (95)
$$

где "/ - коэффициент теплопередачи ккал/м<sup>2</sup> "С температура т**епло**носителя, <sup>о</sup>С

Отсюда потребное число калориферов

 $n_{\mathbf{k}}$  =  $\frac{1}{\mathcal{F}_{\mathbf{k}}}$ ШТ., (96) где  $\mathcal{F}$  - площадь нагрева одного калорифера,  $\mathbf{u}^2$ .

146. 2 случай. На шахте имеются сбитые кекду собой стволы. При подаче воздуха в шахту по способу отсасывания холодный воздух движется по воздухоподающему стволу, а теплый выходит из шахты по вентиляционному стволу, на котором установлена вентиляторная установка. В этом случае около воздухоподающего ствола для подогрева воздуха монтируется калориферная установка, применяемая и при эксплуатации шахты. При этом должен использоваться постоянный калориферный канал.

147. Согласно ПБ калориферная установка должна обеспечивать поддержание температуры воздуха не менее +2°С в 5 и ниже сопряжения канала калорифера со стволом шахты. Здание, а также рама ддя калориферов выполняются из огнестойкого материала.

148. Поверхность нагрева калориферов подбирают, исходя из требуемого количества тепла на подогрев поступающего в шахту воздуха, при этой используется формула

К-3600  $Q_{obu}$   $\delta_{H}$   $(t_{cm}-t_{H})C_{p}$ , ккал/ч, (97)

где К - количество тепла, требующееся на подогрев воздужа, *ккол/час*;

U<sub>C</sub> - общее количество воздуха, поступающего в шахту,<br>ФФФ м<sup>3</sup>/сек;

 $\int_{-1}^{\infty}$  - удельный вес наружного воздуха, кг/м<sup>3</sup>;

- $C_p$  теплоемкость воздуха (0,24 ккад/кг °С);
- $t_{cav}$  температура смеси наружного и подогретого воз-

# температура наружного воздуха, самая низкая в<br>данной местности, С.

149. В калориферной установке подогревается только часть воздуха, поступающего в шахту.

150. Количество подогреваемого воздуха определяется по формуле

$$
Q_{nog} = Q_{o\delta w} \left[ \frac{\delta_n (t_{ca} - t_n)}{\delta_n (t_n - t_{ca}) + \delta_n (t_{ca} - t_n)}, w^3 / cex, (98) \right]
$$

где *U<sub>n</sub>* - температура подогретого воздуха в калориферах<br>(обычно принимается 60-70°C);

 $\delta$ *n* - удельный вес подогретого воздух**а, кг/м<sup>3</sup>.** 

Для пропуска подогреваемого воздуха через калорифер и калориферный канал применяется отдельный вентилятор.

151» При строительстве шахт применяются более удобные пластинчатые калориферы типа КФ: большой (КФБ) и средней модели (КФС).

Калориферы типа КФС, как и некоторех других типов и марок, имеют между собой фланцевое соединение на болтах, располагаются на опорной раме. Для уплотнения соединений должны применяться прокладки из асбестового шнура толщиной 8-10 мм.

Паропроводные концы калориферов соединяются с помощью специальных муфт.

152. Калориферная установка оборудуется задвижками, вентилями и измерительной аппаратурой. Здание, а также рама для калориферов выполняются из огнестойкого материала.

153. При расчёте калориферной установки необходимо пользоваться справочниками, в которых приведены типы калориферов и их физико-технические характеристики. Пример расчёта калориферных установок приводится в приложении 13, пример 5 .

### Х. Контрольно-мемерительная аппаратура

154. Лля контроля за работой вентиляторных установок необходимо иметь соответствующую контрольно-измерительную аппаратуру.

155. Лля периодического измерения напора вентилятора применяется специальный прибор - депрессиометр. На негазовых шахтах-новостройках можно применять простой 11-образный манометр или мембранный тягомер (по самопишушие).

156. Пои главных вентиляторных установках всех газовых нахт должны быть самопинуние депрессиометры, а на главных вентиляторных установках шахт II категории и сверхкатегорных. кроме того, и самопищущие расходомеры. В качестве лепрессиометров. из выпускаемых в настоящее время приборов. могут применяться: кольцевне, колокольные, поплавковне, сильфонные и мембранные лифманометры с соответствующими пределами измерения.

157. Для замера расхода применяются воздухомерные трубки в комплекте с самопишущими лифманометрами различных типов.

158. Иля контроля напора вентиляторов местного проветривания стапионарные приборы не применяются. Напор вентиляторов измеряется периодически переносимми приборами:

[] - образным манометром и воздухомерной трубкой. Эта трубка присоединяется к манометру с помощью резиновой толстостенной трубки.

159. Контроль изменения производительности вентилятора осуществляется измерением скорости воздуха в канале или трубопроводе, подсоединенных к вентилятору, и подсчета по формуле

 $Q_{\beta}$  =60  $V_{c\rho}$   $S$  ,  $\mathbf{r}^3$ /мин, (99)

где  $S$  - поперечное сечение канала или трубопровода

V - средная скорость воздуха, м/сек, измеряемая<br>Ср айзмометром в канале или воздухомерной трубкой<br>в трубопроводе.

Производительность вентилятора определяется период» чески. Полученные результаты записываются в вентиляционный **ж**урнал.

160. Для определения числа оборотов вентилятора иди его электродвигателя применяются тахометры. Согласно Правилам безопасности наличие тахометров обязательно на всех газовых вахтах, имеющих вентиляторные установки с ременной передачей. Обязательный комплект контрольно-измерительной аппаратуры, которой должна располагать пылевентидяционная служба строящейся шахты, приведен в приложении 12.

# ПРИЛОЖЕНИЯ

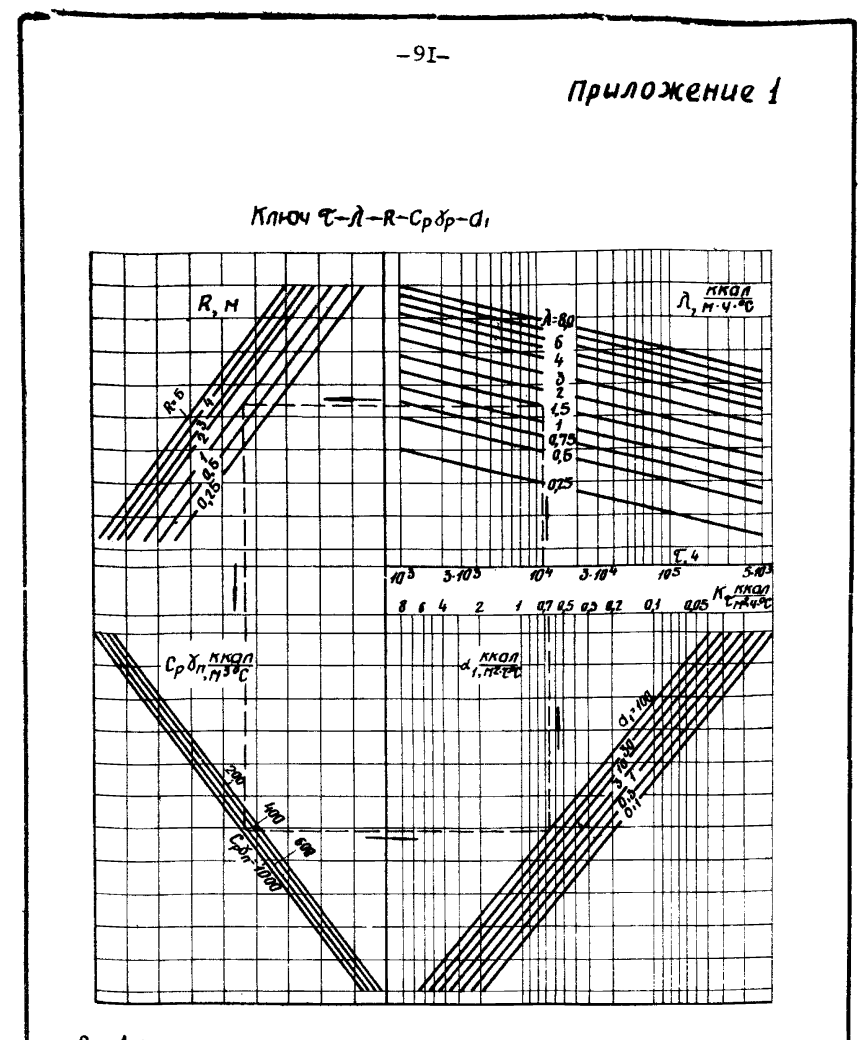

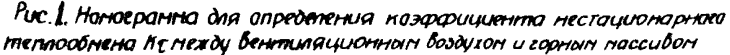

MAUMOD: AGHO  $\mathcal{T} = 1.15 \cdot 10^4$   $\epsilon_1$ ,  $\lambda = 1.5 \frac{\pi \kappa q}{\pi \tau \tau}$ ,  $R = 1.1$ ;  $C_{\rho}J_{\rho} = 600 \frac{KKB}{\rho T}$ , d, = 400  $\frac{KKOM}{\rho T T C}$ ; Цдя по стреняе сосласно ключу, находим  $K_{C}$  - 0,07  $\frac{2722}{11222}$ 

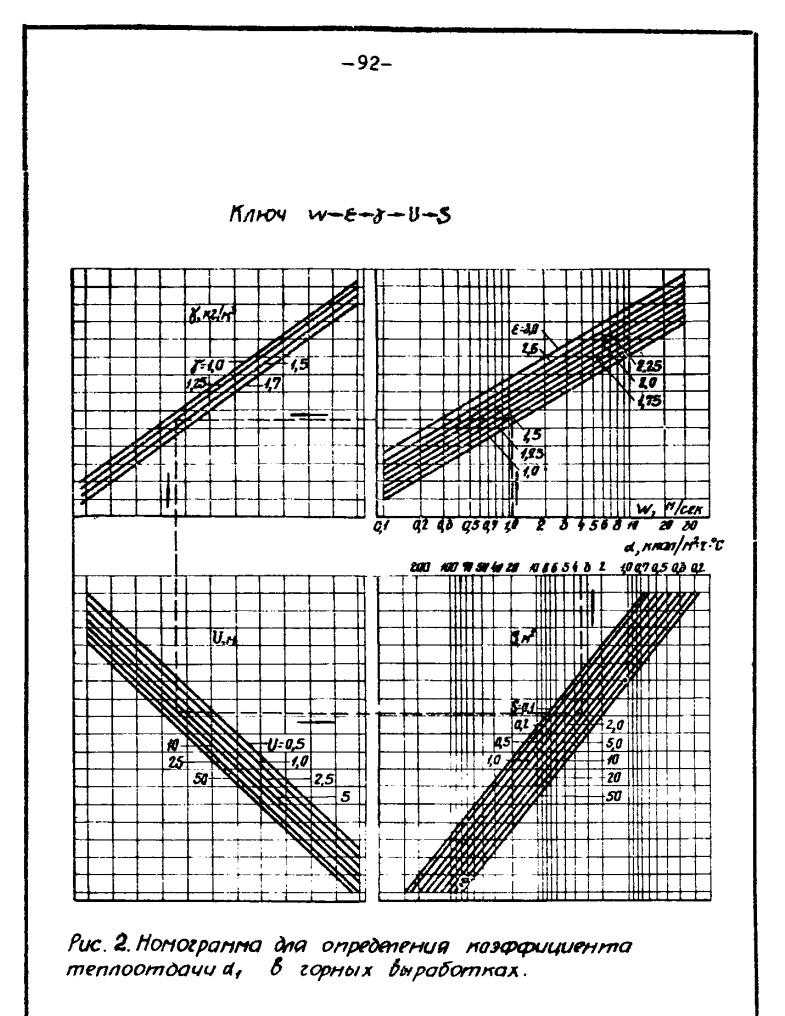

Пример: Дана W= 1,1 п/сек; E=1,25; 8=1,25 кг/п3;  $0 = 10H$ ;  $S = 6H^2$ ; Цба по стрелке согласно ключу, находим  $A = 3.5 \frac{4499}{7737}$ 

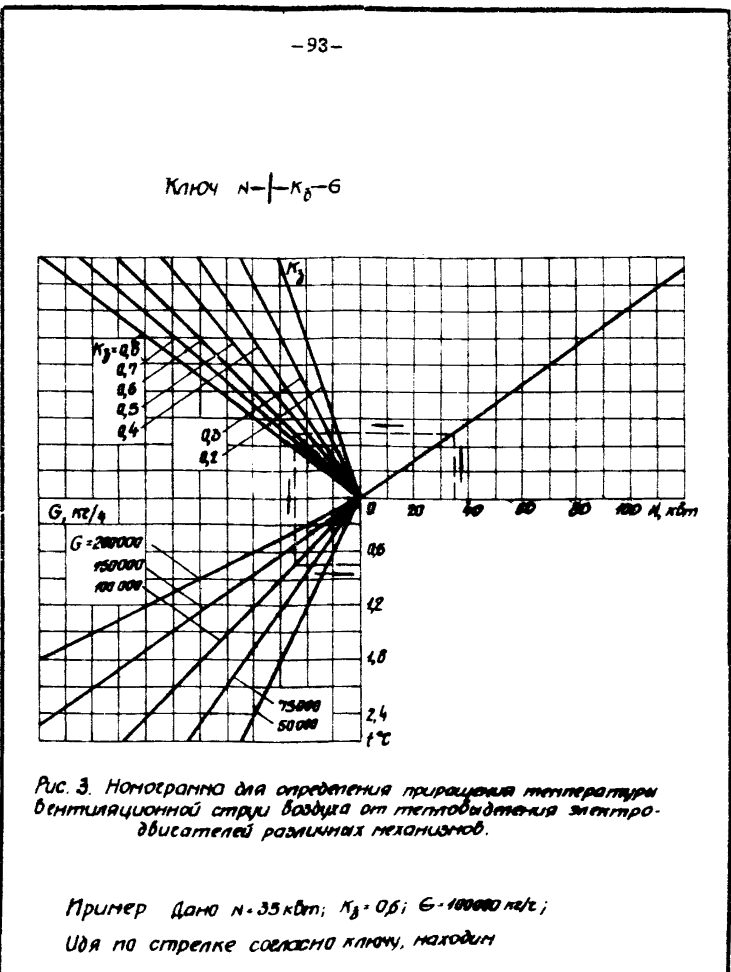

 $t \cdot 0.75^{\circ}c$ .

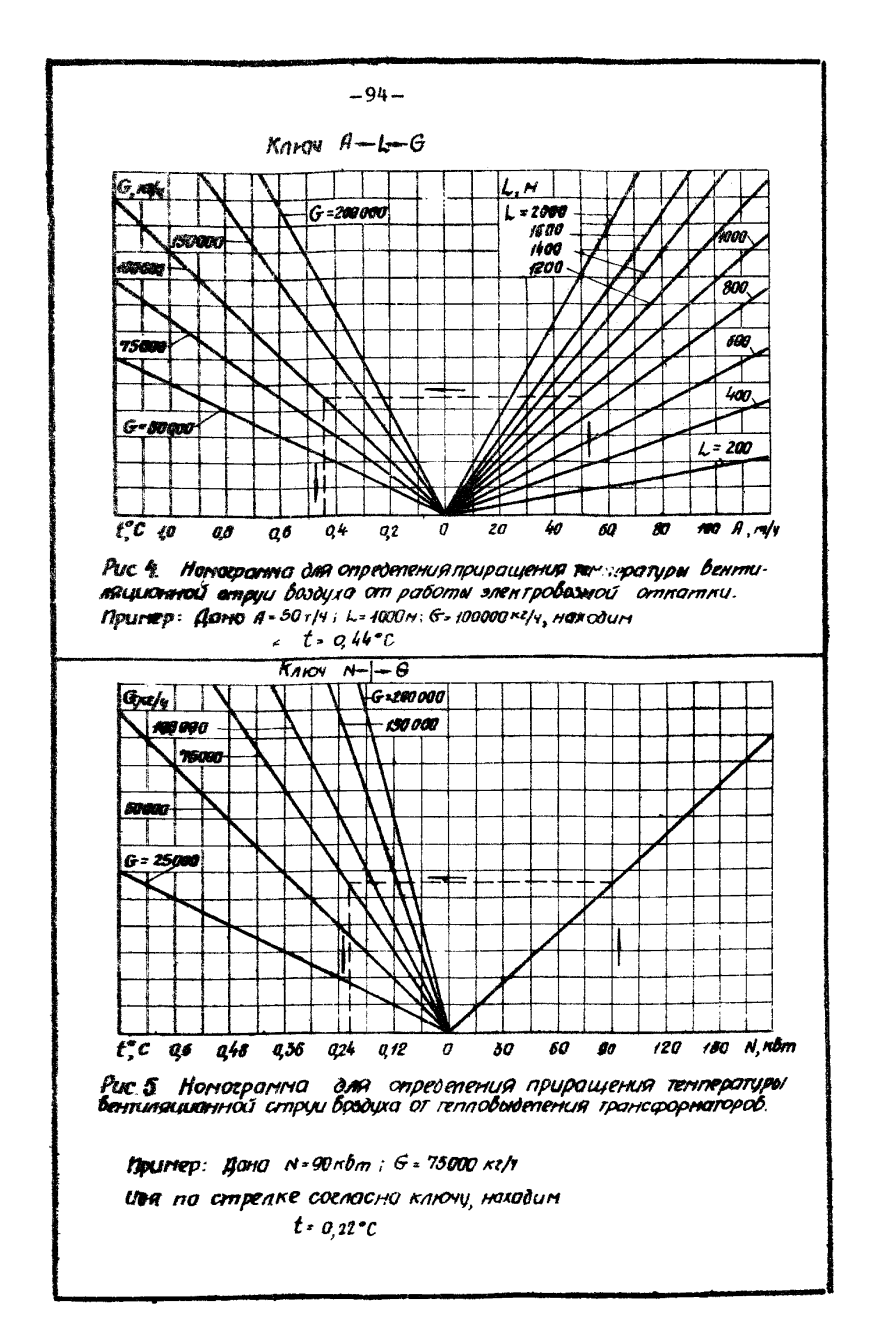

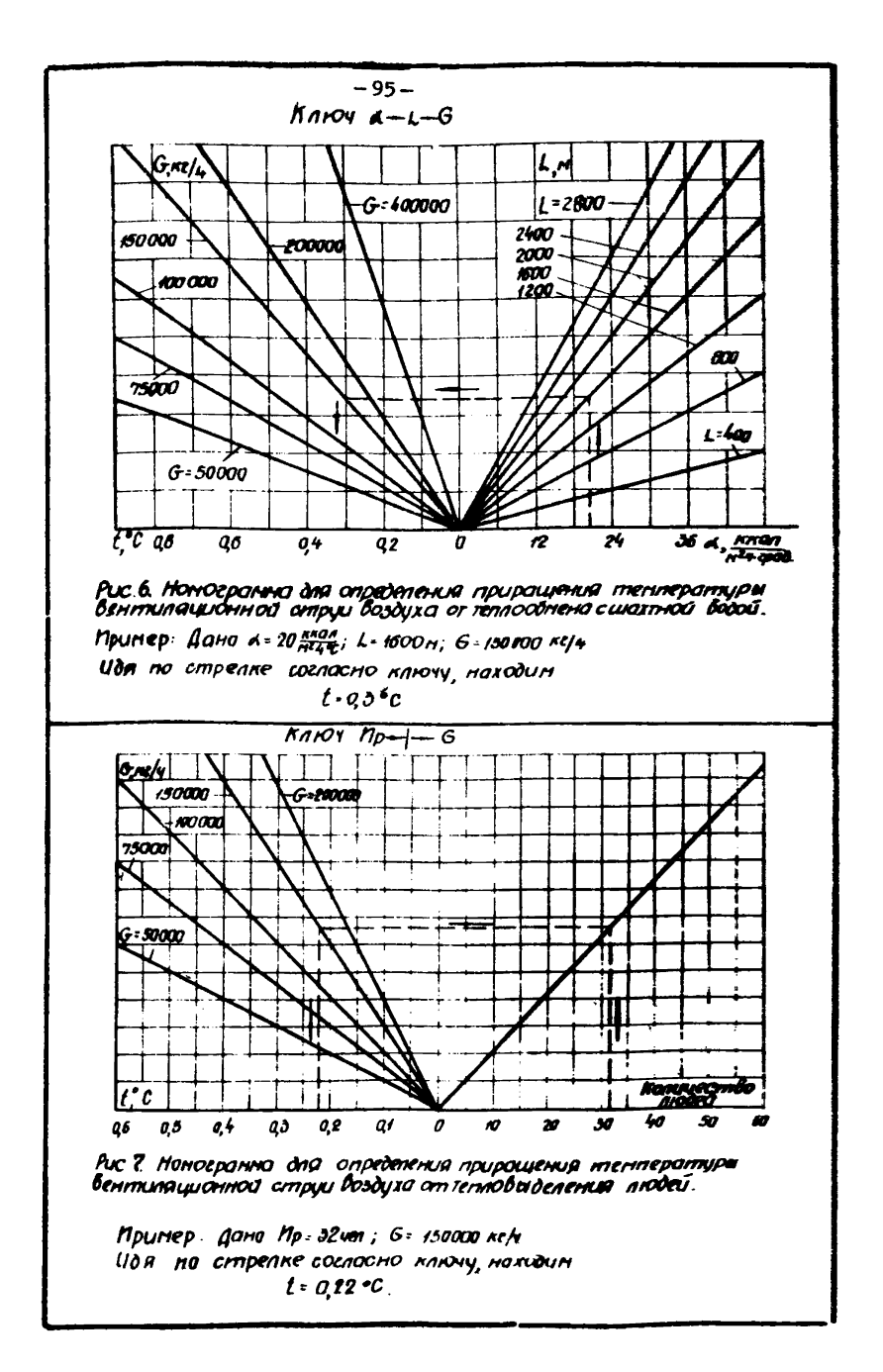

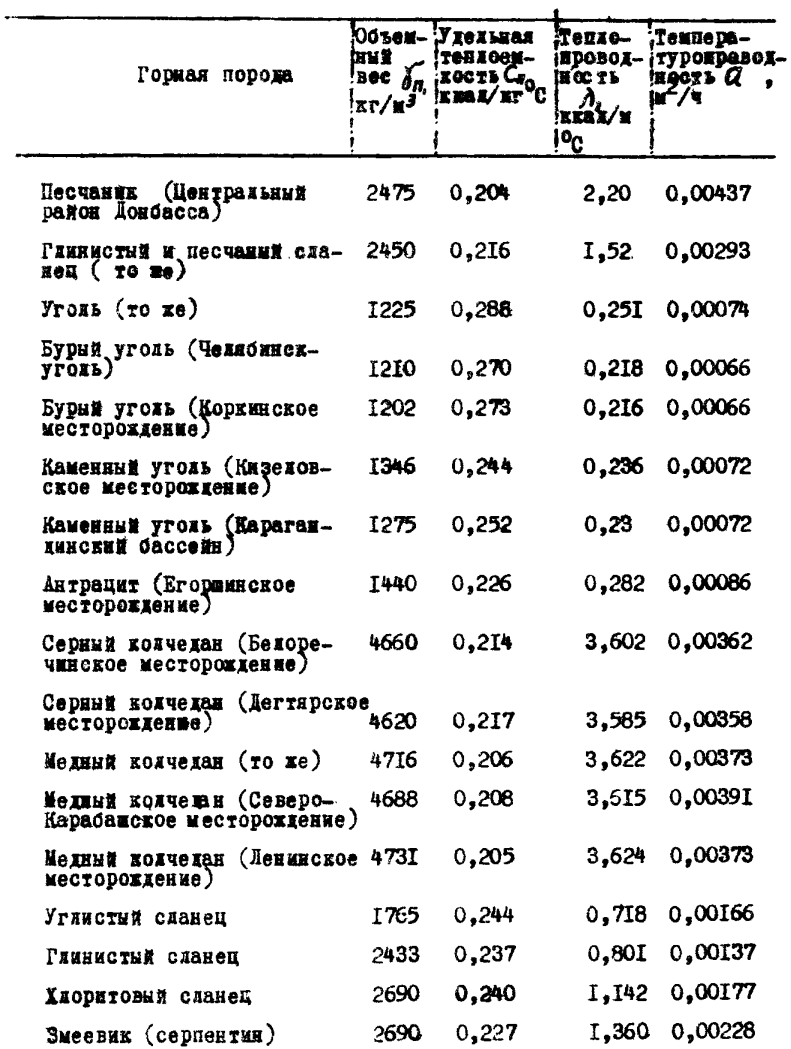

## Объемный вес, удельная теплосмкость, теплопроводность, температуропроводность горных пород

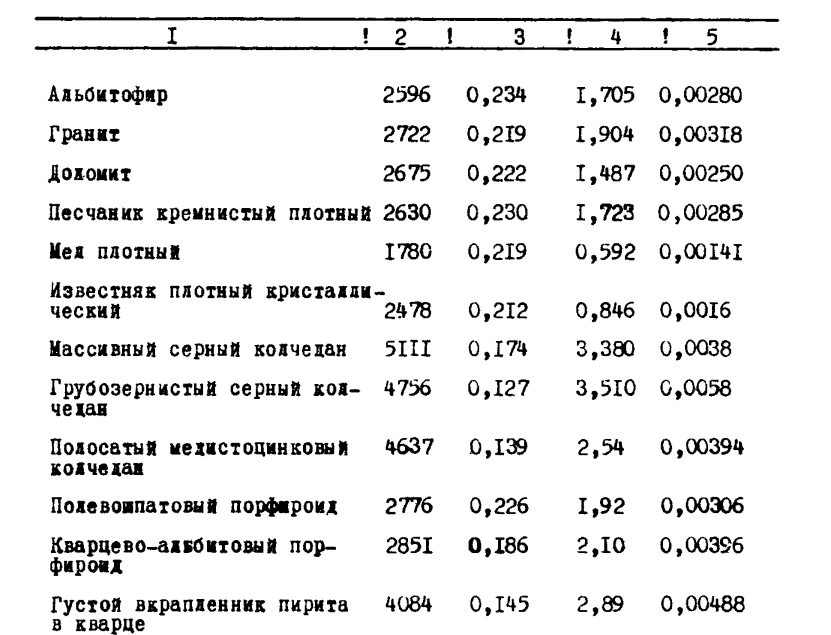

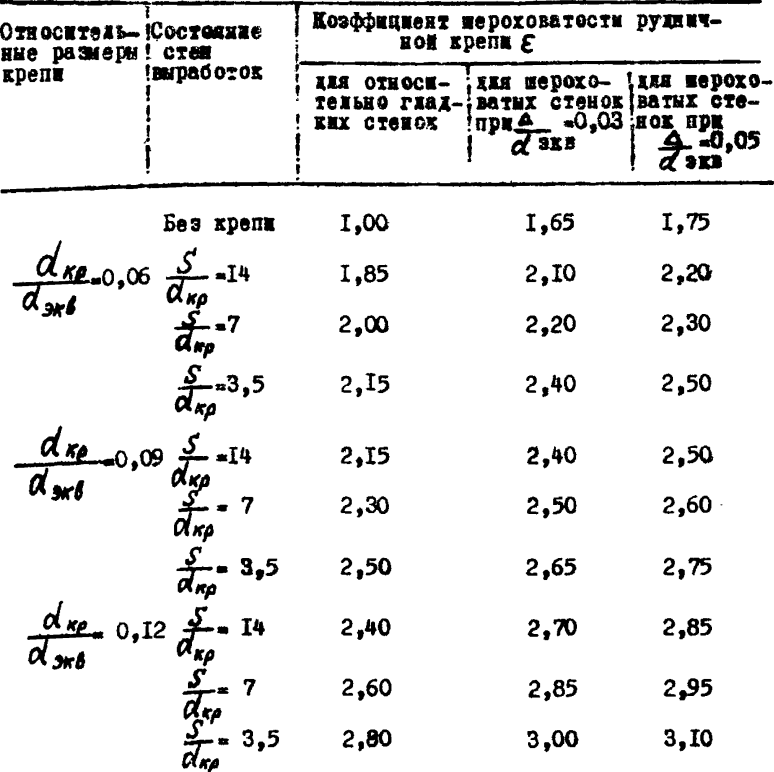

- Примечания: І. Таблица составлена для стоек крепи круглой формы; при стойках квадратной формы приведенные в таблице значения следует увеличивать на 8%.
	- $2. \Delta$  BNCOTA BNCTYHOB MeDOXOBATOCTH:  $\alpha$ <sub>эн</sub> внутренний эквивалентный диаметр канала;  $d_{\kappa\rho}$  - лиаметр крепи;  $S$  - шаг крепи.  $d_{\rm ss} = \frac{4f}{U}$ ,  $f$  - площать сечения и  $U$  - периметр сечения выработки.

## Приножение 4

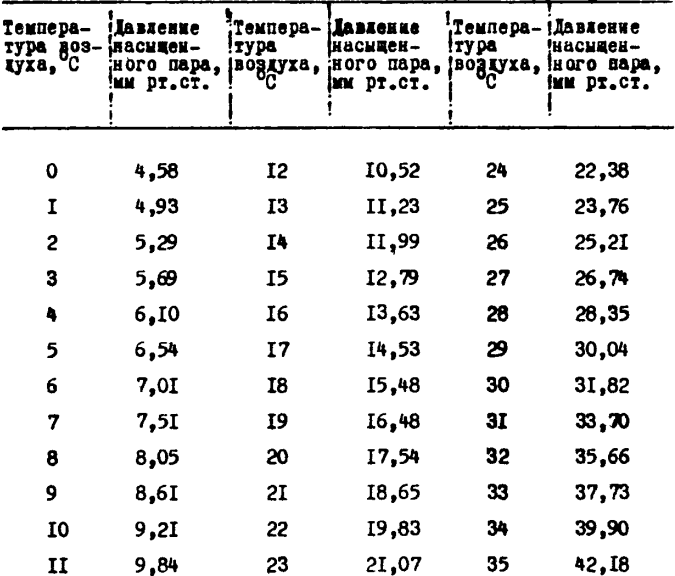

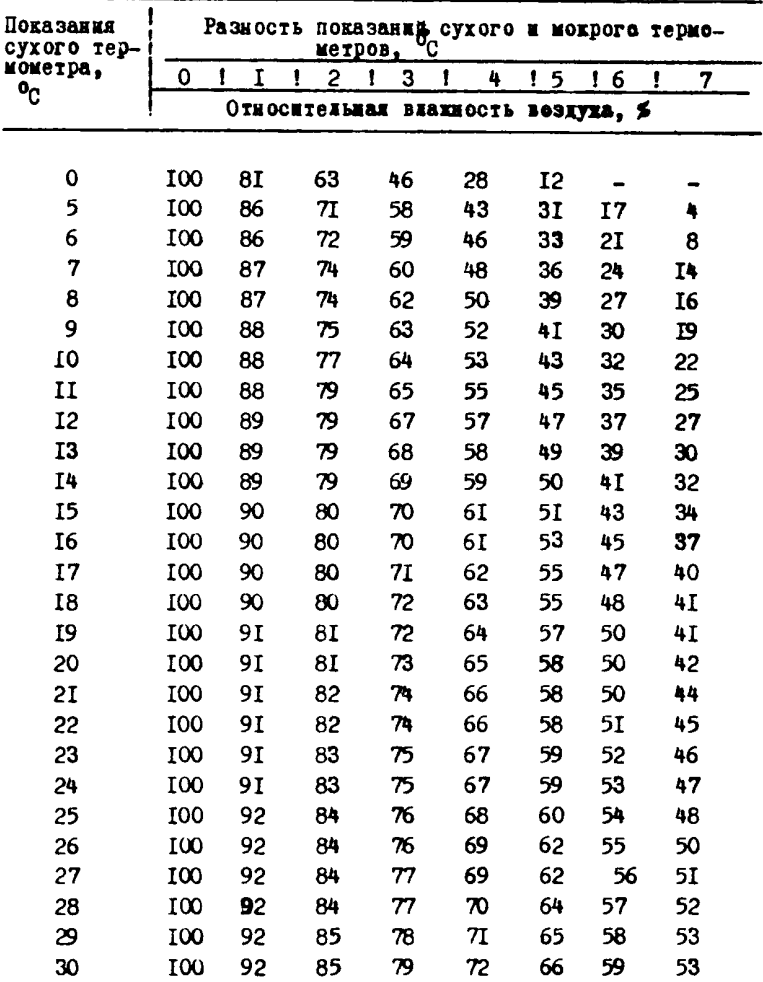

Приложение б.

# Коэффициенти авродинамического сопротивлении скипених вадтних стволёв

с бетоиной крепью по схемам, разработанным Юдуниромахтом в 1968 г.

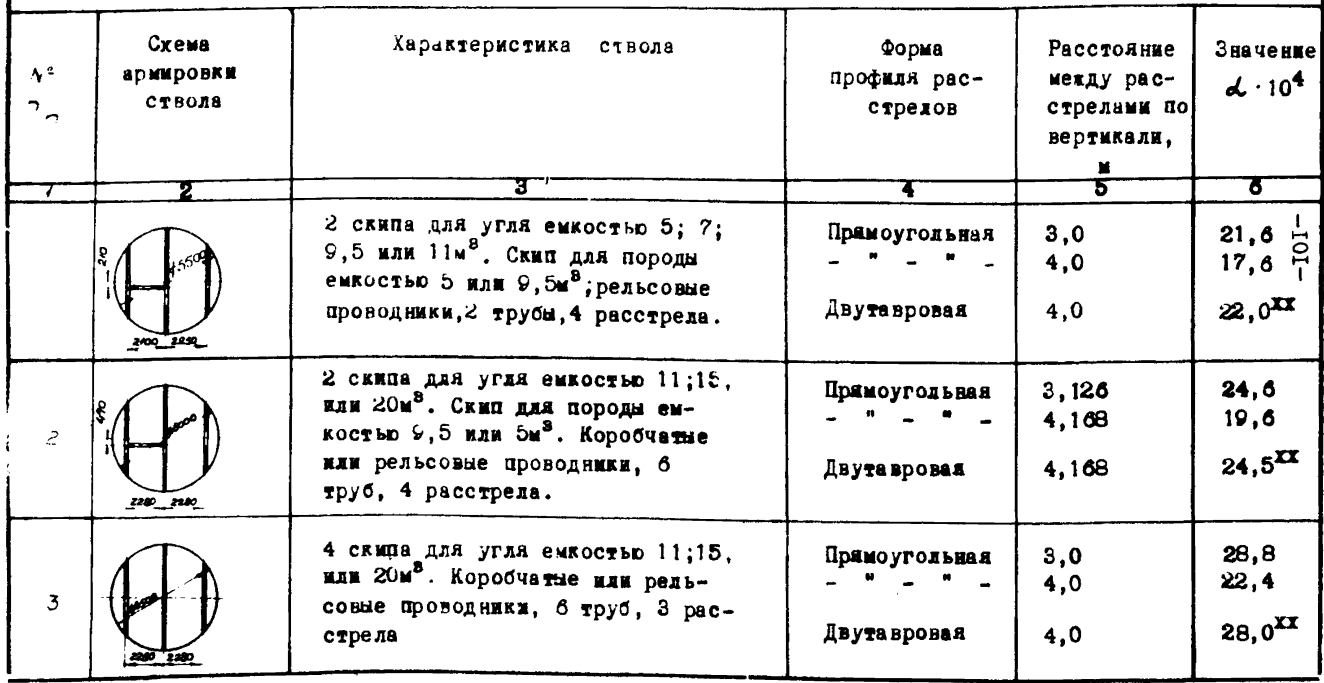

Прадалжение приложения 6  $\overline{\mathbf{a}}$ 9 4 Б  $\mathbf{G}$  $\epsilon$ 2 скипа для угля емкостью 11: 15  $28,0^x$ Примо угольная 4.168 нди 20м<sup>8</sup>. Скип для породы емкостью  $3.126$ 82,0 9.5 или 11м<sup>2</sup>. Коробчатые или рельсовые проводники. 4 расстрела. Лвутавровая  $4.0$  $20.0$ 2 скипа для угля емкостью 25 или З5м<sup>2</sup>. Ский для породы емкостью 11  $3.0$  $23.0$ Примоугольная или 152<sup>8</sup>. Коробчатые проводиими.  $\lesssim$ 2 TDYOM, 4 DRCCTDORS. 1525 2525 8583 2525 2 скипа для угля емкостью 25 нли  $35w^2$ . Скип для породы ежкостью 11;  $20,7\frac{1}{8}$ Прямоугольная  $3.0$  $15<sub>w</sub>$ <sup>8</sup>, Коробчатые проводники, 4 6 трубы. 7 расстрелав. 3 сника для угля емкостью 25 или 35m<sup>2</sup>. CKEN ARE NODORE CEROCTED 11  $24.0^{x}$  $3.0$ Примоуголькой или 1522. Коробчатые проводники,  $\overline{z}$  $21.0$  $4,0$  $6$  TOYO.  $4$  paccroesa.  $111$   $2011$ 2 синца дая угля емкостью 20;25 или З5м<sup>8</sup>. Скип для породы емкос- $3.0$ 32.9 Примоугодьюня R тью 9.5 млн 11: 11 или 15м<sup>8</sup>. Ко-4,0  $27,1$ робчатые проводники, 6 труб, 7 Dace The Road

Продолжение приложения б.

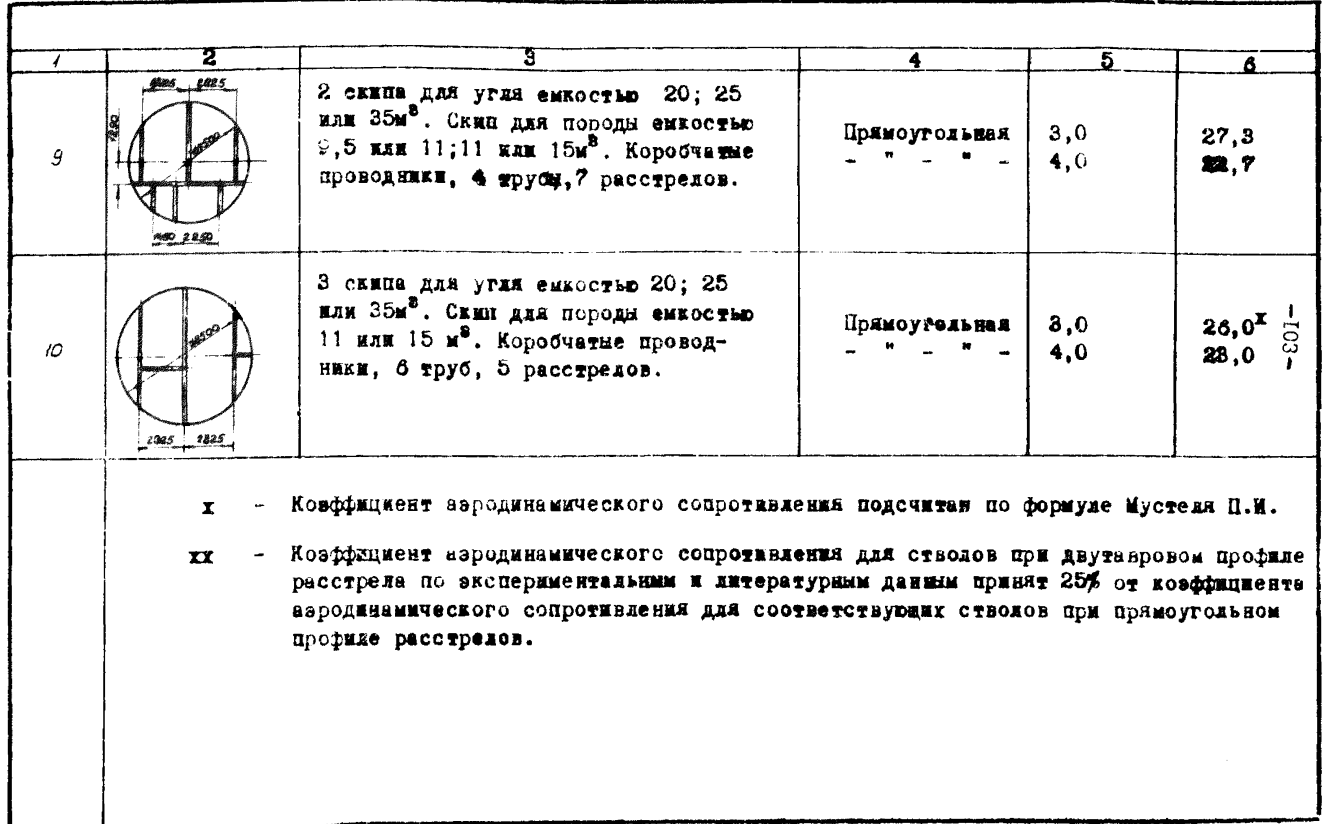

Продолжение приложения 6

# Коэффициенты аэродинамического сопротивления клетевых шахтных стволов

с бетонной крепью по схемам, разработанным Южгипрошахтом в 1968г.

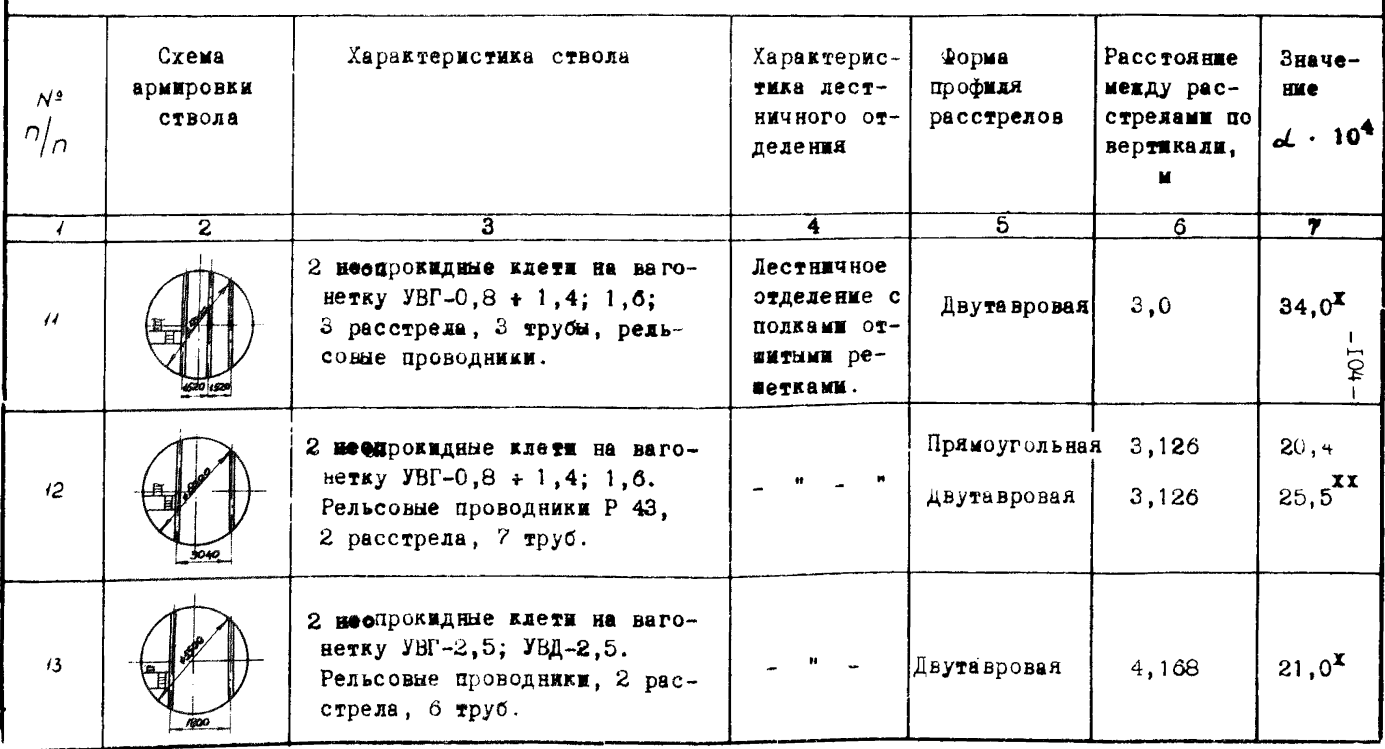

 $\overline{2}$  $\overline{4}$  $\overline{5}$  $\overline{\tau}$ Ŧ.  $\overline{6}$ 2 неопрокилные клети на 2 ва-Лестничное гонетки - 8т. Коробчатые проотлеление с  $\overline{u}$ Прямартонь- $\triangle$ .0  $29.0$ водники. 3 расстрела. 10 труб. полками от-**HAS** ничный оснетками. 2 неопрокидные клети на 2 ва-Поямоуголь- $3.126$  $28.6$ ធន់អ гонетки - 8т. Рельсовые про- $15$ водники Р 43 или Р 38: 2 рас- $35.8$ <sup>XX</sup> Лвутавровая 3.126 стрела: 11 труб. 2 неопрокидные клети на 2 ва-Прямоуголь-EC<sub>5</sub>  $4.0$  $33.9$ нàя.  $16$ гонетки - 8т. Рельсовые проводники. 3 расстрела. 9 труб.  $42,4^{XX}$ 4.0 Двутавровая 2 неопрокидные клети на 2 ва-Прямоугодь- $30,0<sup>x</sup>$ 3,126 Ha A гонетки - 8т. Рельсовые про- $17$  $37.5$ <sup> $\text{X}$ </sup> водники, 2 расстрела, 4 тру-Лвутавровая  $\frac{2}{5}$ . 126 Œн. 2 неопрокидные клети на 2 вагонетки -  $g$ т. Коробчатые про-Прямоуголь- $18$  $4,0$  $41.1$ ная водники, 4 расстрела, 2 опо $p_d$ ,  $8$   $npy6$ .

Папдолжение приложения 6.

Продолжение приложения о.

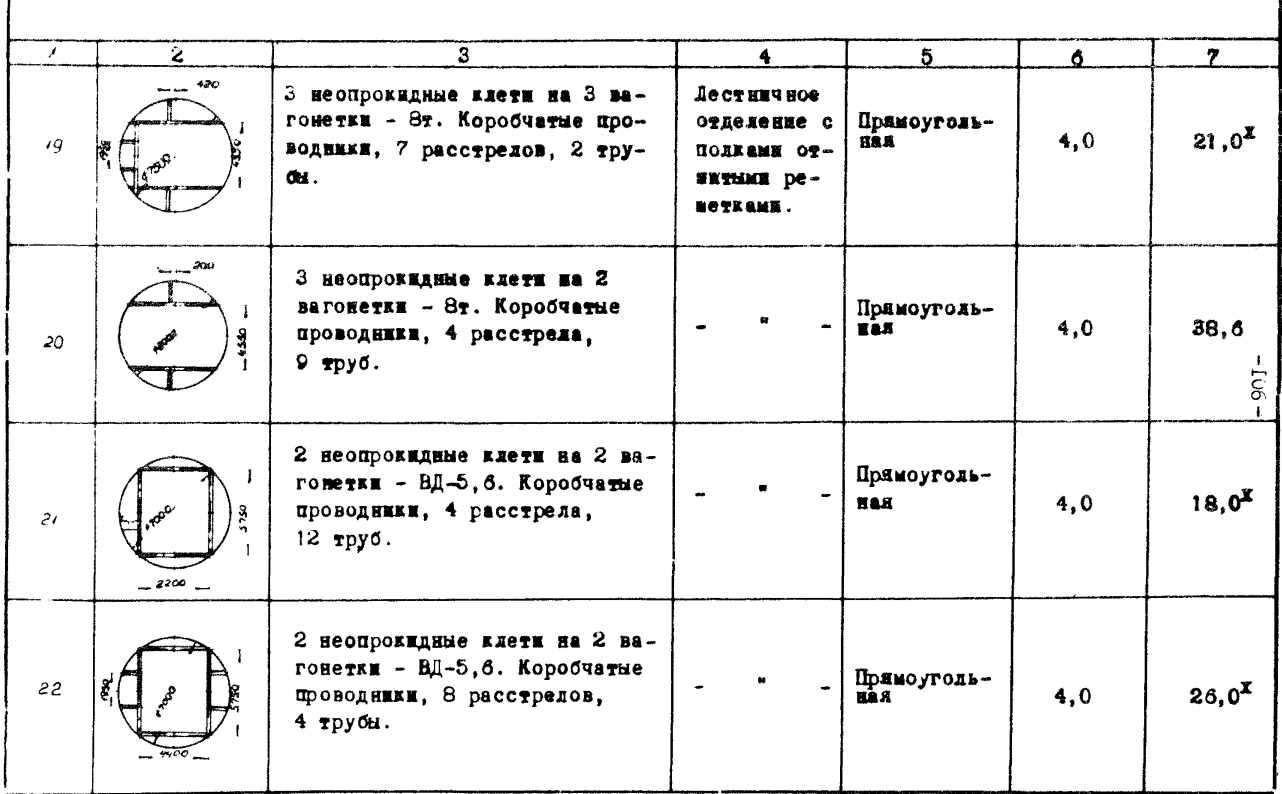

Приложение 7

Таблица I

Лозффициенты аэродинамического сопротивления итрекообразных выработок чистых и прямых, закрепленных неполными крепежними рамами из леса круглого сечения

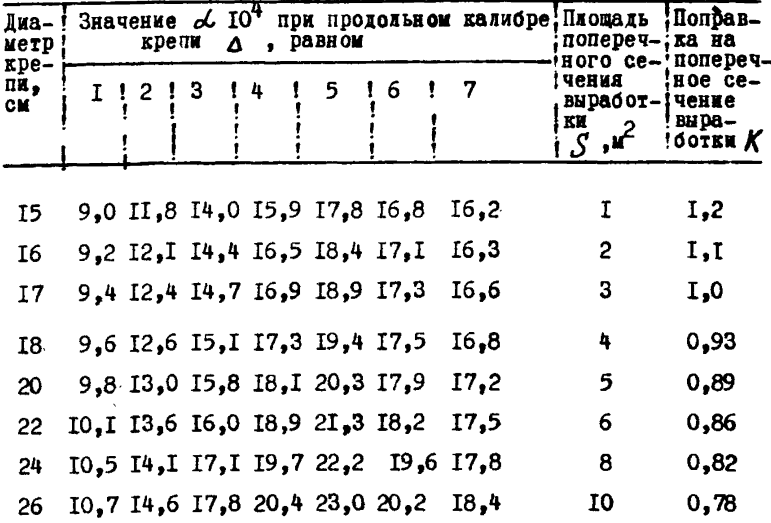

Приведены значения  $\angle$  . IO<sup>-4</sup>, для выработок с поперечным сечением  $\sqrt{3}$   $\angle$  . Для выработок дру-Примечание: гого поперечного сечения следует в табличные данные в виде множителя К вносить поправки на поперечное сечение, приведенные в той же таблице. а полученные значения  $\alpha$ .  $10^{-4}$  округлять до целых единиц.
#### Таблица 2

Коэффициенты аэродинамического сопротивления итрекообразных выработок, закрепленных неполными крепежными рамами или арками из металлических двутавровых балок

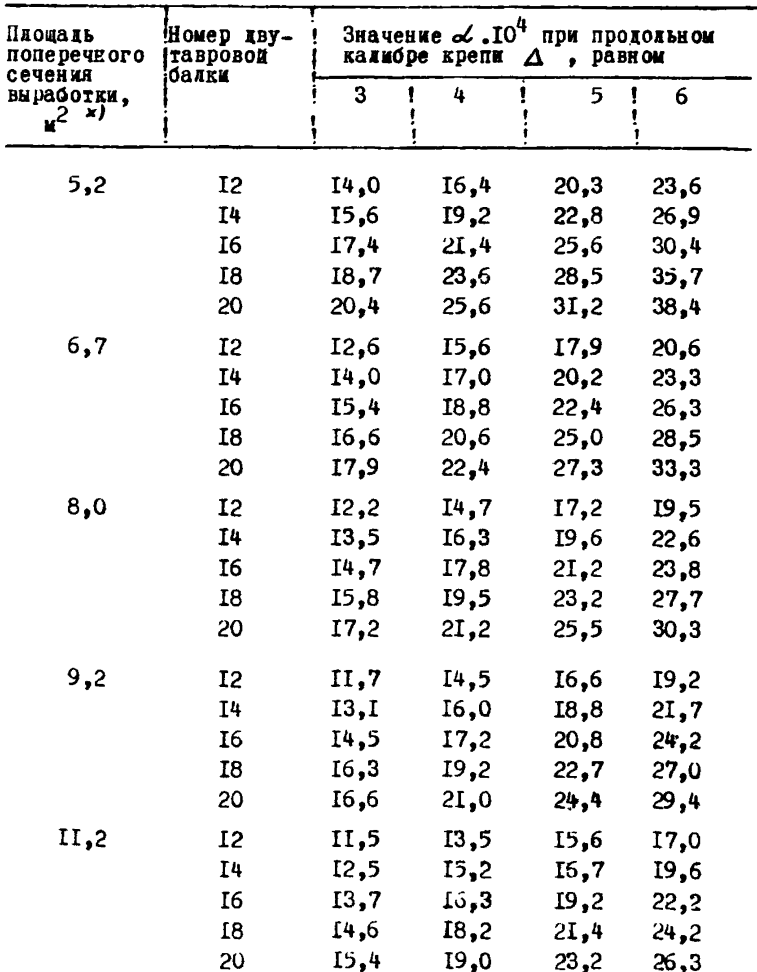

х) Поперечные сечения выработок взяты из книги "Унифициро-<br>ванные семения горных выработок для вагонеток емкостью<br>1,0-4,0 м<sup>2</sup>", Dжгипрошахт, 1966 г.

### Таблица 3

Коэффициенти аэролинамического сопротивления итрекообраз-<br>ных выработок, закрепленных с трех сторов бетоном; в кровле<br>заделаны металические верхняки из двутавра или рельсов;<br>почна обычная, относительно чистая

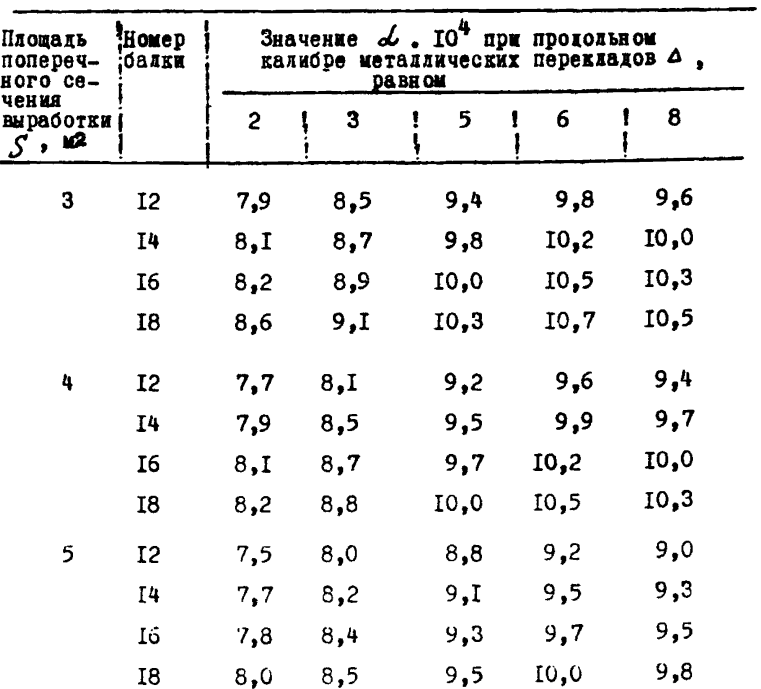

# Коэффициенты аэродинамического сопротивления втрекообразных выработок, закрепленных арками из металлических балок специального профиля

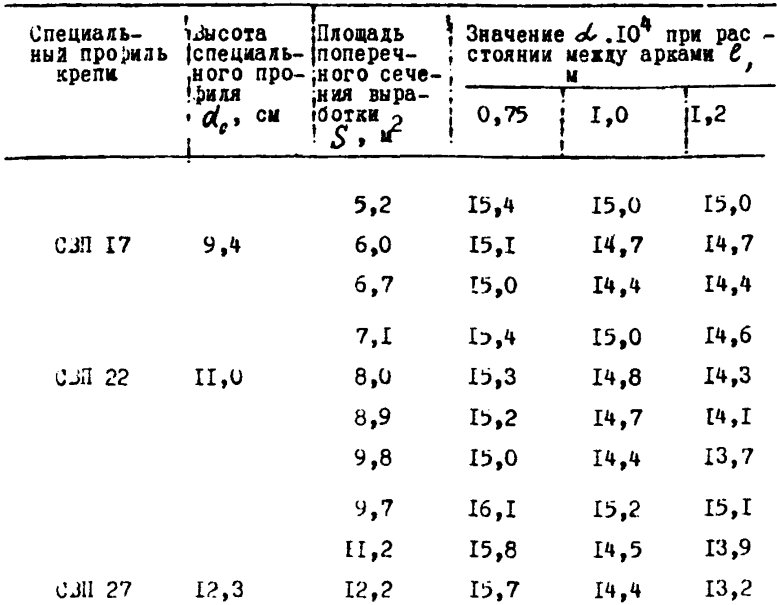

Таблица 5

Коэффициенты аэродинамического сопротивления штрекообразных выработок. закрепленных неполными крепежными рамами из железобетонных круглых стоек с верхняками из металлических двутавровых балок

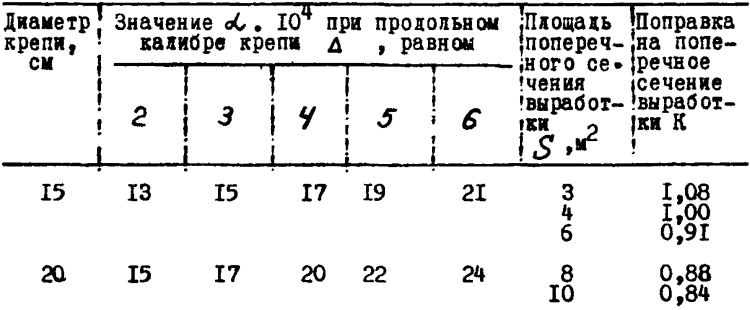

дримечание: Привелены значения . 104 выработок нопе-<br>речным сечением в свету крепи . = 4 м< лля<br>выработок другого поперечного сечения в табимине канные следует вводить поправочный<br>множитель К и полученные значения d. D.

Таблица б

Коэффициенты аэродинамического сопротивления внработок. закрепленных рамной крепью

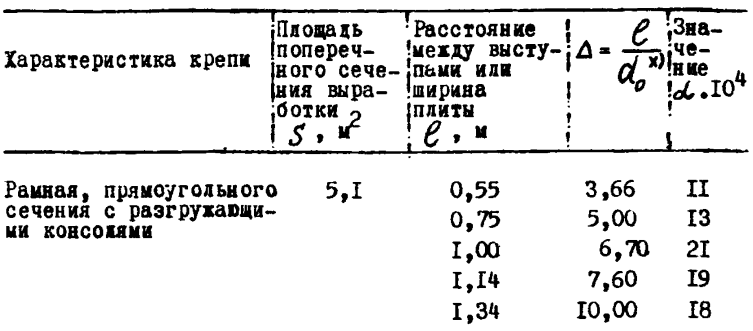

x)  $d_{c}$ - высота ребра элементов крепи.

## Коэффициенты аэродинамического сопротивления мурфов. скатов и восставщих, закрепленных деревом

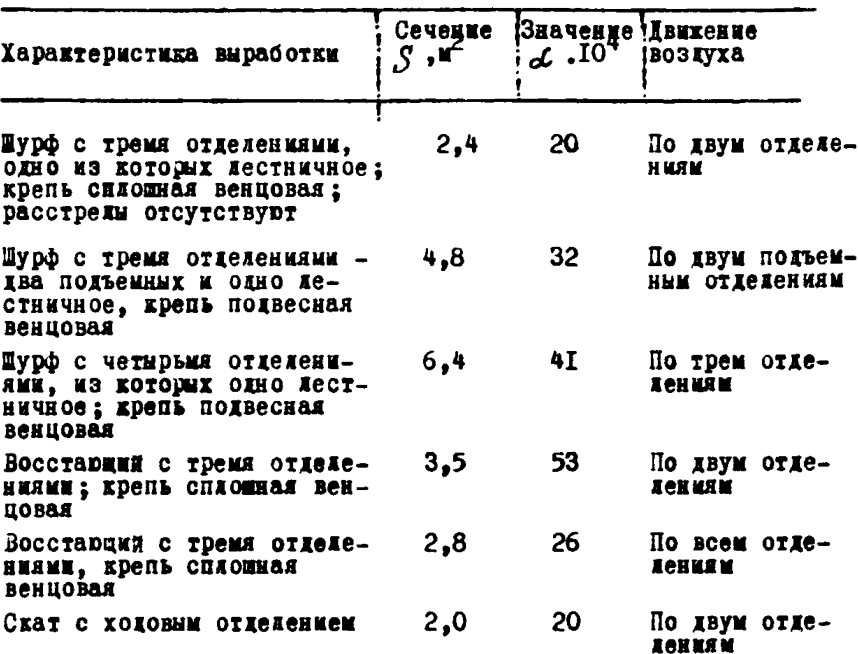

Примечание: Пользуясь данными этой таблицы для подсчета депресски шурфов, необходимо брать сечение и периметр только тех отделений, по которым двиается воздушная струя, т.е. исключать лестничное отделение. При подсчёте депрессии восставцих плоцадь S должна определяться как сумма площадей всех отделений в свету крепи, а периметр Р - как сумча периметров всех отделений.

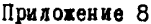

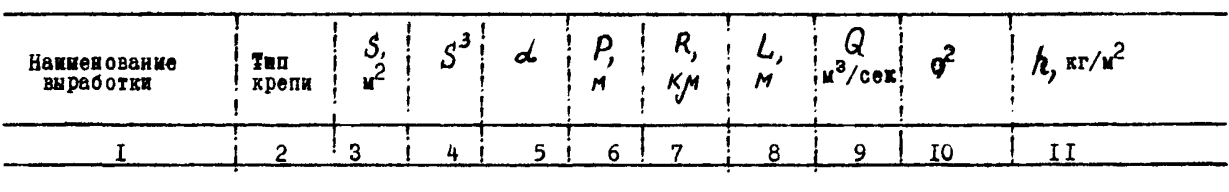

 $\blacksquare$ 

Приложение 9

## фременные вентиляторные установки главного проветривания

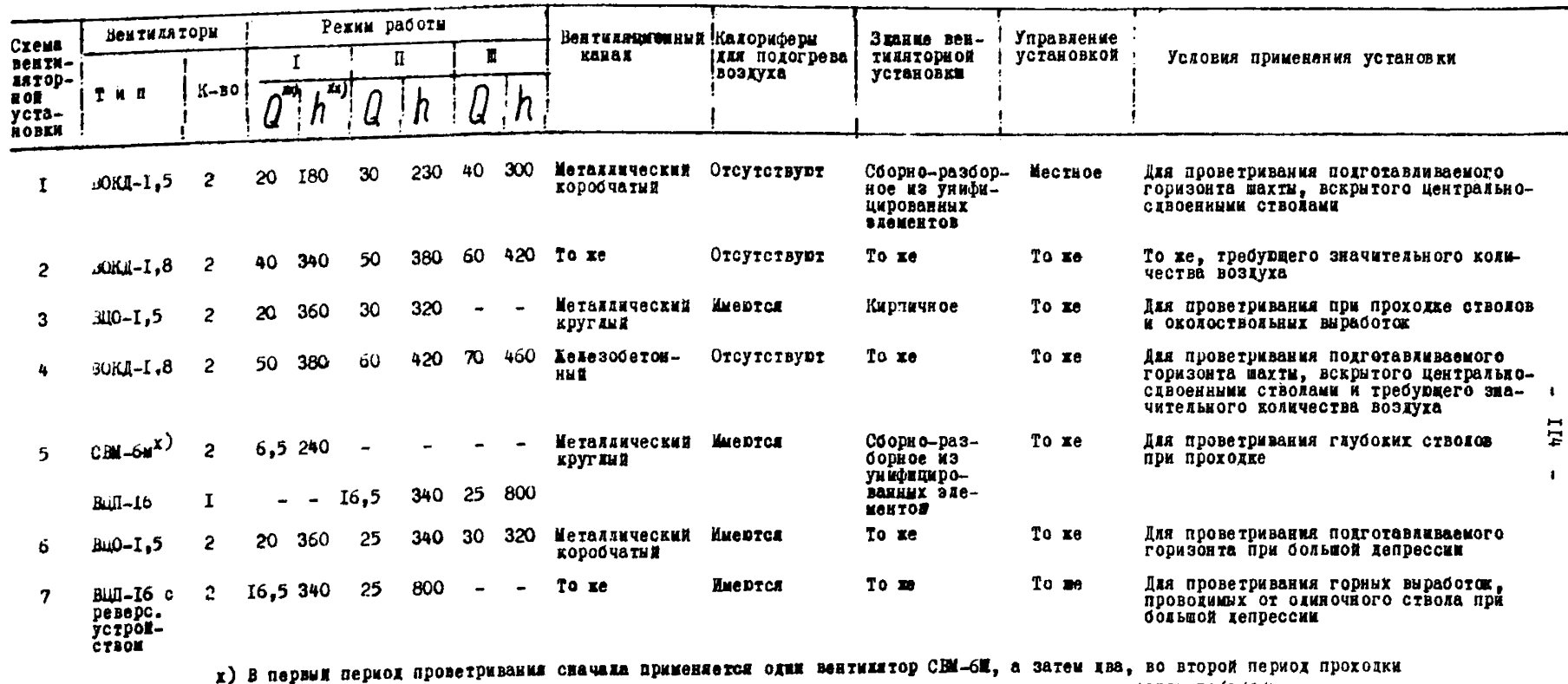

(больная глубина) применяется вентилятор МШ-I6 с четирехскоростным электропвигателем АОП14-12/8/6/4.

 $xx)$  Q -  $x^3$ /cek;  $h$  - MM BOX.cz.

Приложение Ю

Таблица I

# Технические характеристики осевых вентиляторов главного проветривания

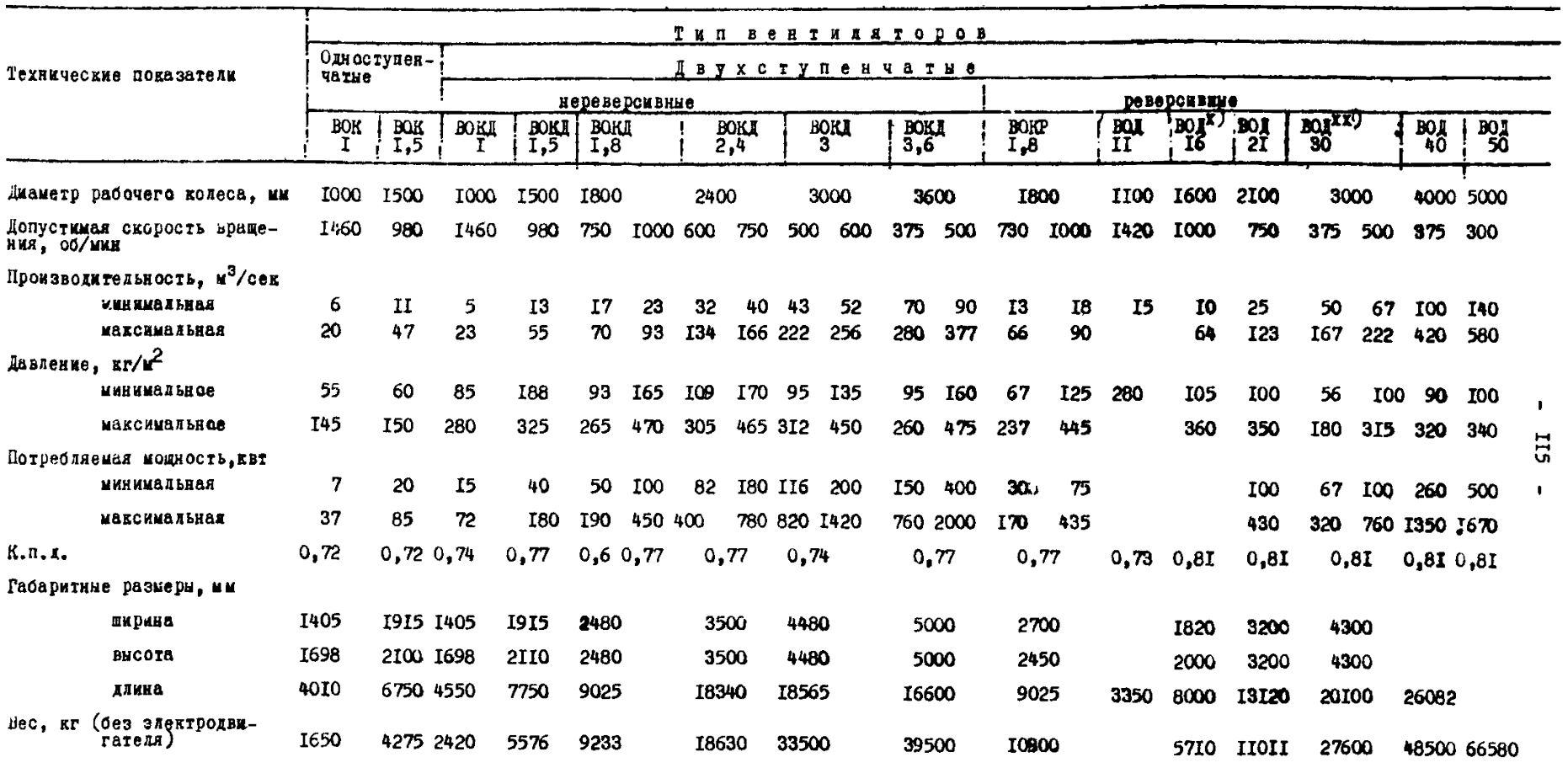

х) Опытный.

хх) Будет изготовляться в 1968 г.

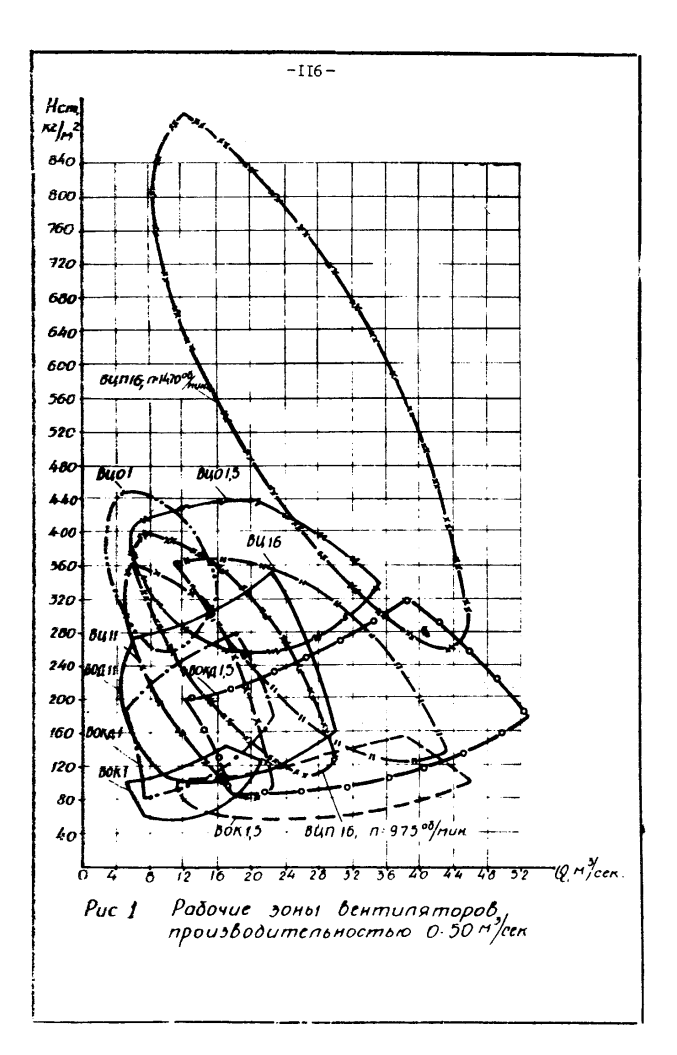

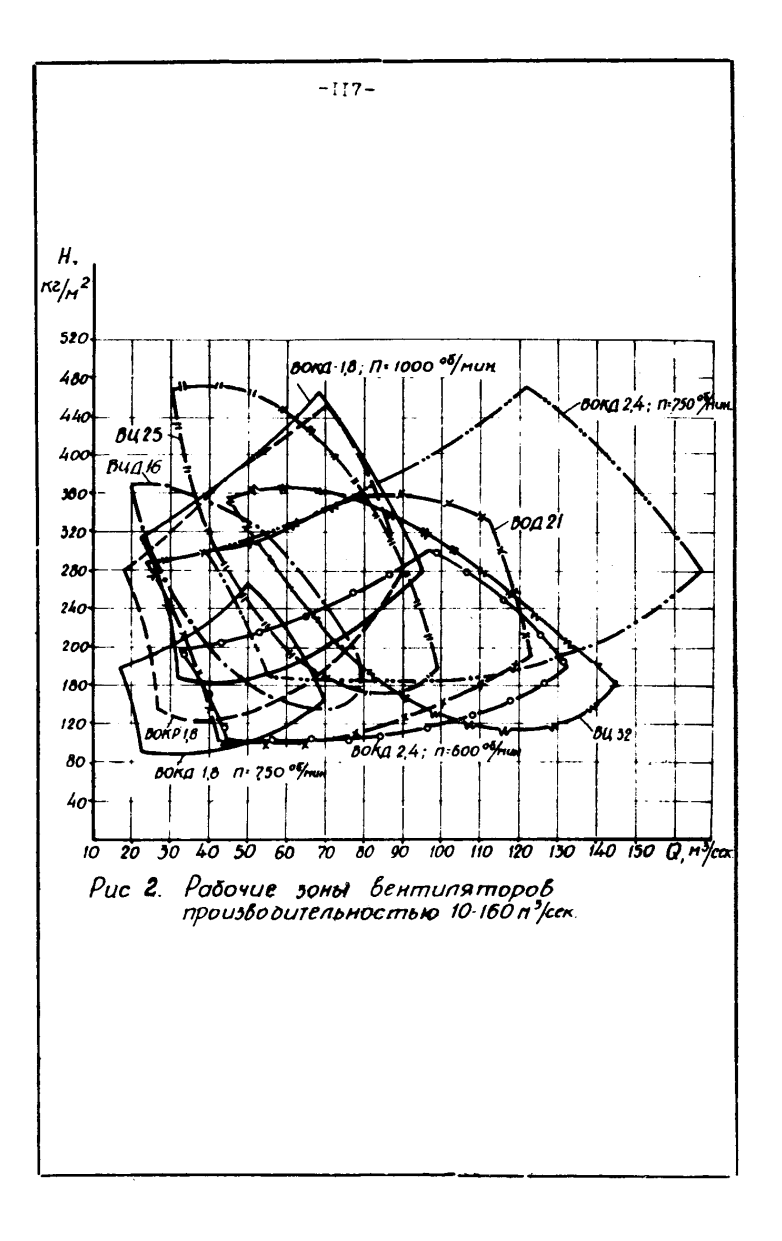

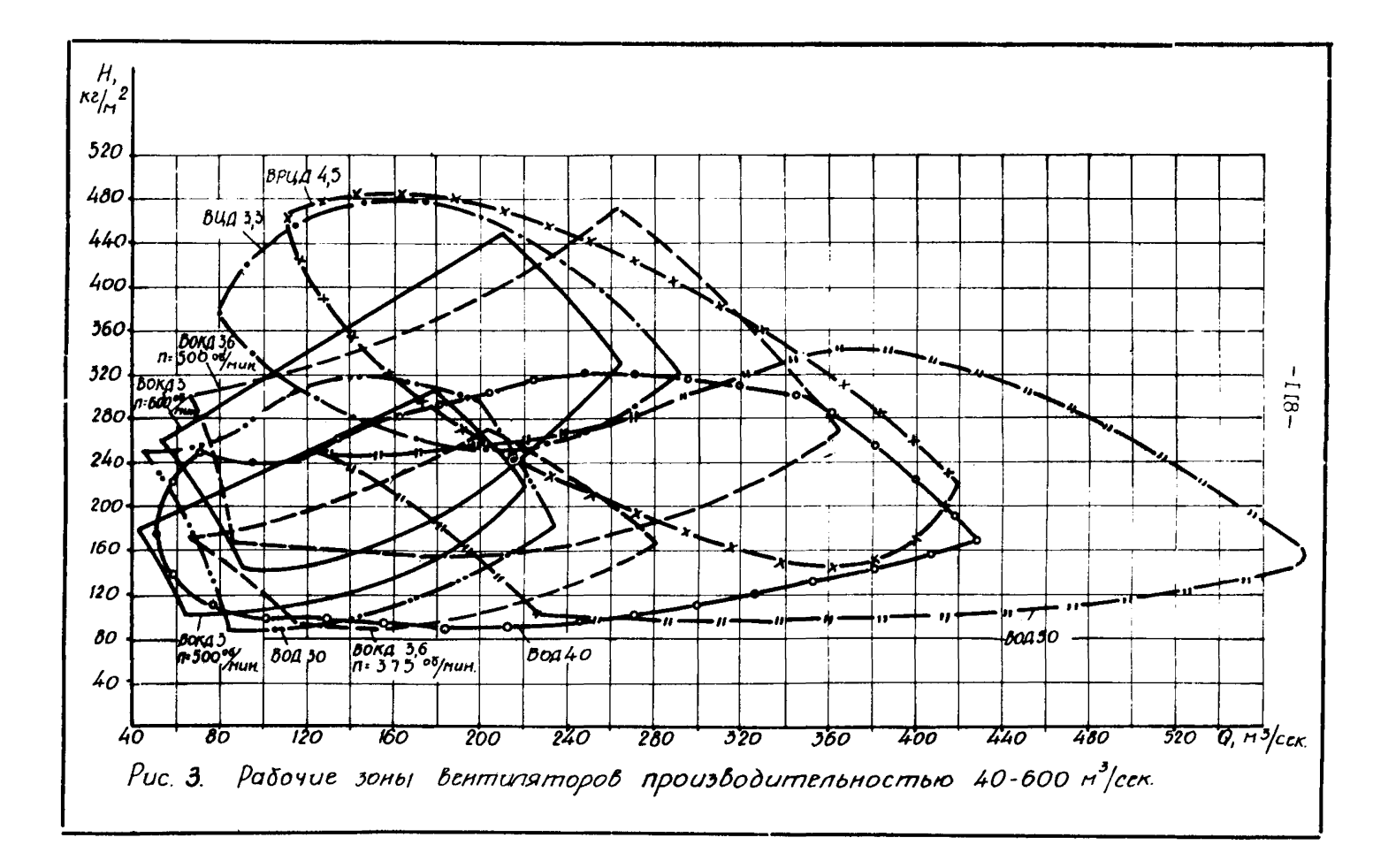

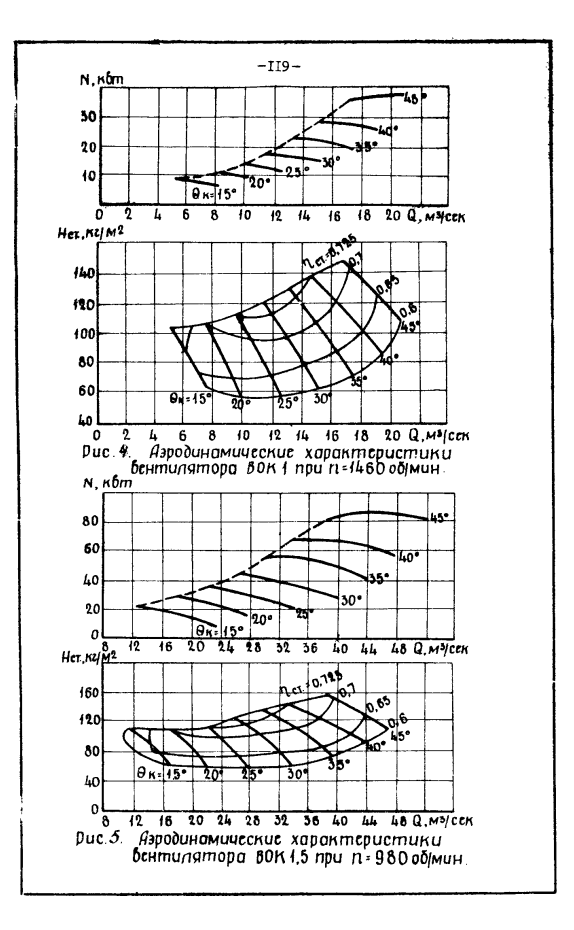

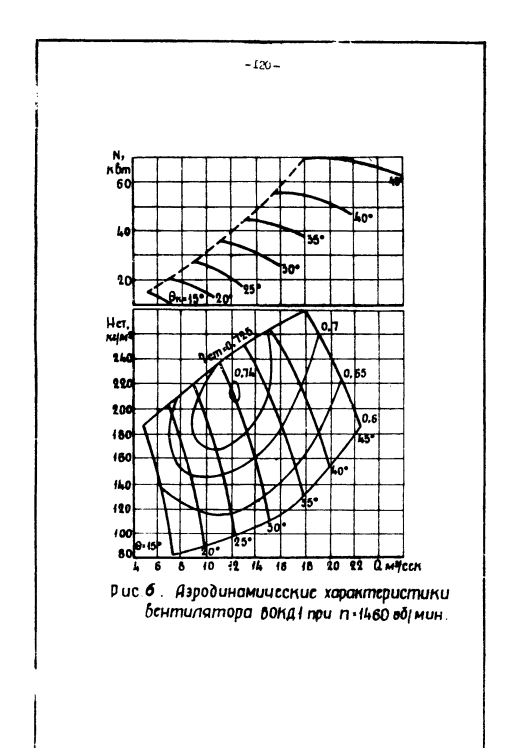

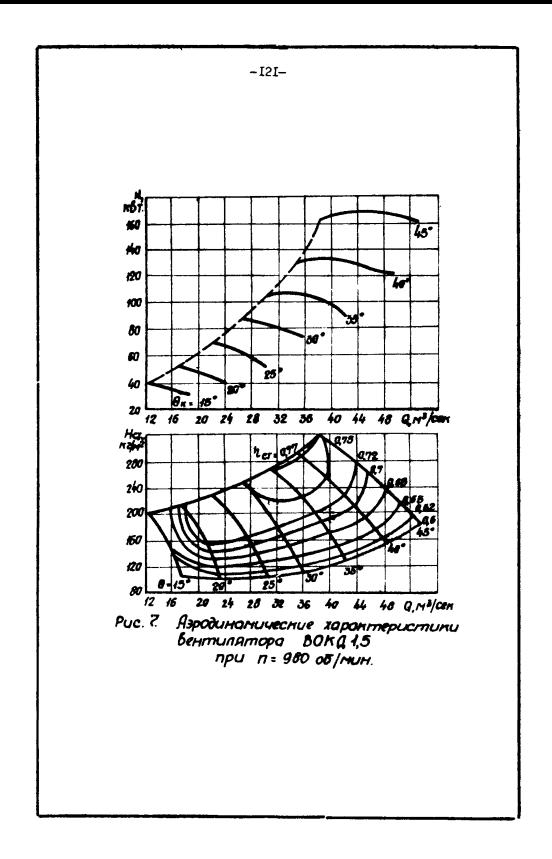

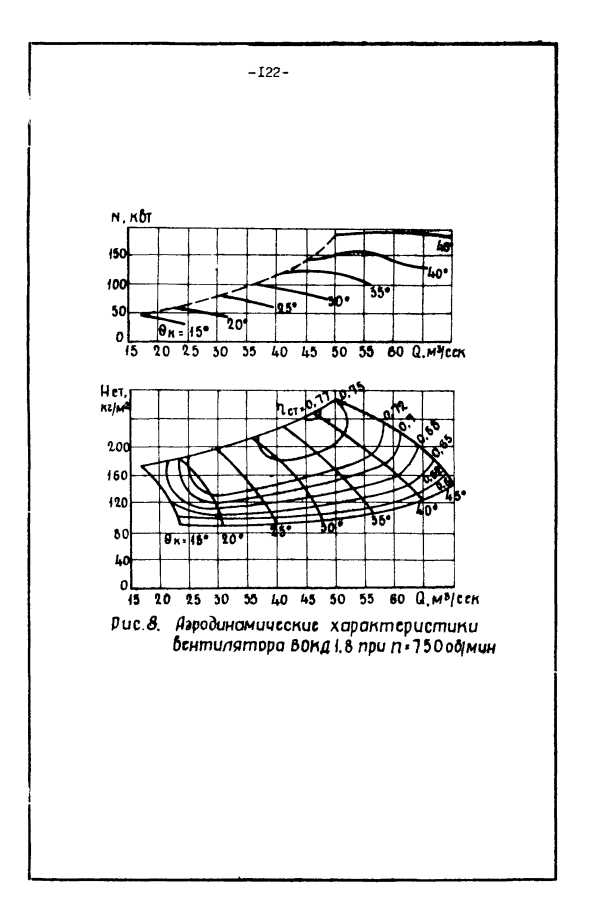

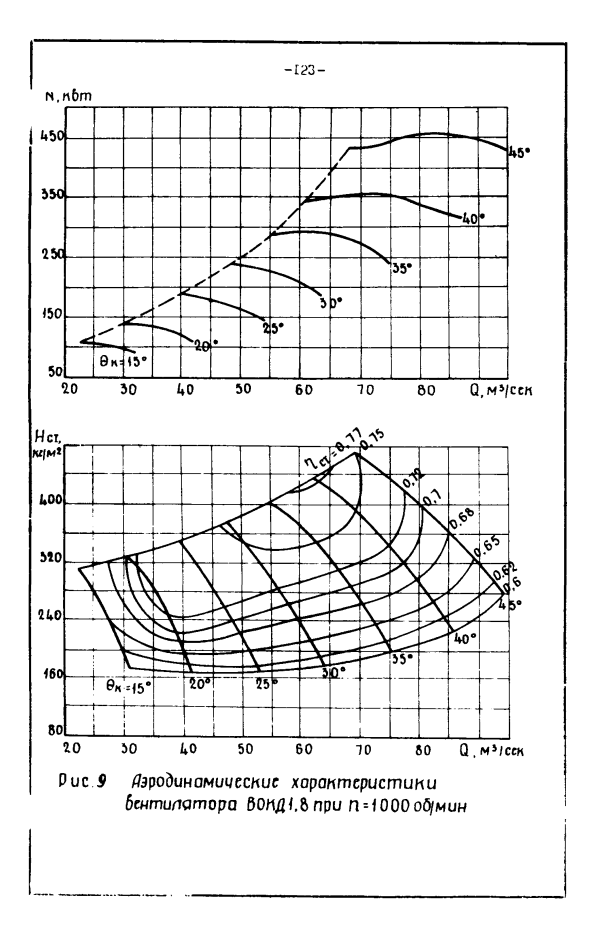

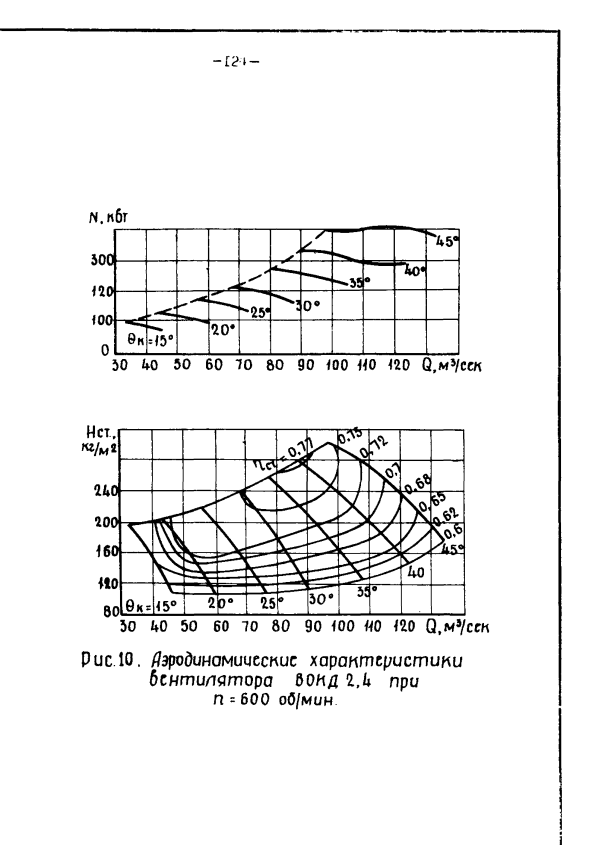

 $-125-$ 

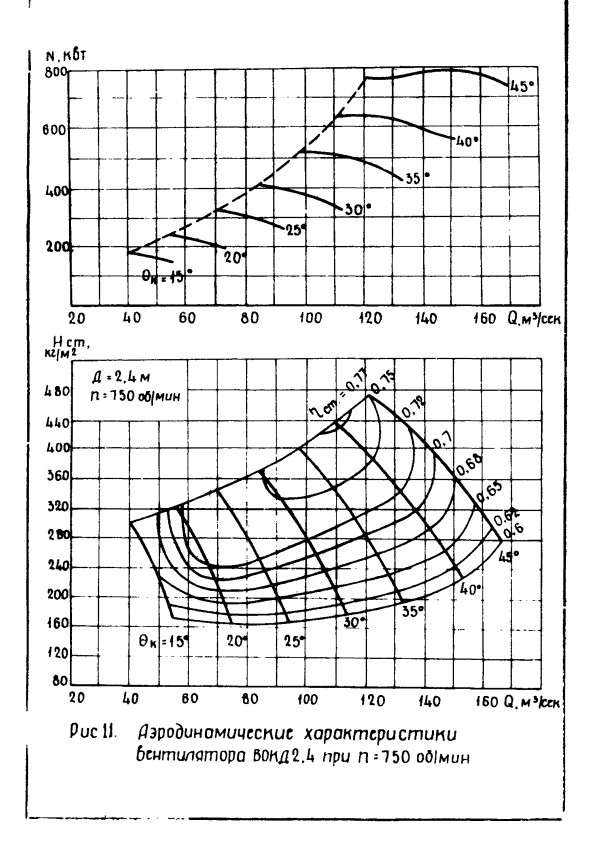

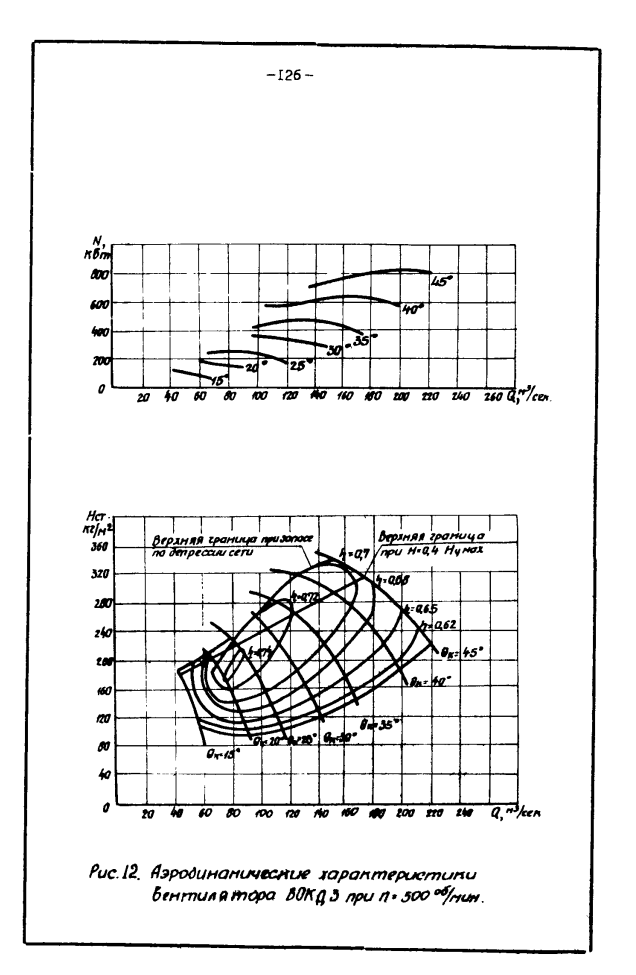

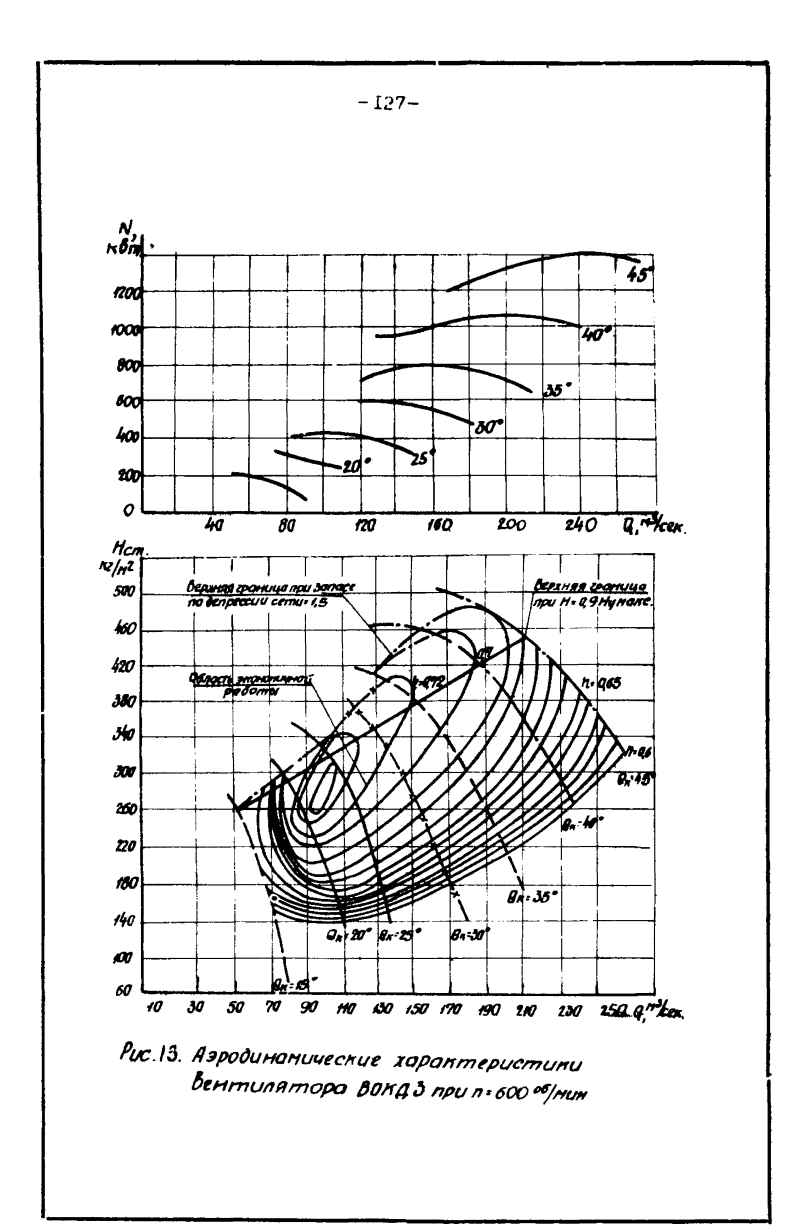

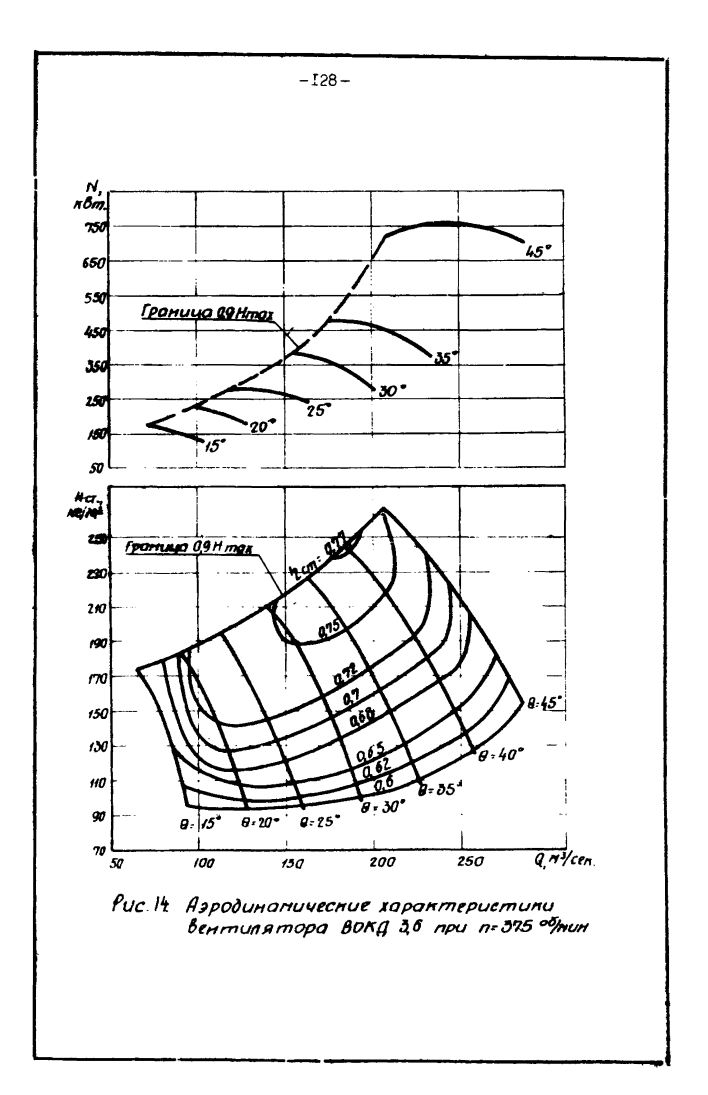

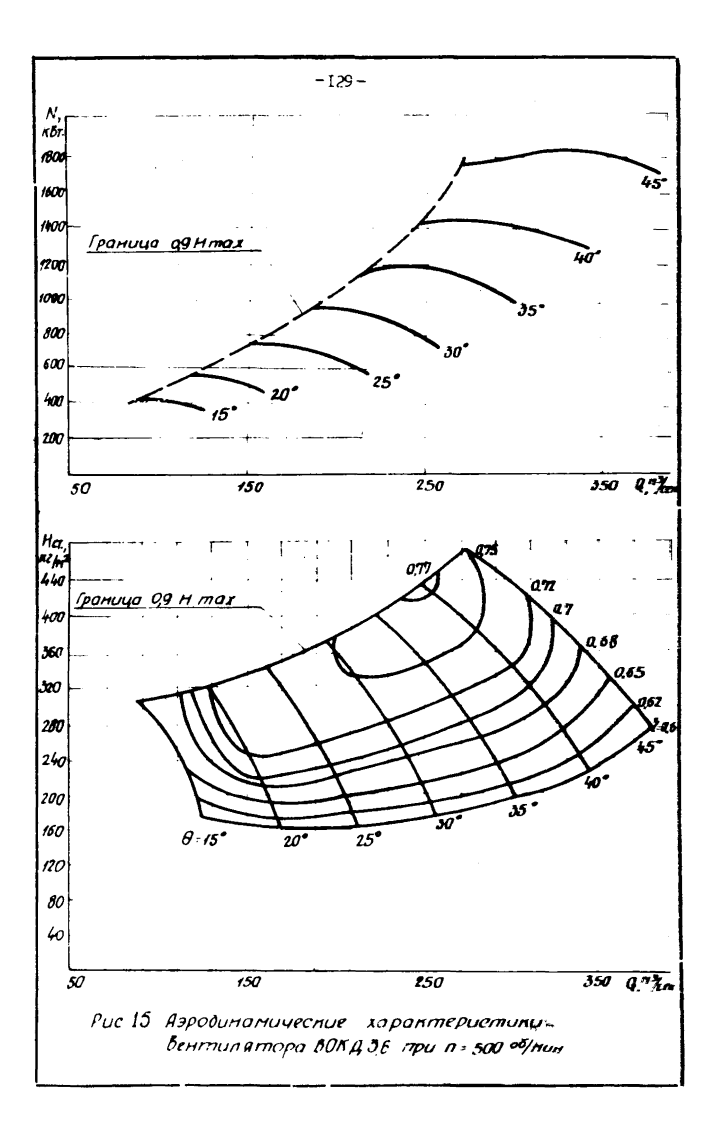

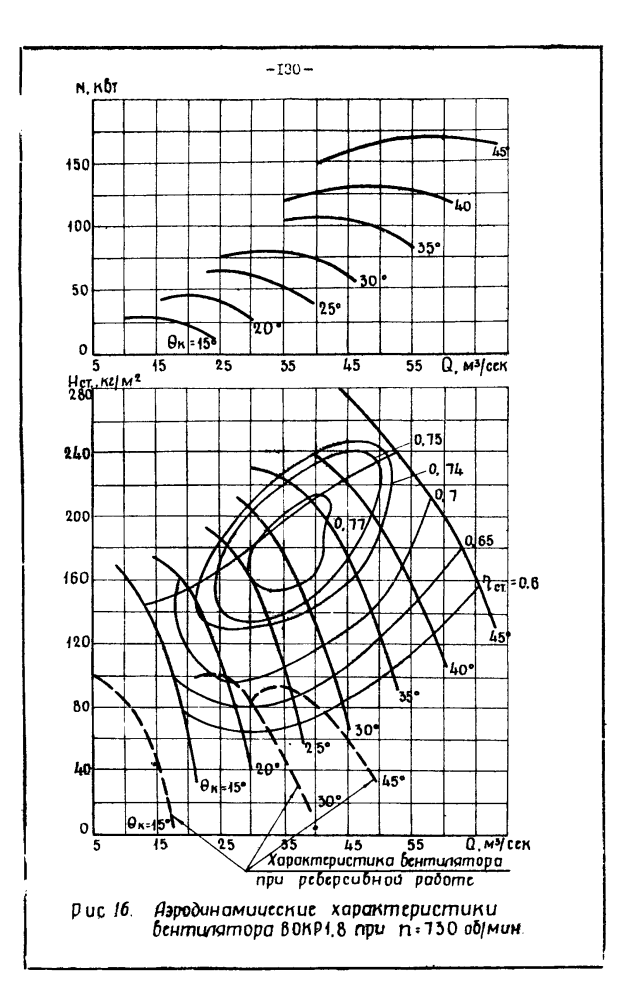

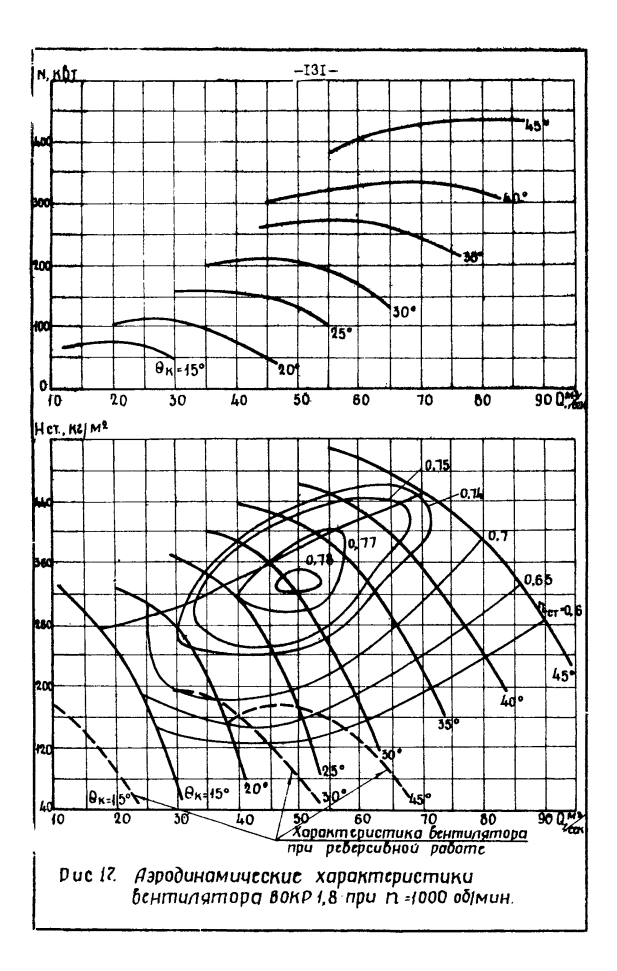

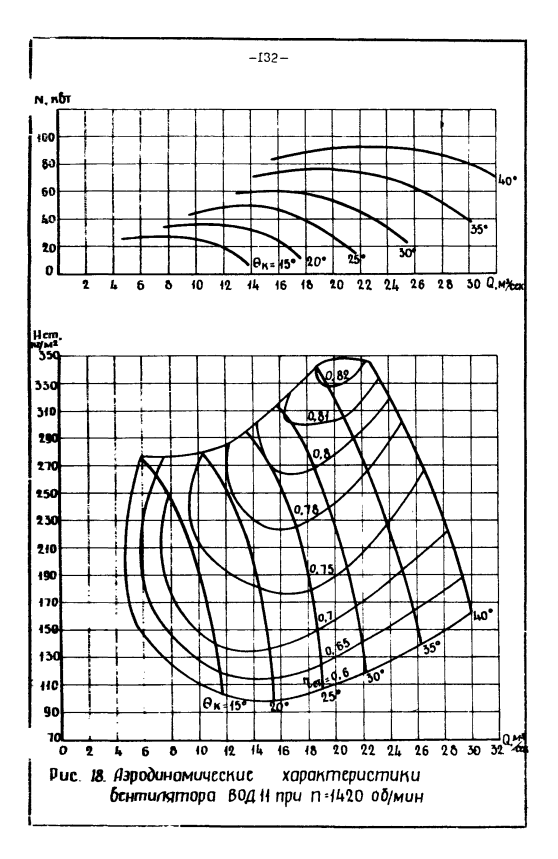

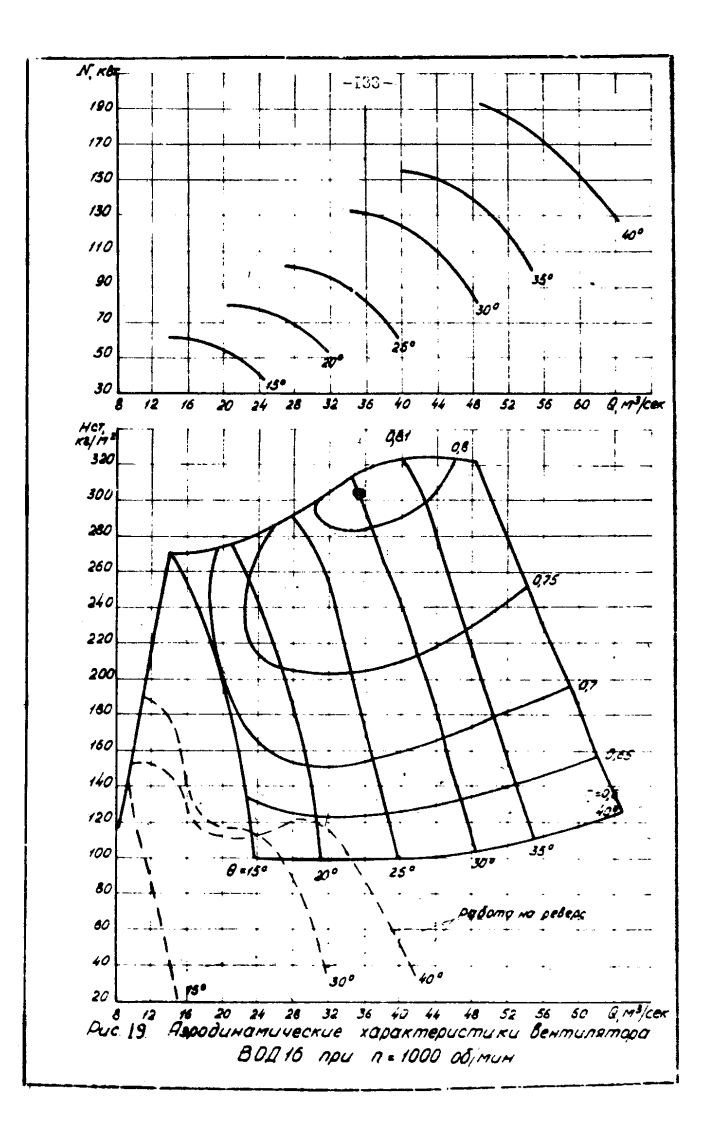

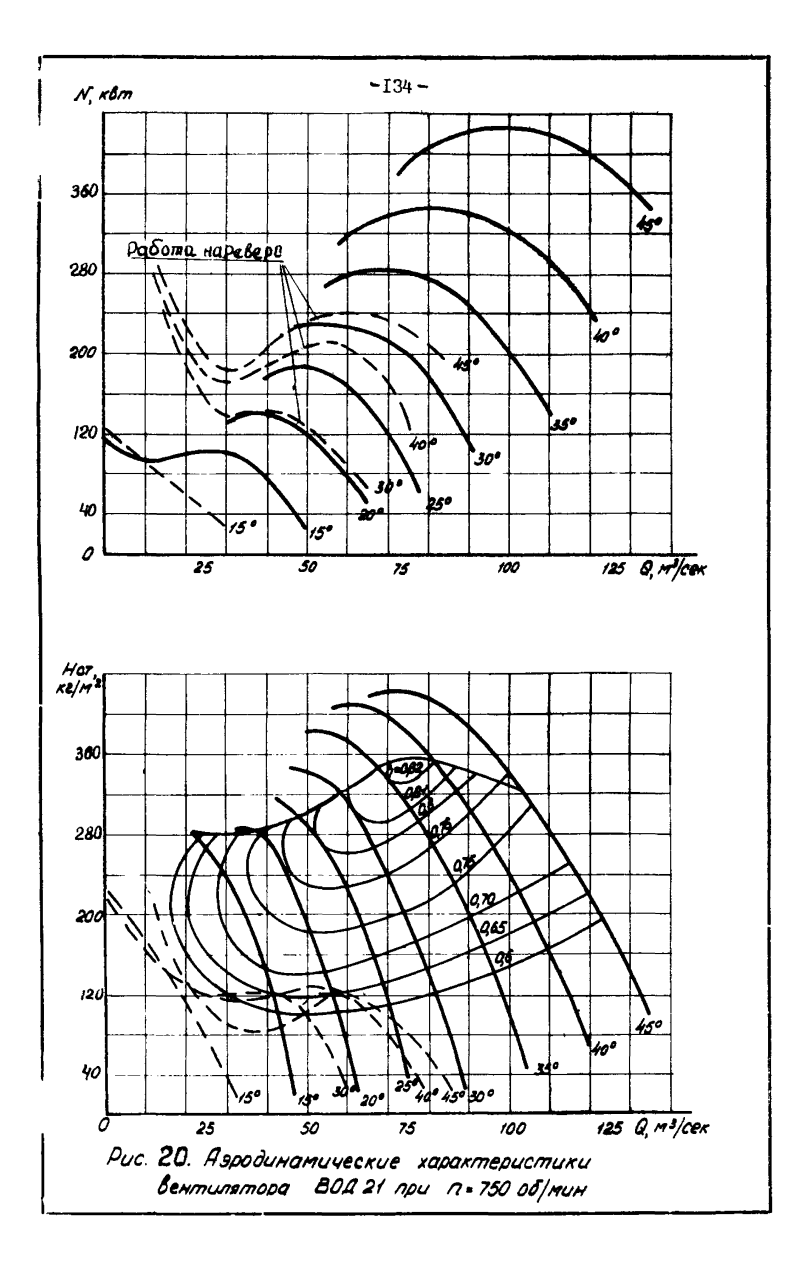

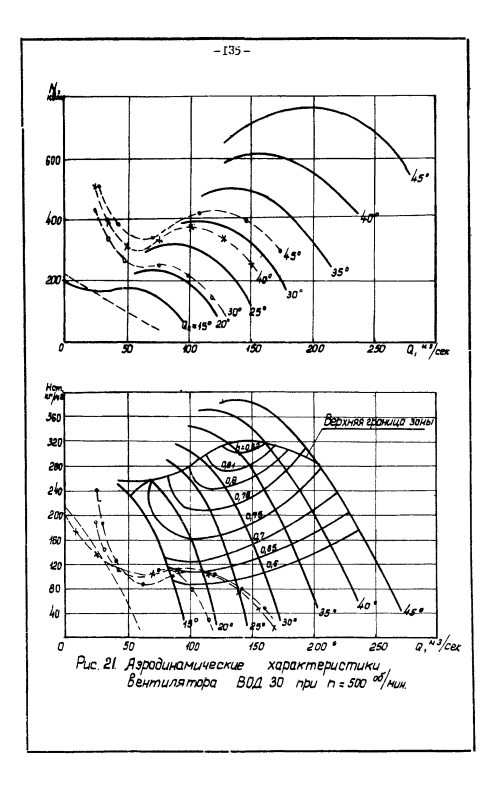

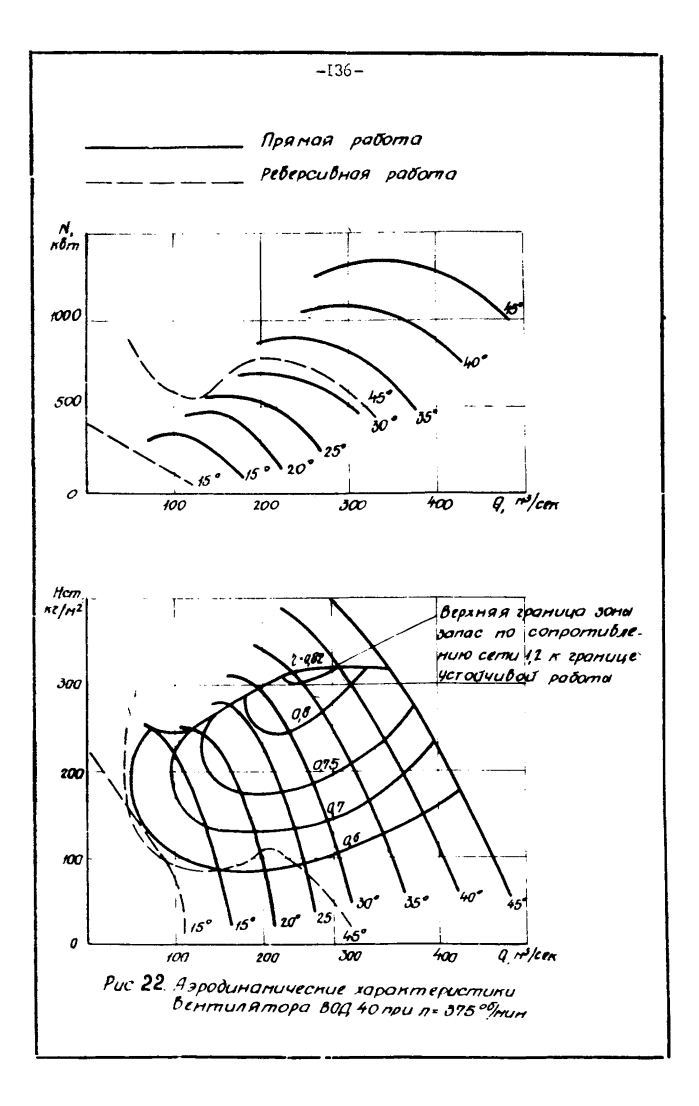

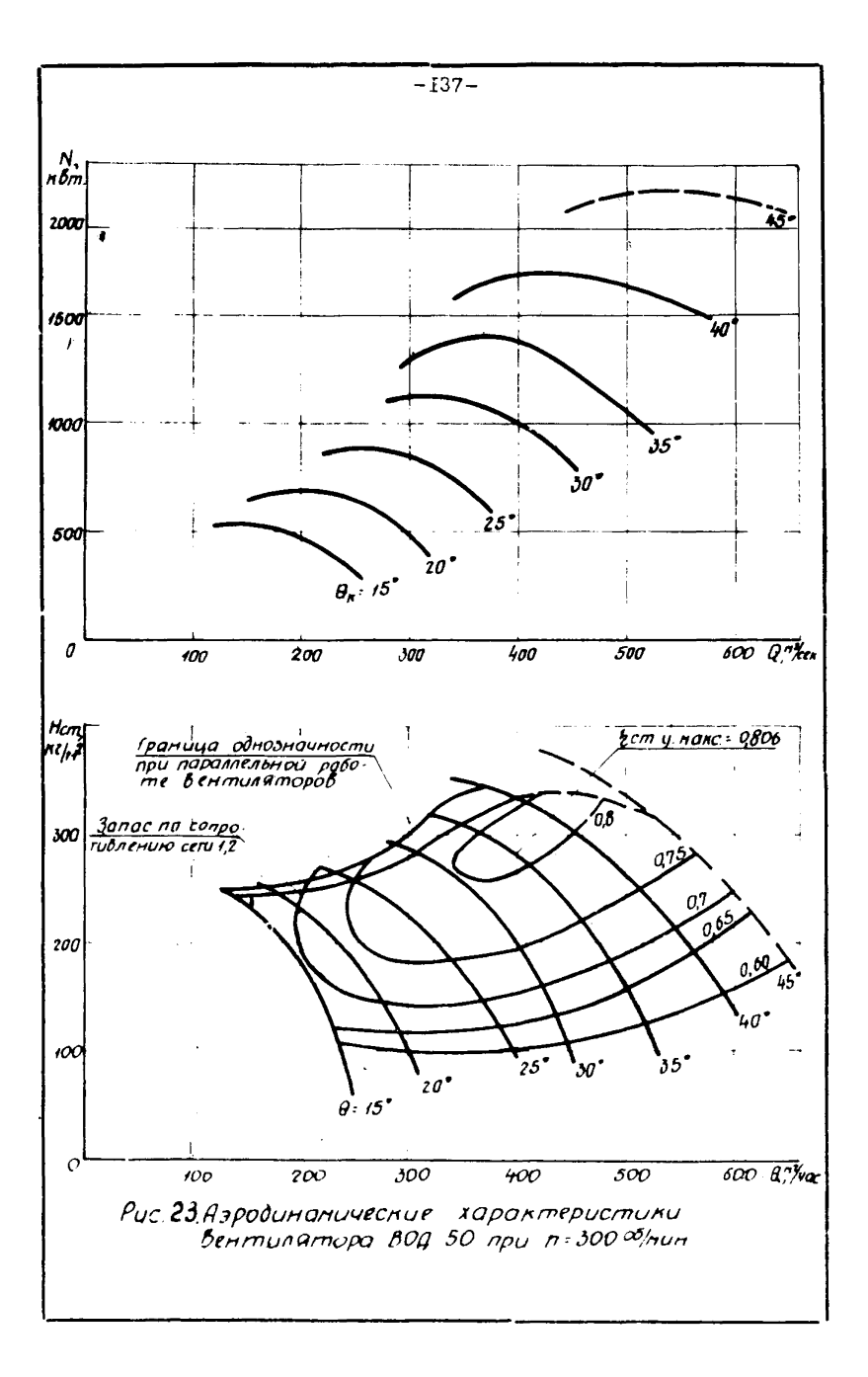

## Технические характеристики центробежных вентиляторов главного проветривания

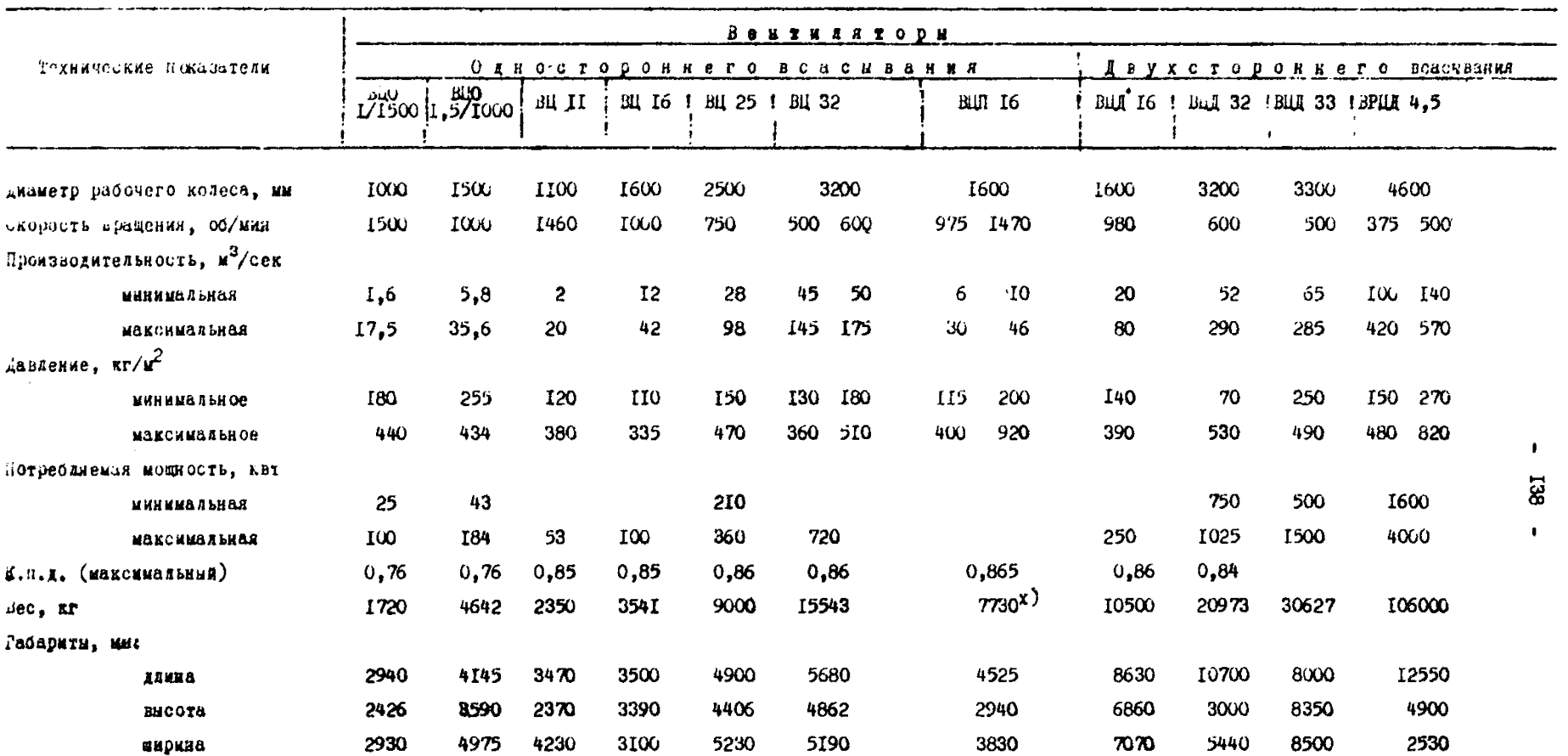

 $x$ ) - С электродвигателями

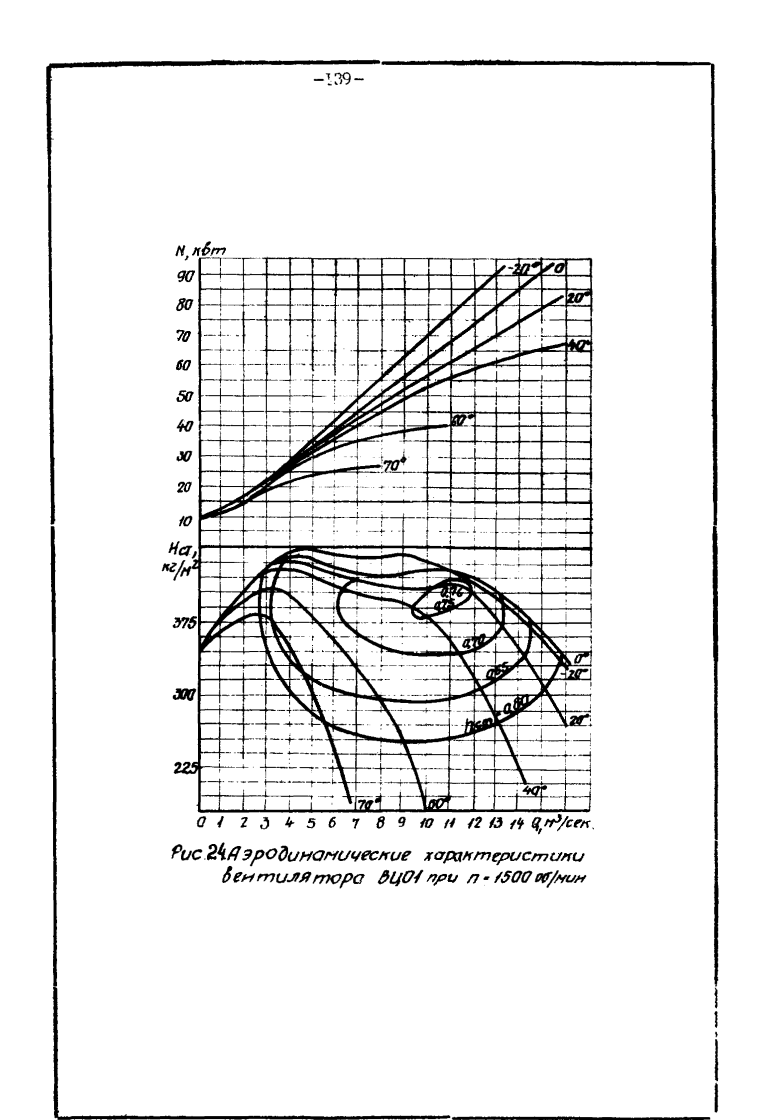

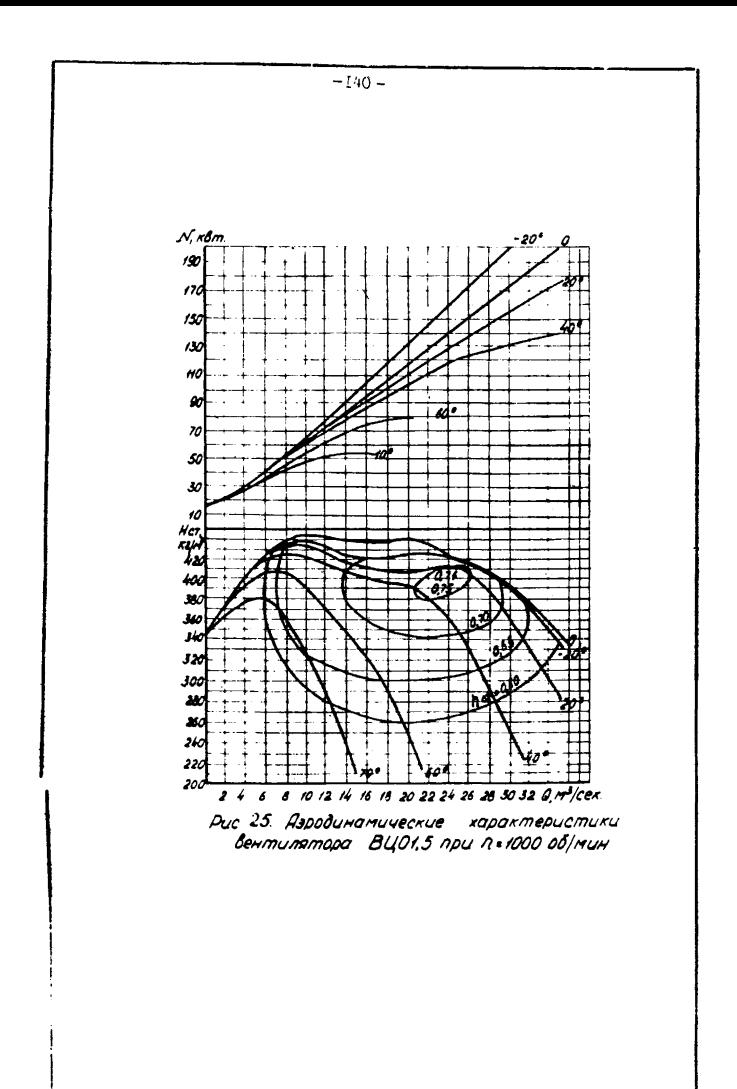

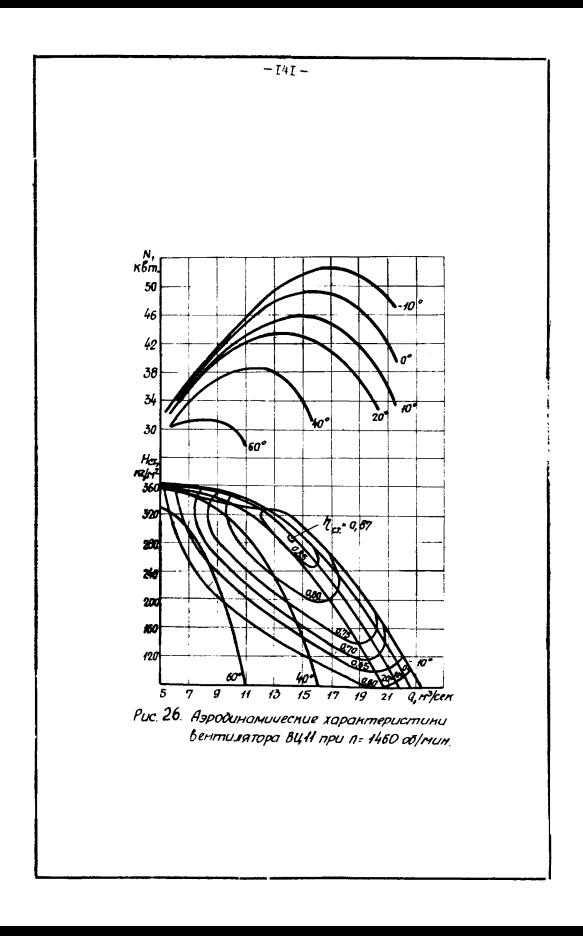

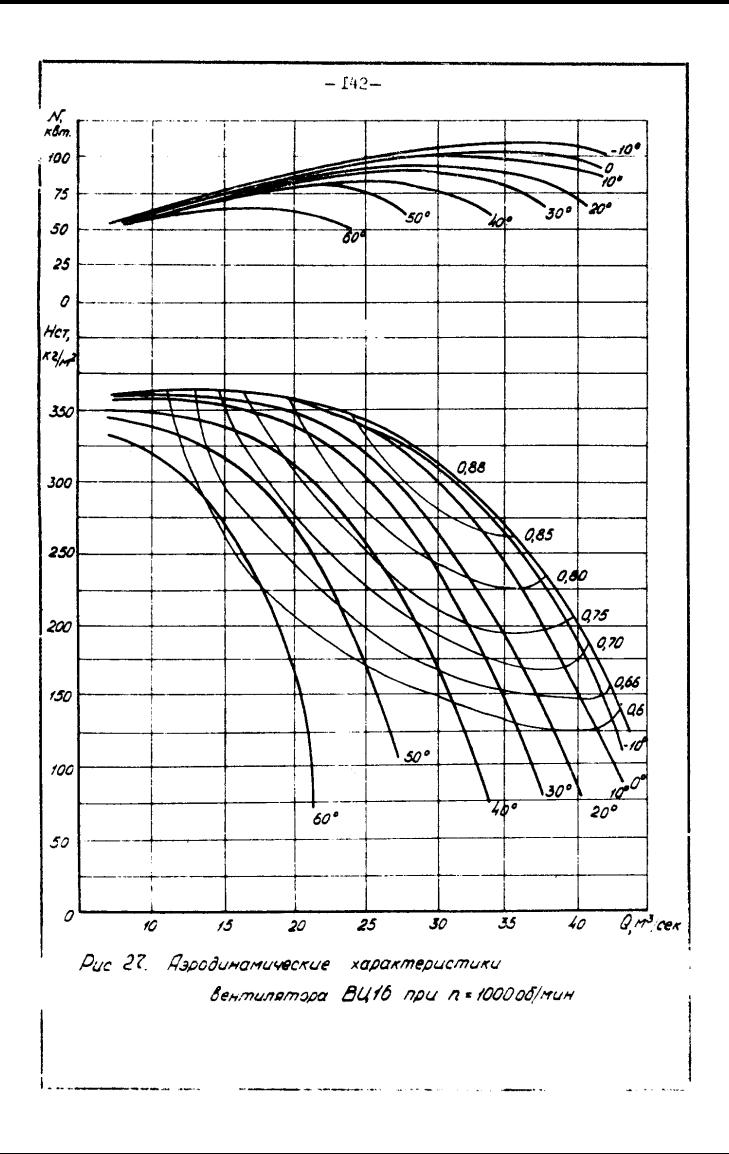

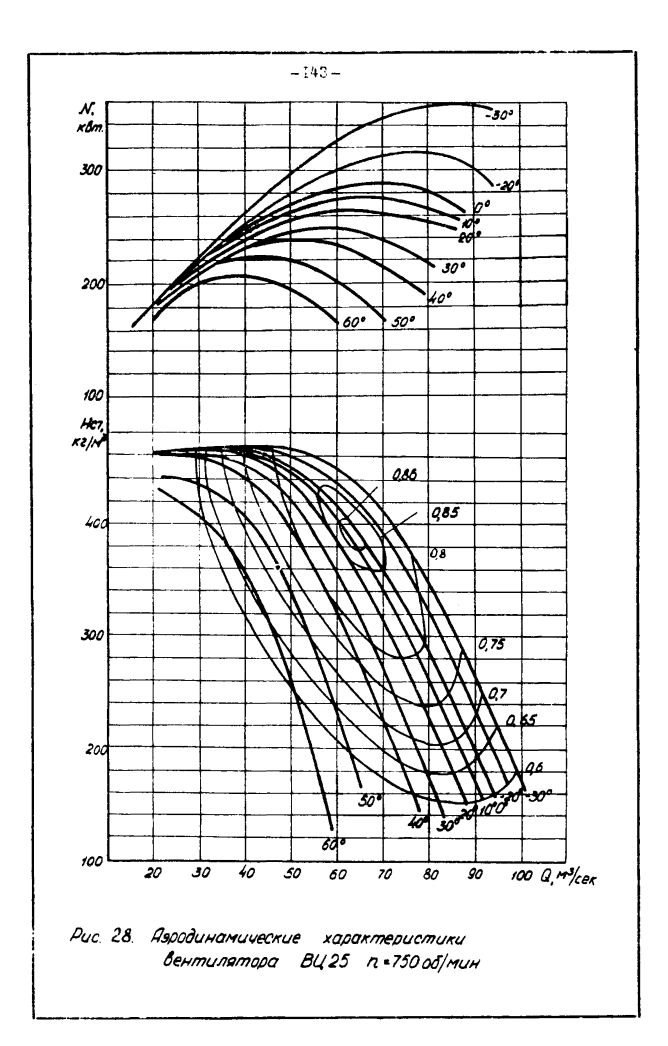
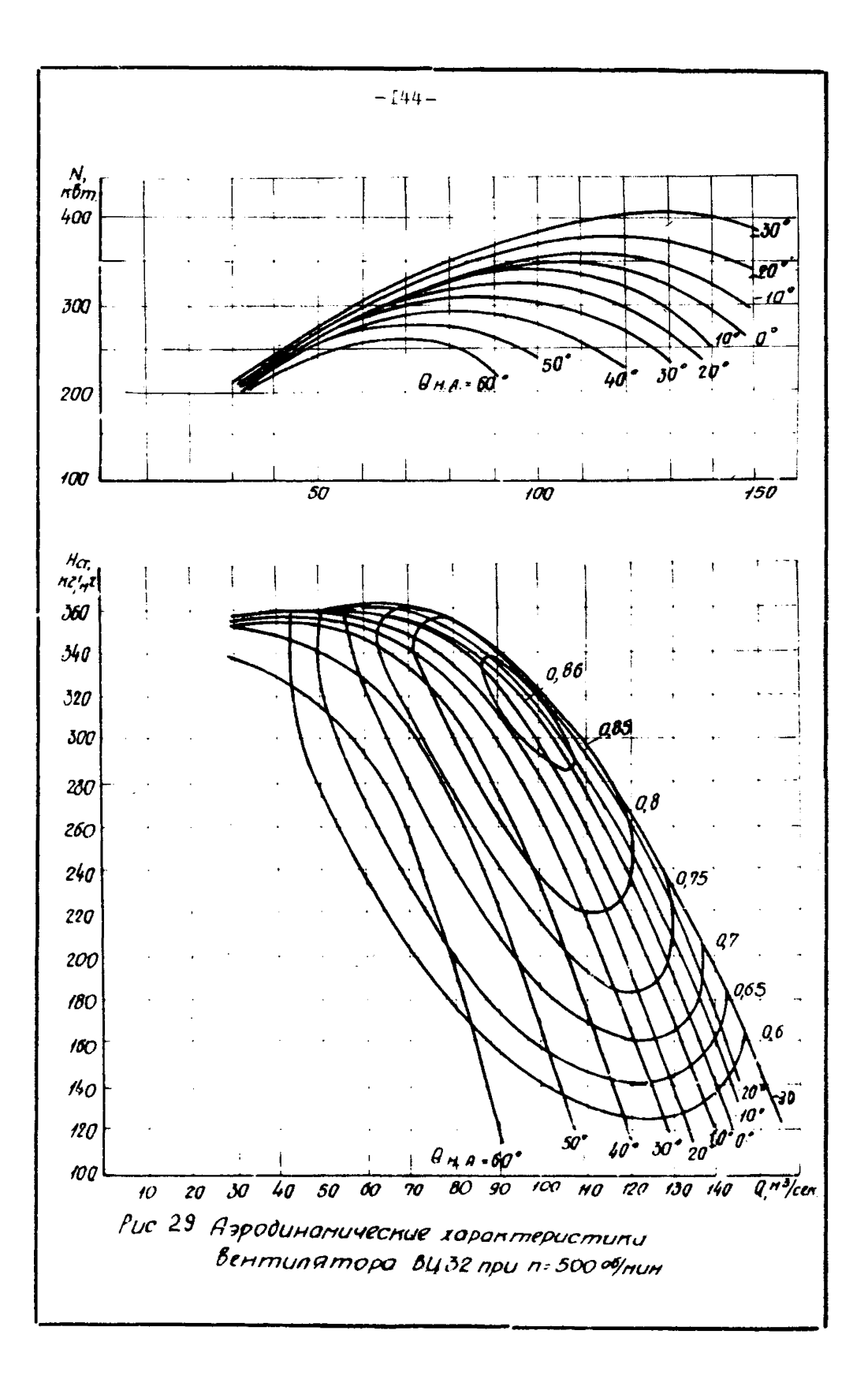

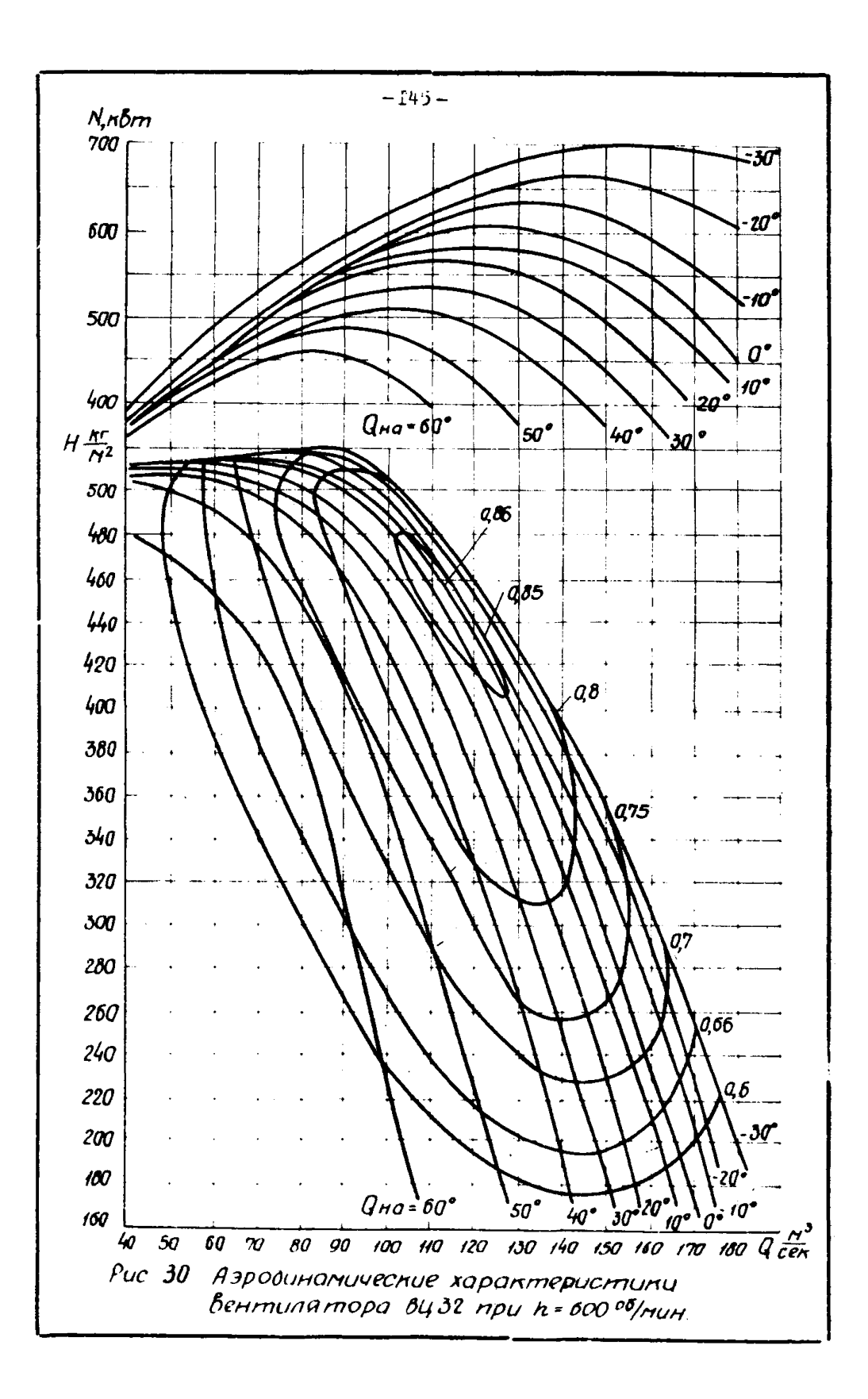

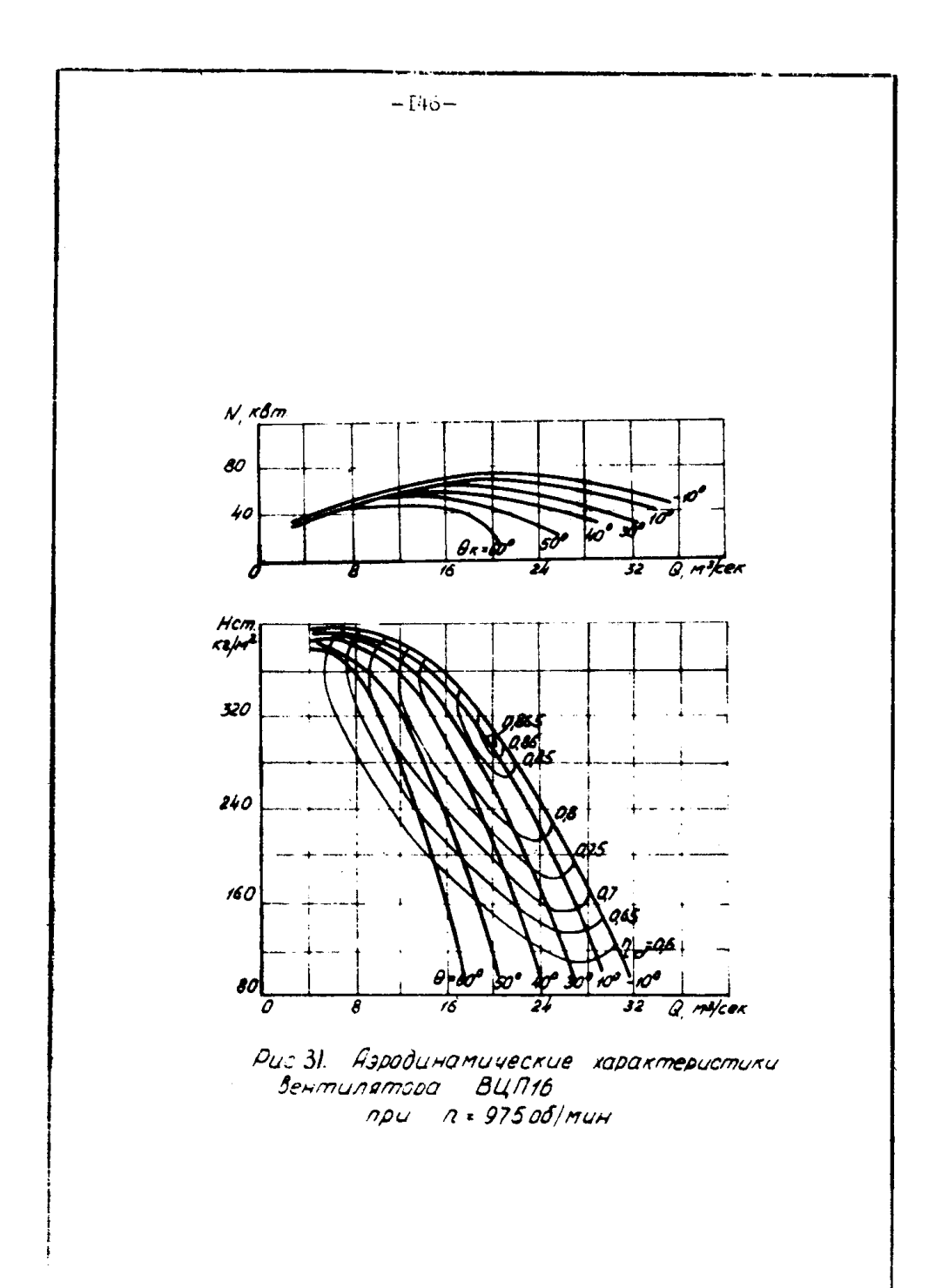

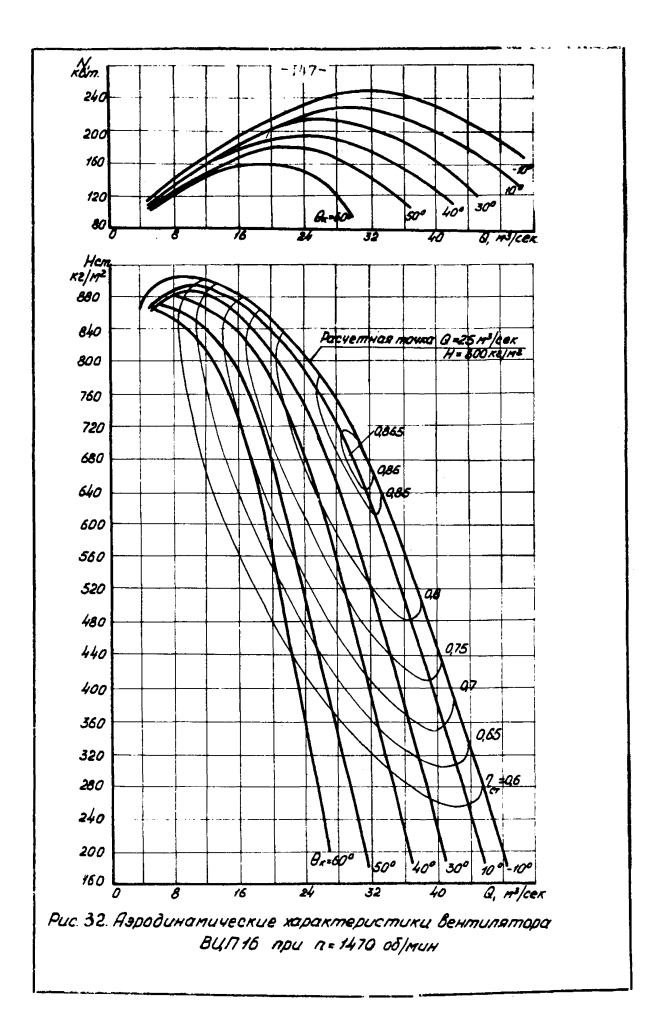

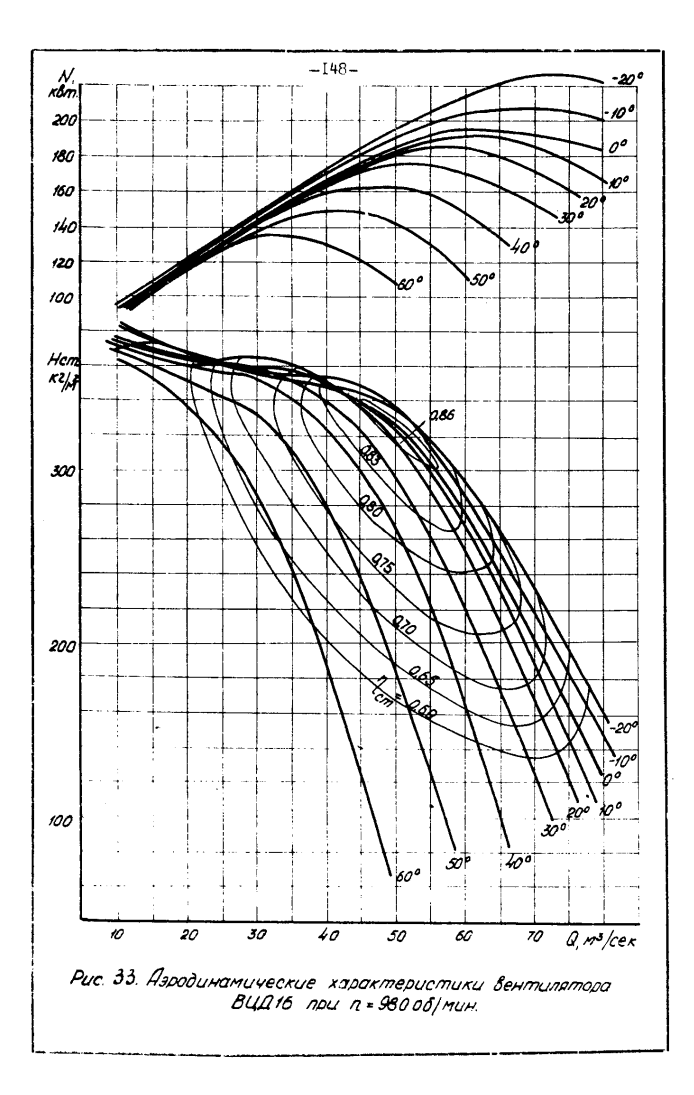

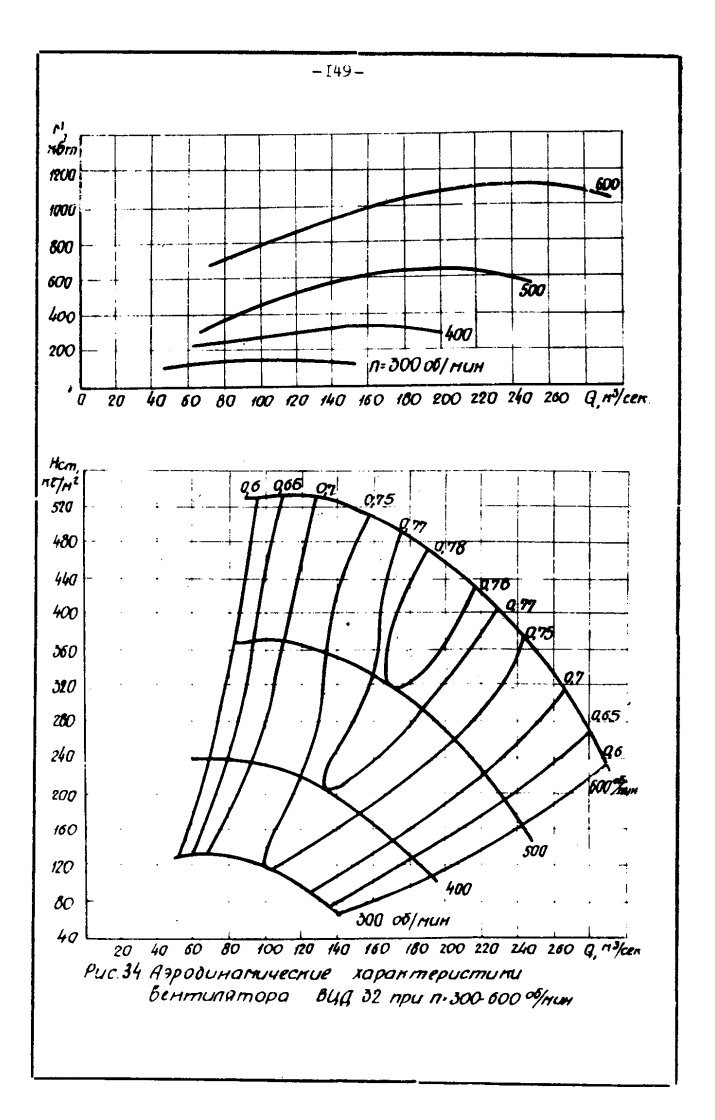

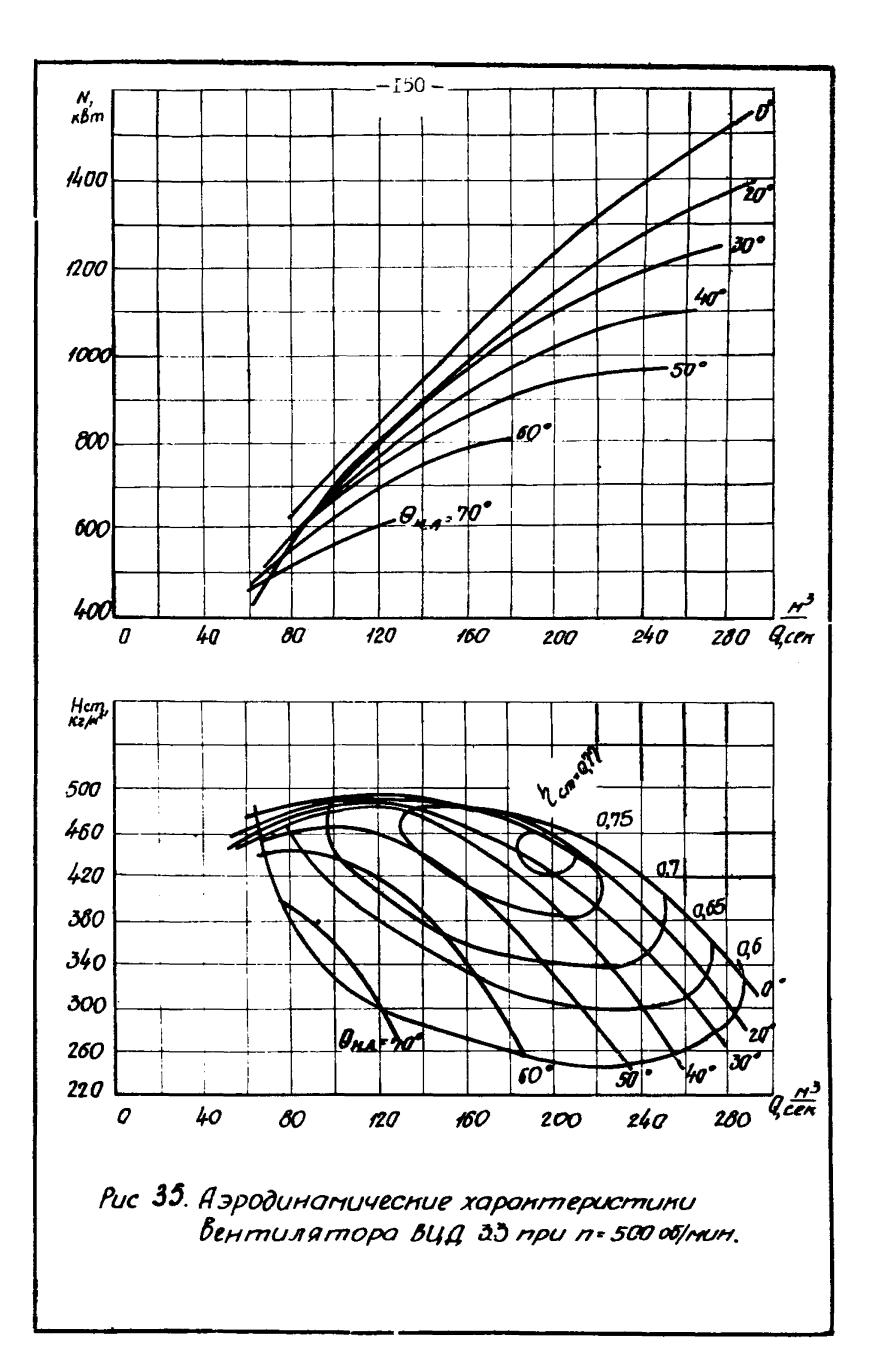

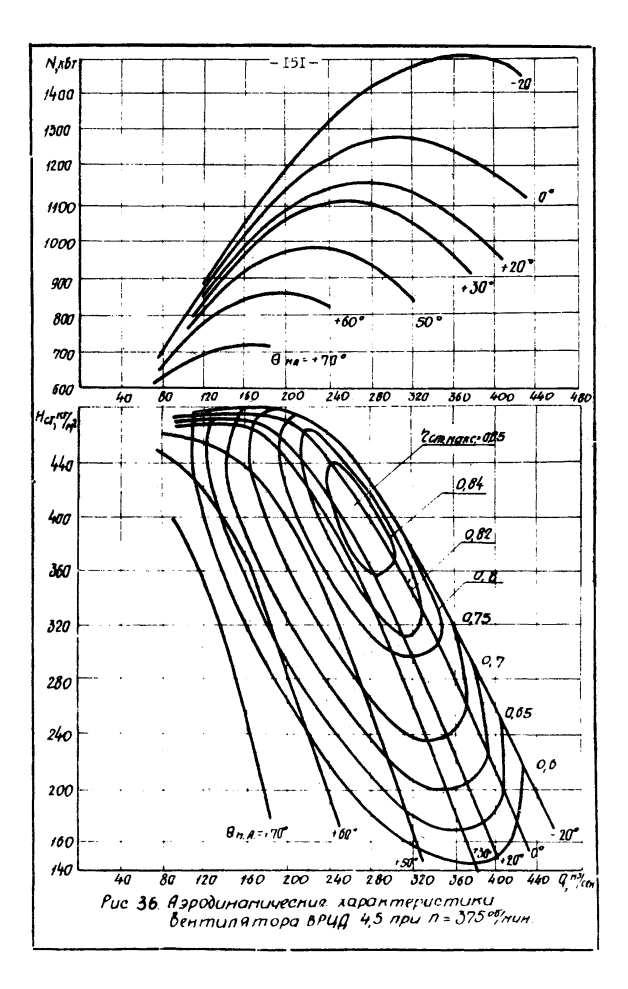

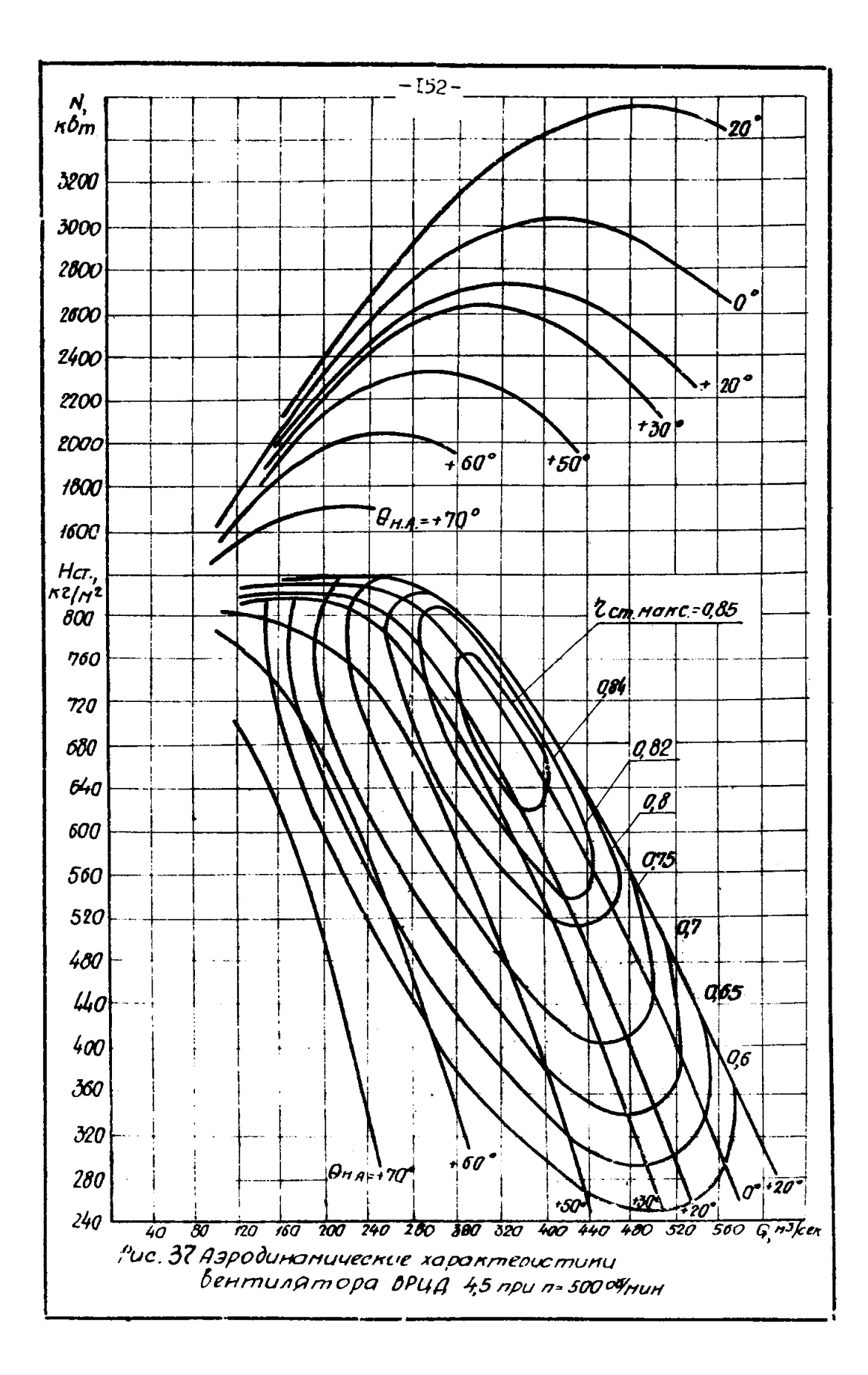

**Вентиляторы** Осевне с электроприводом Центрофежные Осевые с электроприводом Осевме пиевматические Технические показатели (нового типа) "Проходка"<br>! 500-2M  $B = 3^{x}$  $\frac{1}{10}$ ERM-54  $\frac{1}{10}$ ERM-64  $\frac{1}{2}$ BMII-5 1 BMII-6<sup>x</sup>  $\frac{1}{10}$ BKM-200  $B = A^x$ )  $B = -5$ xx)  $B = -6$ x)  $\mu_{\text{BH}-\text{R}}(x)$ **BUILLE BUILD-0.6** Лиаметр рабочего колеса. мы 510 400 300 400  $500$ 510 600  $400$ 500 600 200 600 800 800 600 2550+ Скорость вращения, об/мин 2950 2900 2950 3250\*<br>5300 4500+ 2950 2950 2950 2950 2950 10<br>3800 2950 2980 2970  $9500$ Производительность, и<sup>3</sup>/мин I45 65 20 60 90 **МИНИМАЛЬНАЯ** T<sub>TO</sub> **T90** 40  $80$ T<sub>80</sub> 20 **I60** 210 240 50 225 **I30** 230 90 270 **МАКСИМАЛЬНАЯ** 420 **I50** 280 420 30 **I50** 470 650 1380 462 Давление. кг/и<sup>2</sup> минимальное 50 40 70 **I20** 60 60 **T50**  $I20$ 20 30 45 **I20 I50** 250  $\blacksquare$ **МАКСИМАЛЬНОЕ** 240 85 **I68** 260 330  $170$ 83 **I35** 212 275 245 250 360 900 600 К.п.л. вентилятора (макс.)  $0.70$  $0.70$  $0.7I$  $0.70$ 0.65  $0,70$ 0.72  $0.70$  $0.73$ 0,86  $0,76$  $\blacksquare$  $\blacksquare$ y, Мощность электродвигателя, квт  $2,2$  $9.5$  $6, 5$ I.5 **I3 I4**  $\ddot{\phantom{a}}$ 24 38 **I25** 50  $\blacksquare$ Лавление скатого воздуха.кг/см<sup>2</sup>  $3 + 4$  $\overline{\phantom{0}}$ 5 5  $\overline{a}$  $\blacksquare$ u. Расход схатого воздуха вентиля.  $\frac{3}{6}$ , 0+  $\frac{3}{7}$ , 5+ npu P+  $mpx$   $P=$  $\frac{3}{1}$ ,  $\frac{5}{2}$ ,  $\frac{7}{2}$ ,  $\frac{8}{2}$ 4 arm<br>xo 16,75  $\overline{10.5}$   $\overline{27.7}$ 265 Dec, Kr **I08 I75** 265 50 75 I4 250 1098 60<sub>8</sub> Габариты. MM: 873 злина 538 610 285 526 665 965 **TO48 I514** 630 556 680 4310 1650 нирина 640 520 625  $200$ 0300 422 496 660 720 960 500 660 3785 1450 **BHCOTA** 690 585 690 425 525 670 746 950 770 300 380 **I760 I500** 

#### Технические характеристики вентиляторов местного проветривания

х) Серийно еще не выпускается

хх) Налажен серийный выпуск

Таблица З

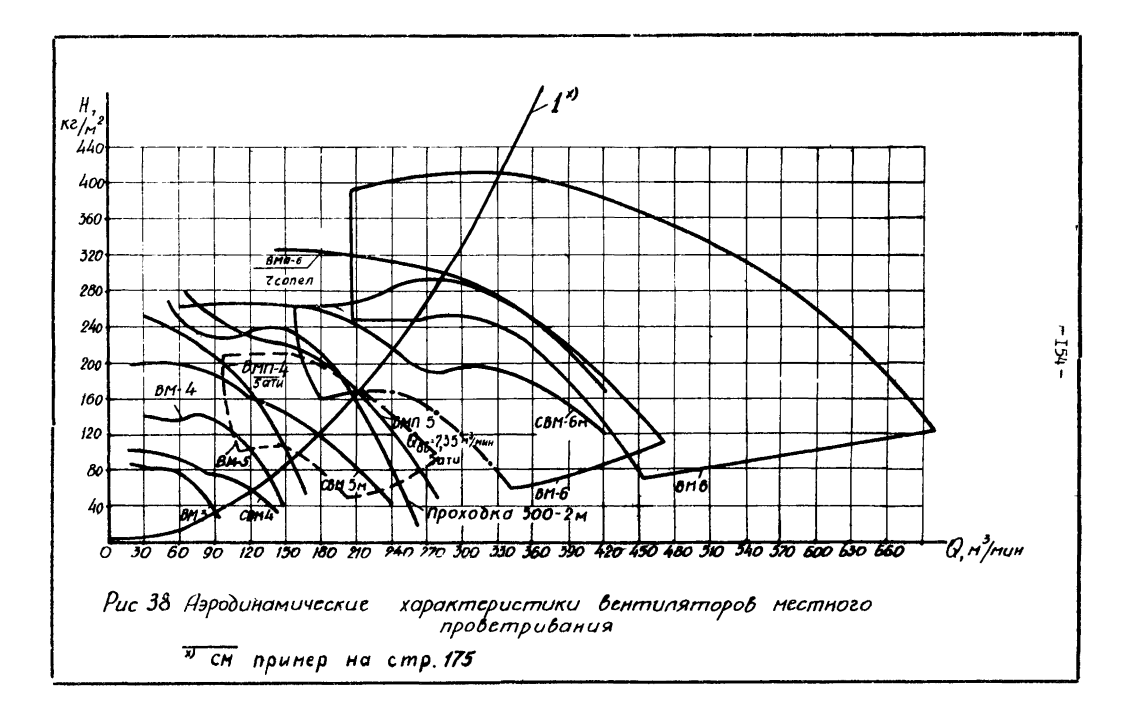

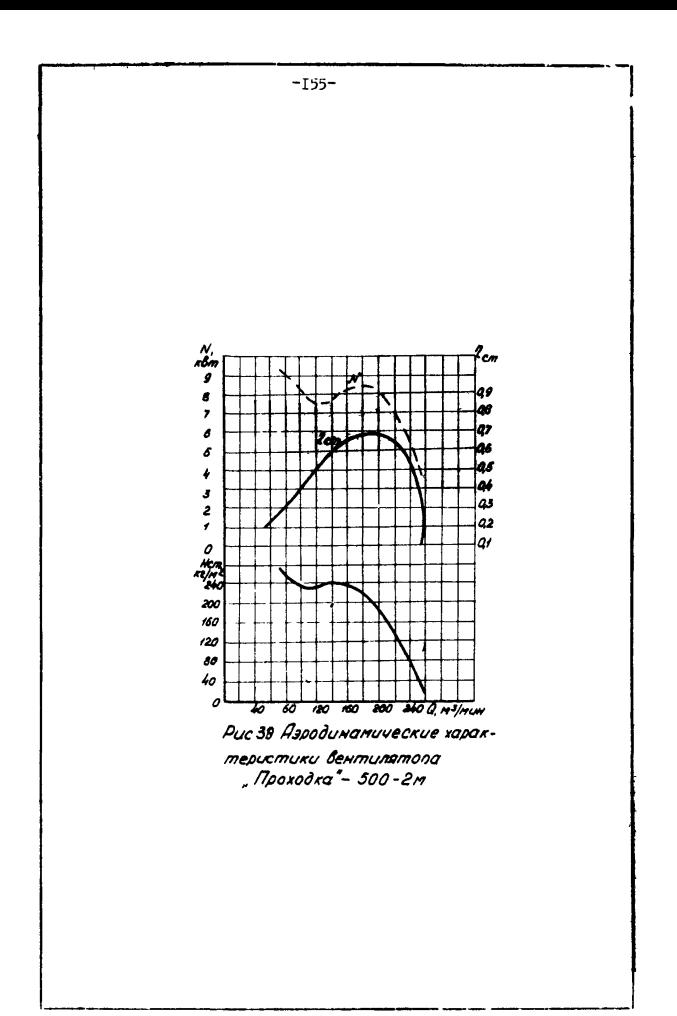

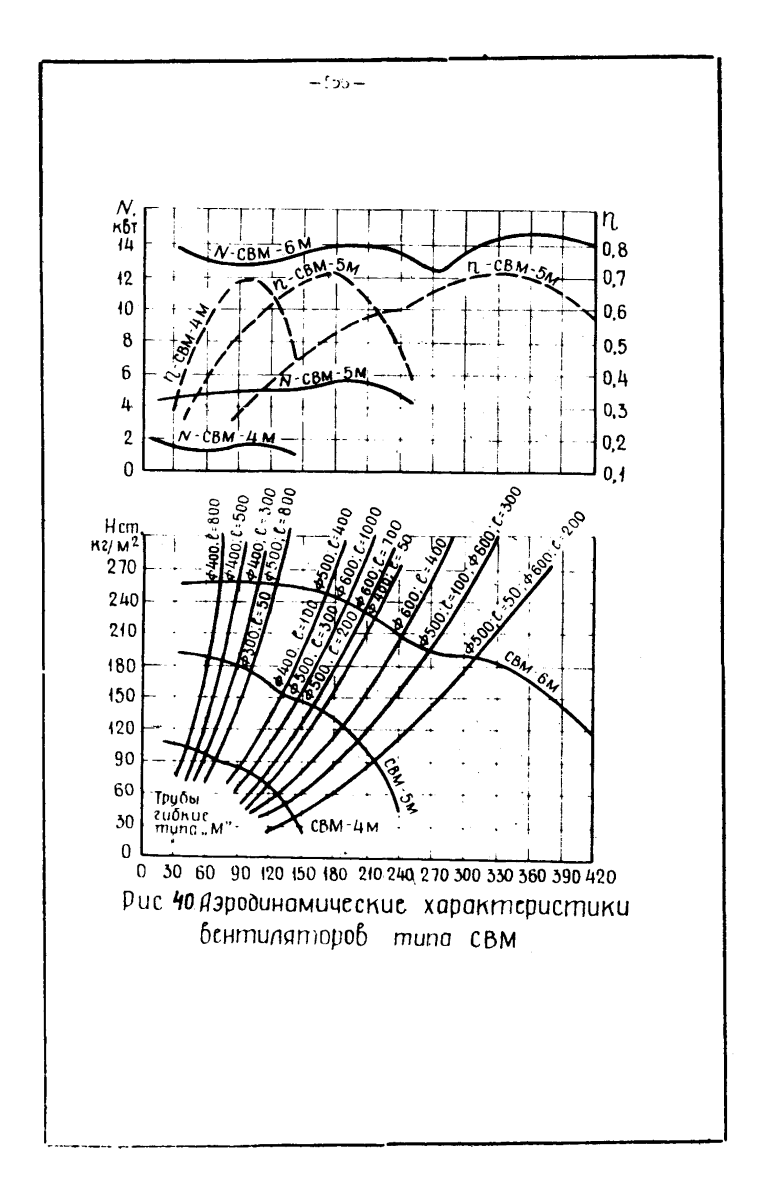

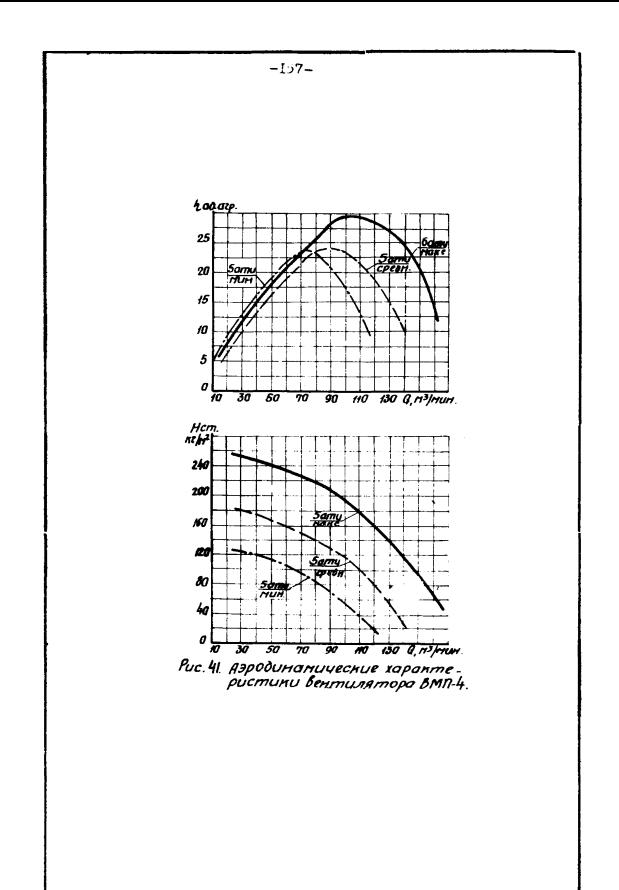

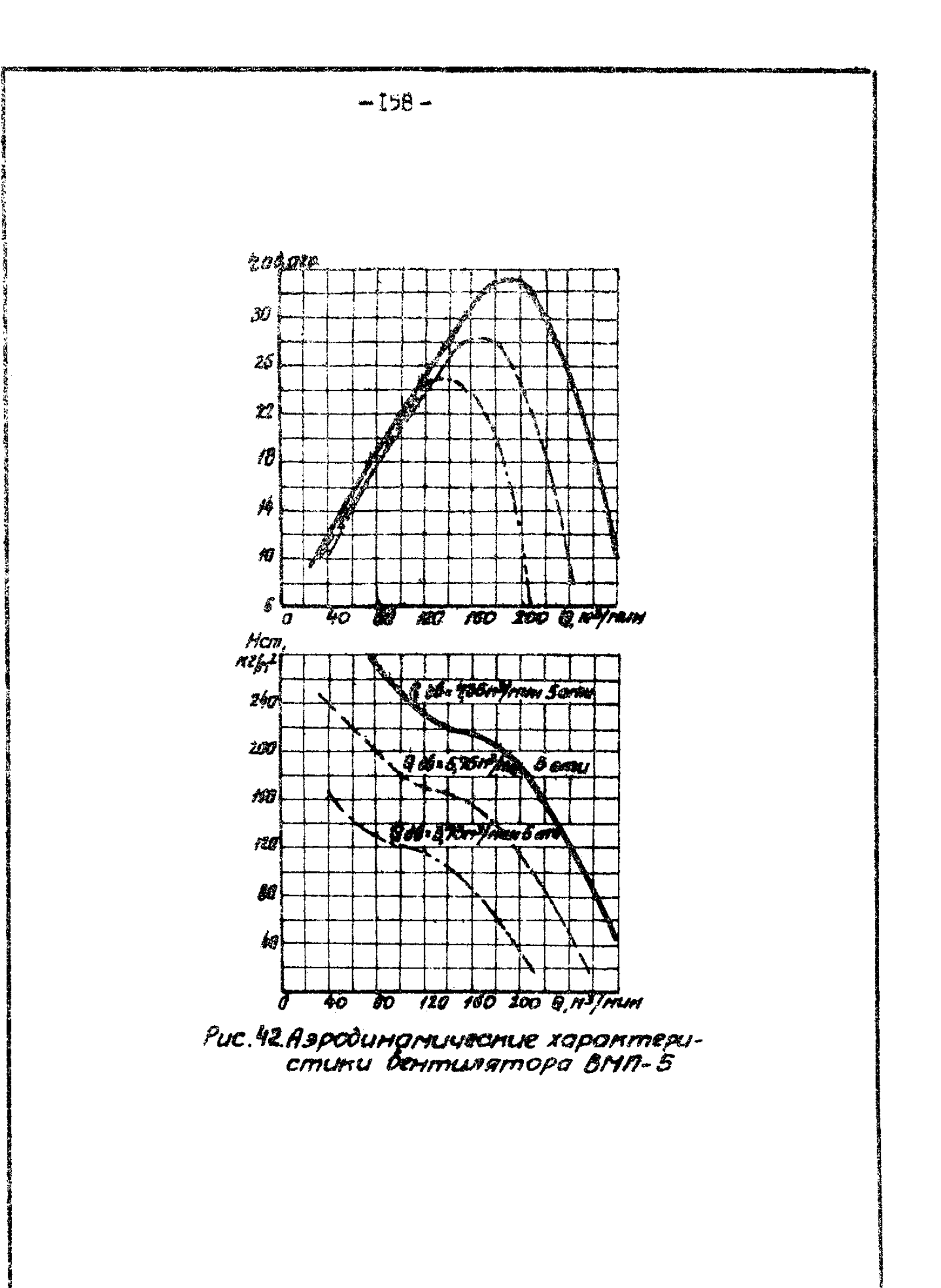

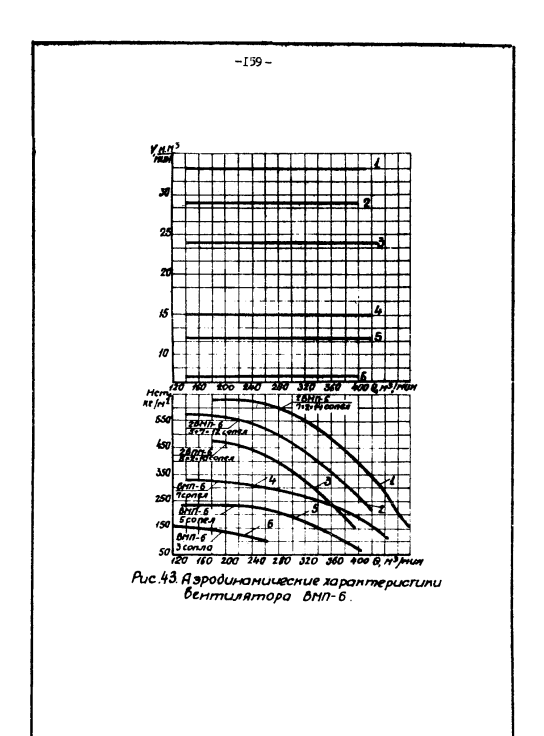

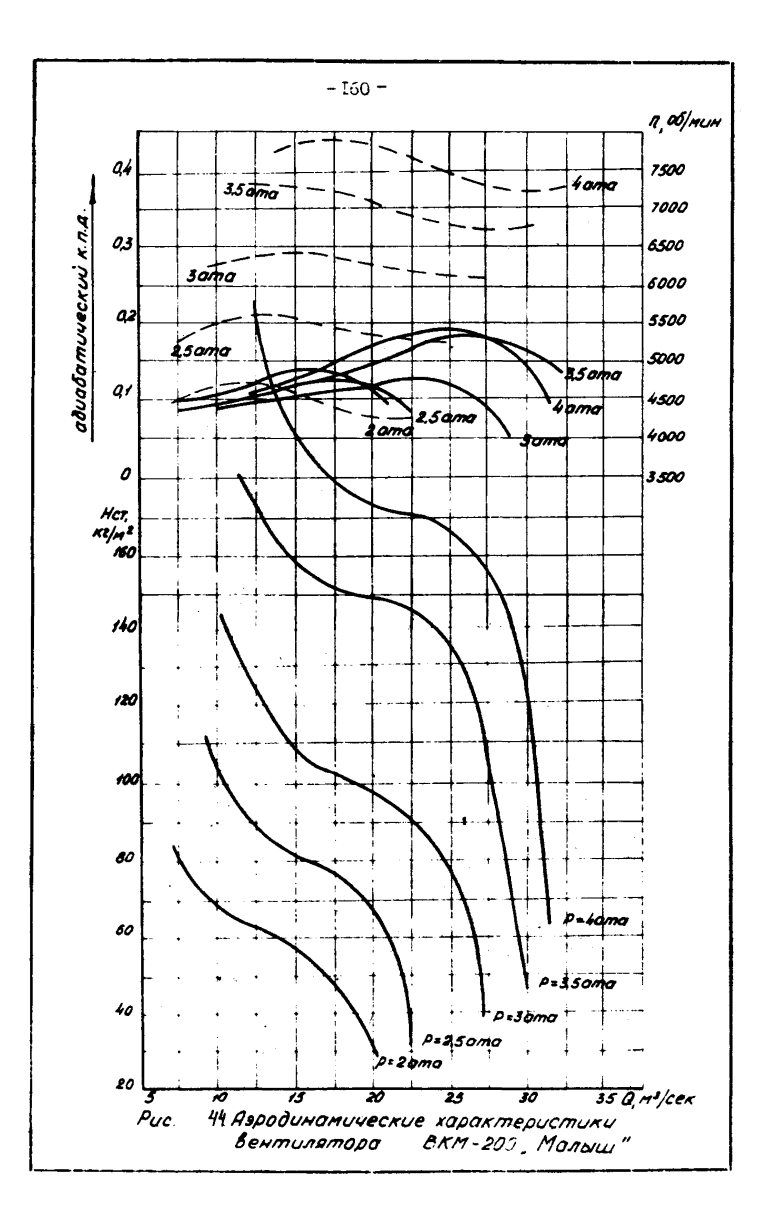

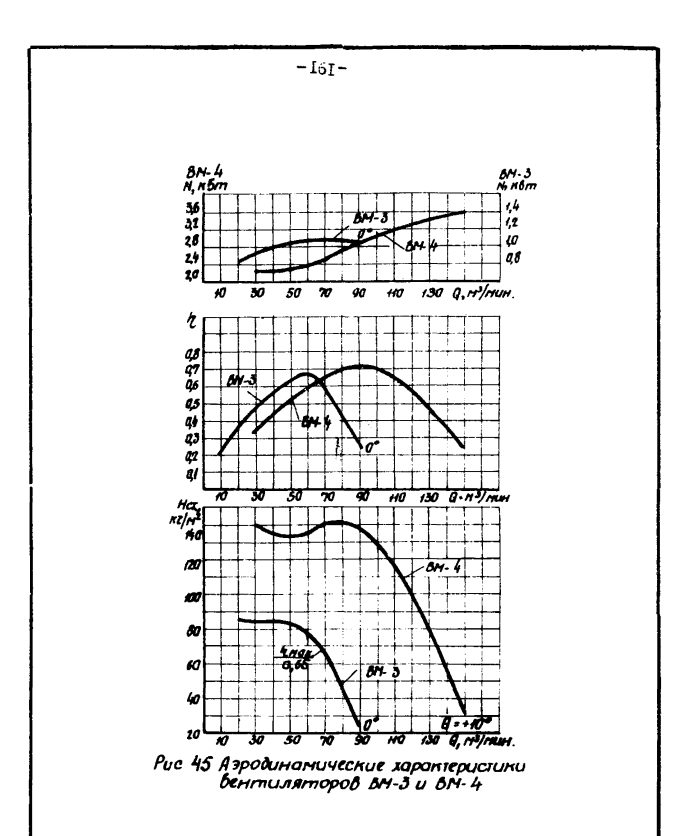

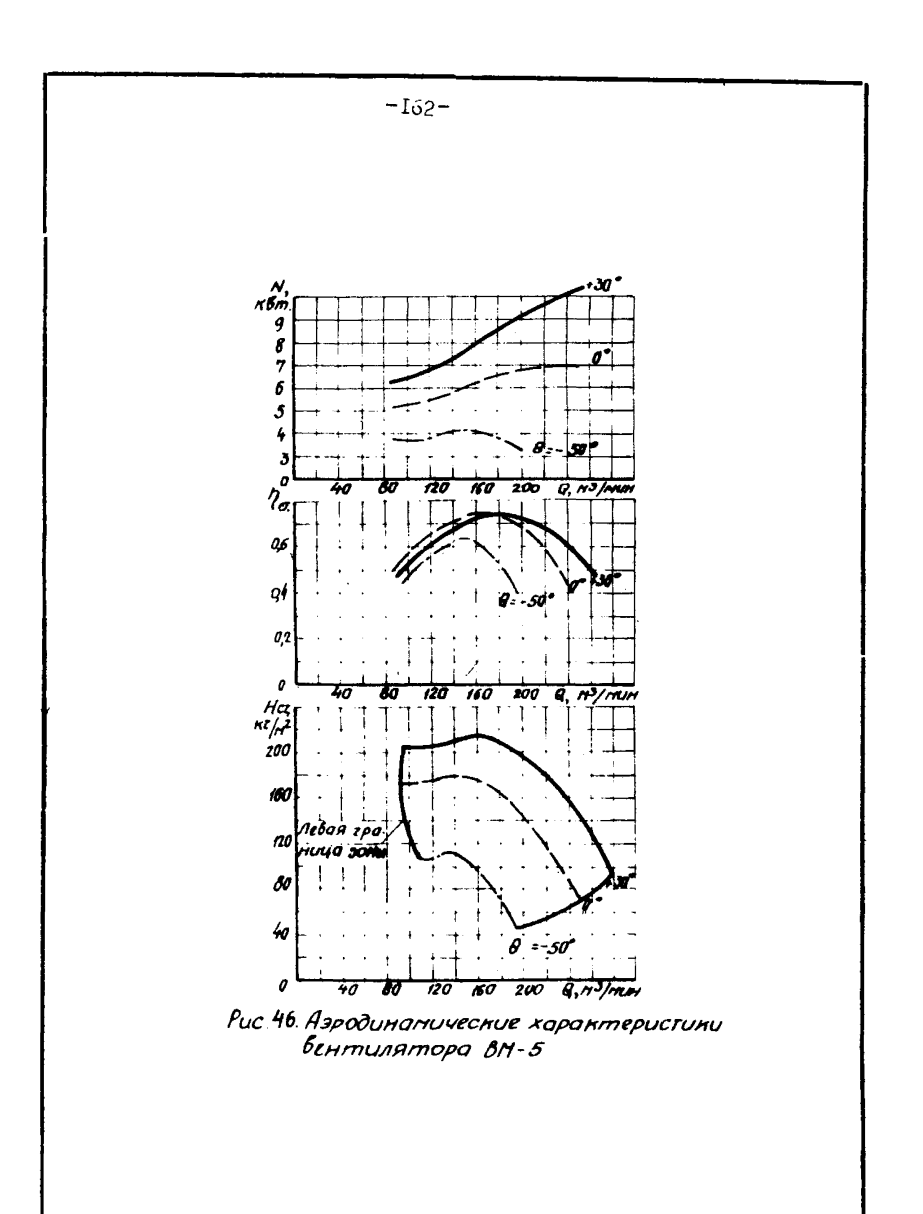

 $-163-$ 

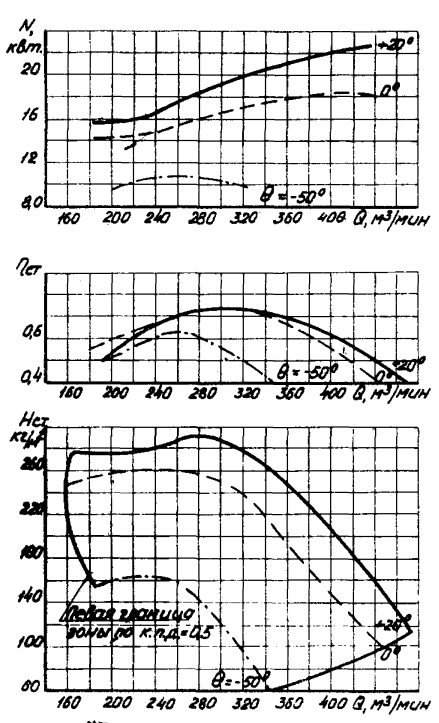

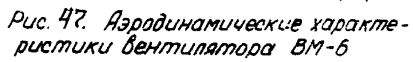

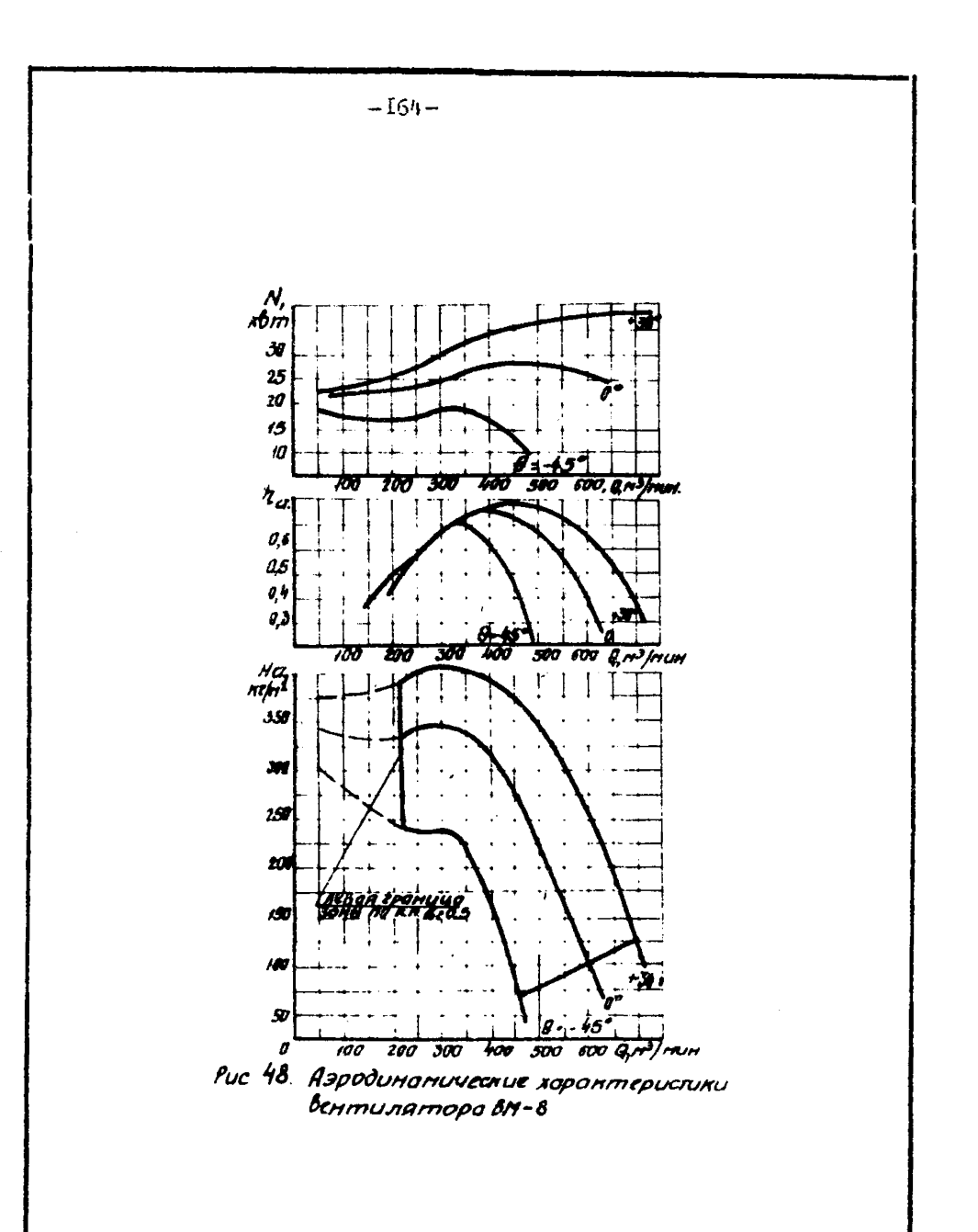

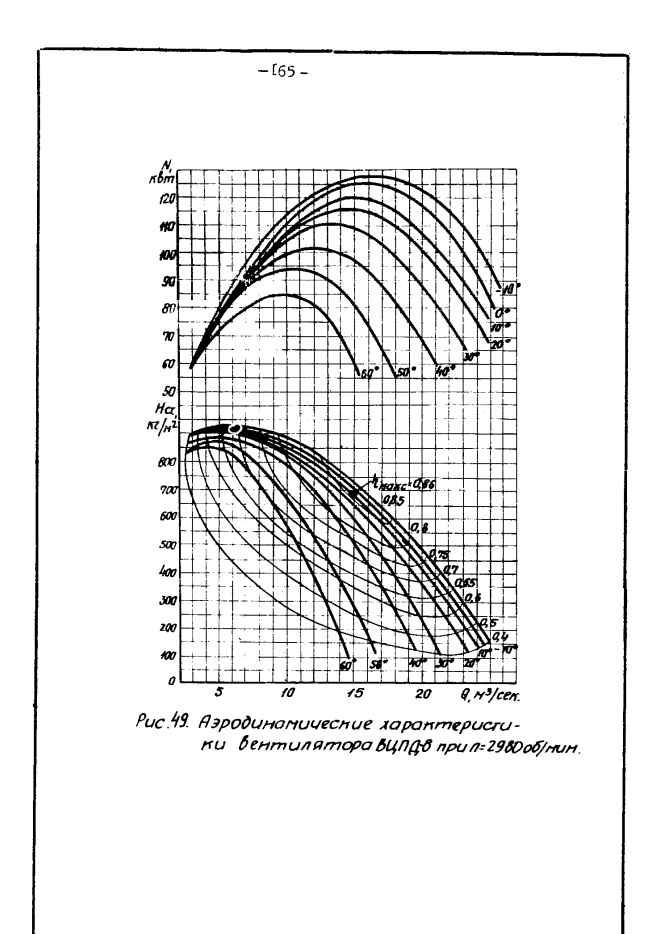

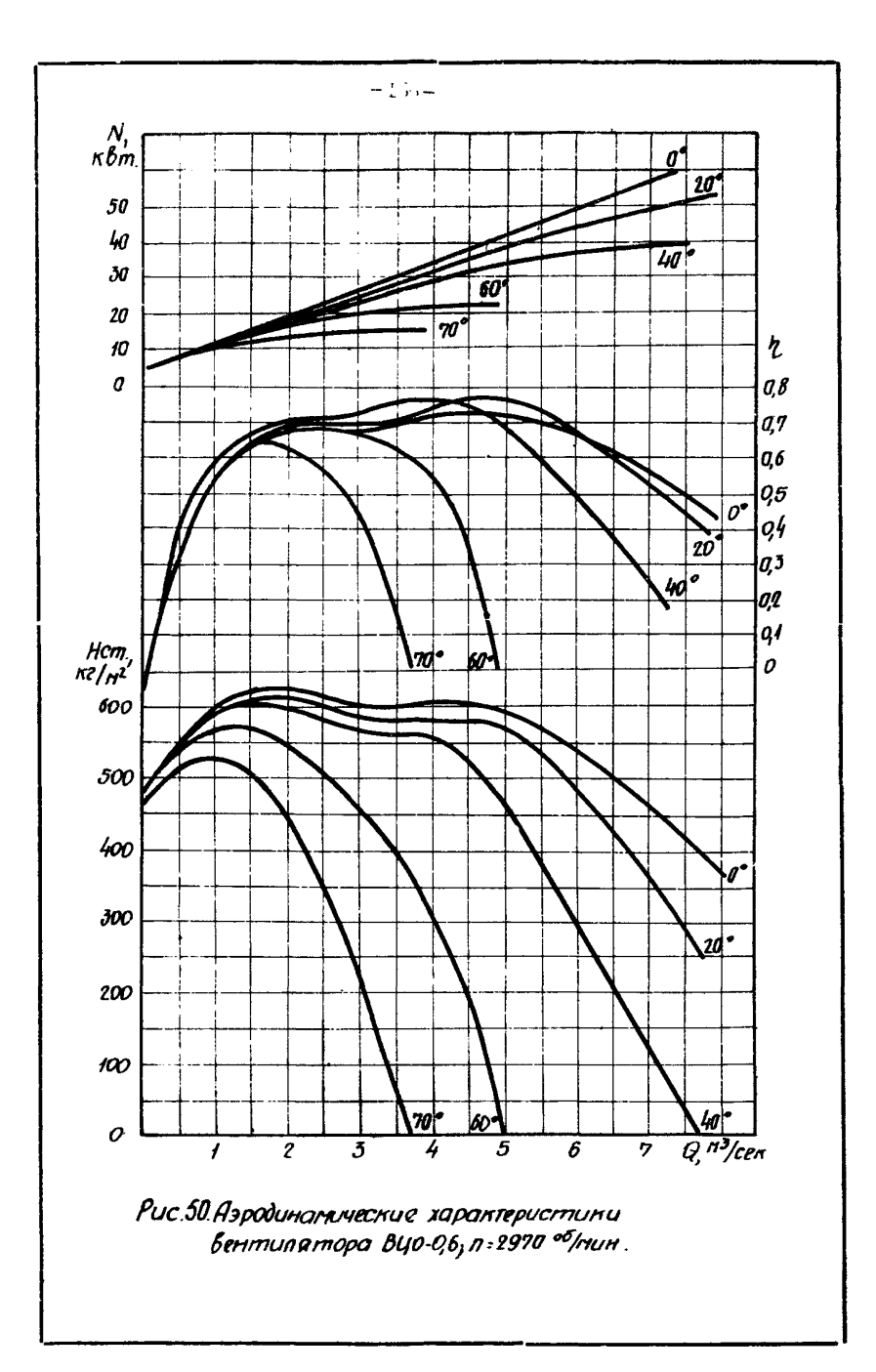

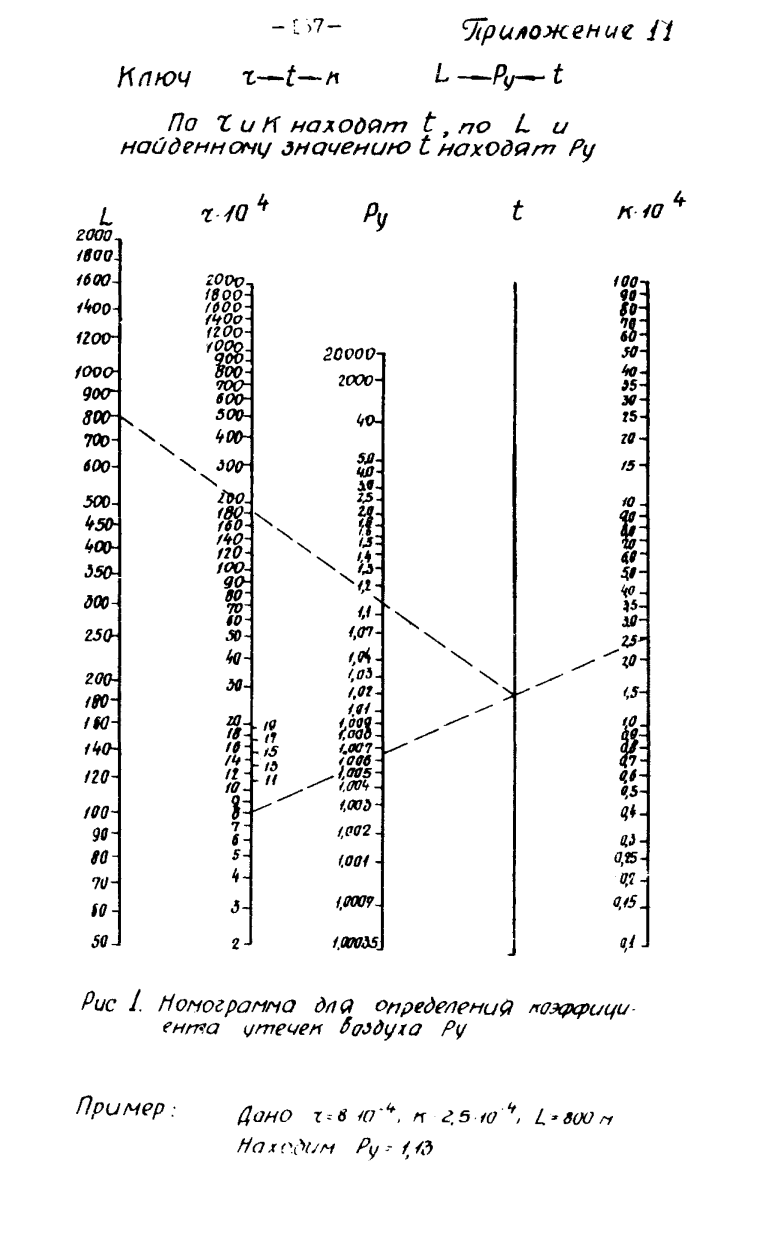

## Приложение 12

Обязательный комплект контрольно-измерительной аппаратуры

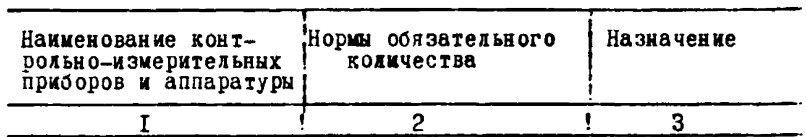

## Г. Приборы для контроля работы вентиляторных

## установок и проветривания шахт

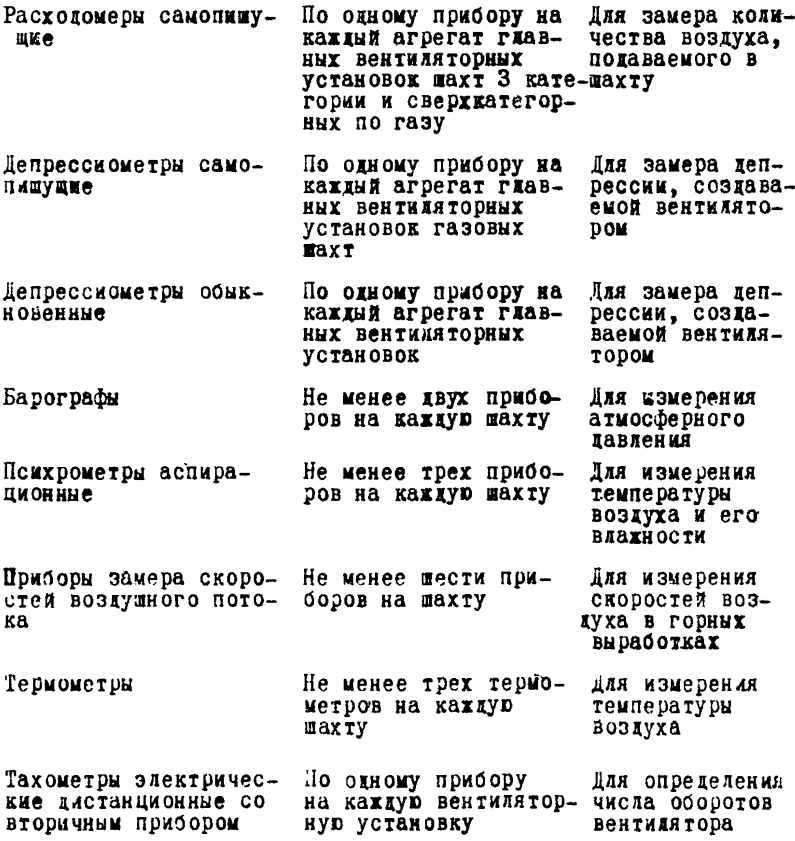

 $- 169 -$ 

Продолжение приложения 12

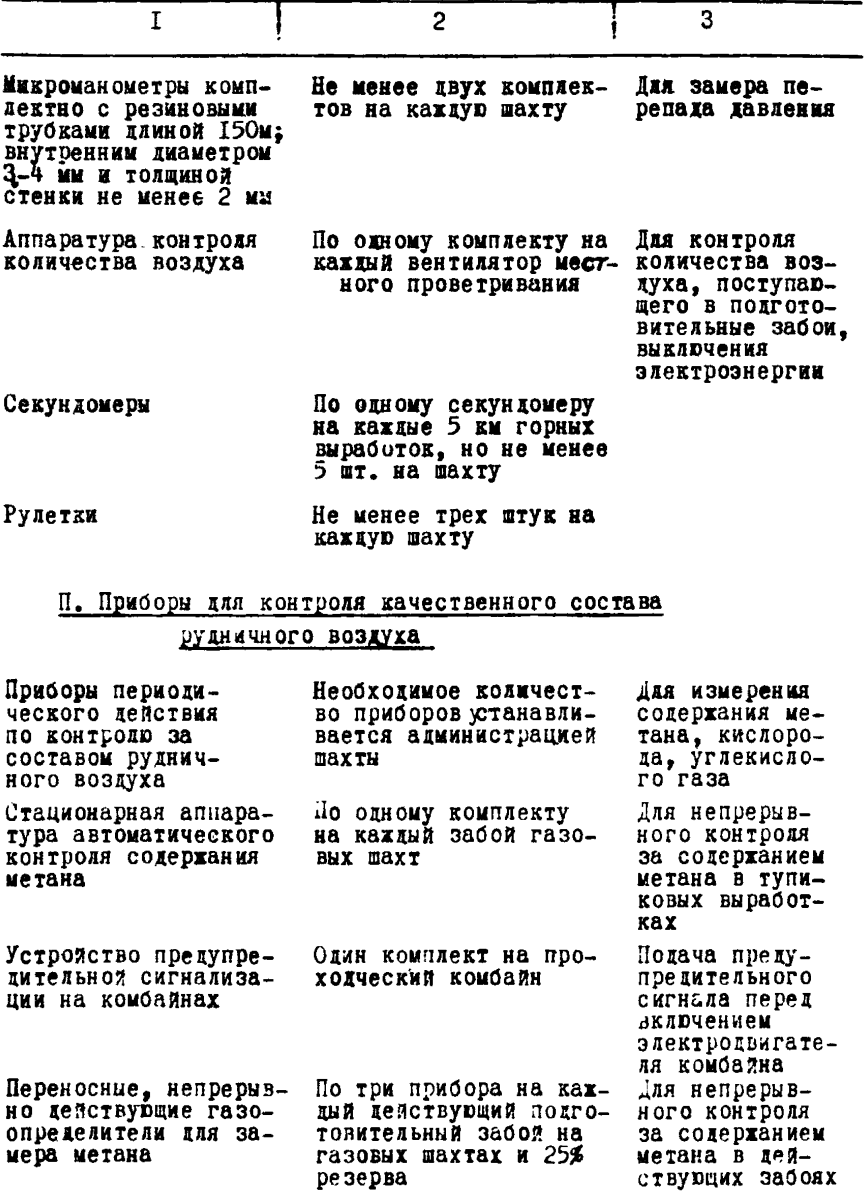

Продолжение приложения 12

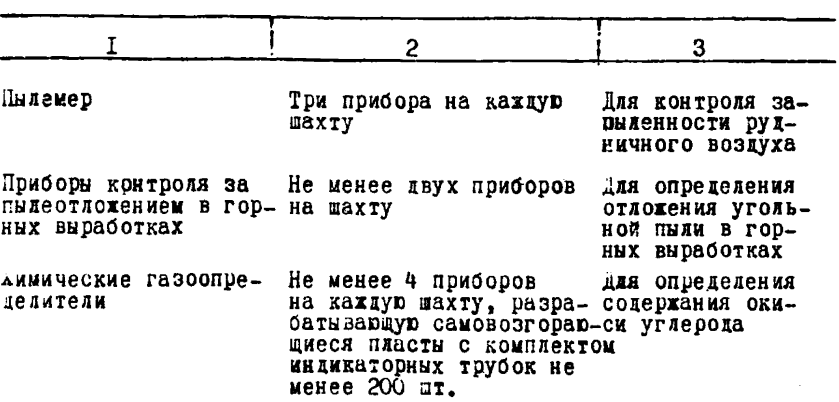

Приложение 13

## Пример І. Расчёт абсолютной метанообильности подготовительной выработки

длина выработки по пласту К<sub>3</sub>  $\angle$  =000 м.<br>Meтанообильность пласта на данном горизонте  $\mathcal{X}$  =18 м<sup>3</sup>/т. Bux on летучих веществ  $V^r$  =20%. Остаточная метаноносность  $\mathcal{X}_1$  =3  $\mathbf{u}^3/\mathbf{r}$ . Объемный вес угля  $\mathbf{I}_2$ 3  $\mathbf{r}/\mathbf{u}^3$ .

Выработка проходится со средней скоростью ЗООМ/Месяц. Ширина выработки 4 м. По условиям  $h,2$ ;  $\mathcal{Z} = I$ ;  $m_{\mu} = I$  м. Средняя скорость проходки составит

$$
Z_K = \frac{300}{30.24.60} = 0.007
$$
 m/m

Начальная интенсивность выделения метана с единицы площади обнажения определяется по формуле (2)

$$
Q_{o} = 0.026.18(0.0004.20^{2} + 0.16) = 0.15 \text{ m}^{3}/\text{m}^{2} \text{ mm}.
$$

Метановыделение с обнаженных поверхностей угля определяется по формуле (I)

$$
\dot{J}_I = 2.1.1.0,007.0,15 \ (2) \sqrt{\frac{600}{0,007}} - 1) = 1,23 \ u^3 / \text{with.}
$$

Метановыделение из отбитого угля определяется по формуле (3)

$$
_{2}^{\prime} =4.0,007.1,3.1(18-3) =0.54 M^{3}/NWH.
$$

Тогда общая метанообильность проходимой выработки составит:

$$
\int_{\Pi} = \int_{I} + \int_{2} = I_{1} 23 + 0_{1} 54 = I_{1} 77 \text{ u}^{3}/\text{u} \text{u} \text{H}.
$$

## Пример 2. Расчет необходимого количества воздуха для проветривания подготовительной выработки

#### по тепловому фактору

Исходные данные. Полевой штрек:  $\angle$  =300 м;  $\int_{-\infty}^{\infty}$  =8 $\omega^2$ .  $U$  =10 M: H=850 M:  $V$  =0.6 M/Cek. Скорость проведения штрека - 60 м/мес. Общая мощность приводов механизмов  $N$ -22 квт. скорость воды в канавке  $W=0.3$  м/сек:. Количество рабочих - 6 чел. в смену: итрек проходится по глинистны сланнам.

Количество воздуха по тепловому фактору определяется по формуле (13)

$$
Q_{\text{ten}} = \frac{40880}{0,24.8.1,2.60} = 294 \text{ m}^3/\text{mm} \text{ with } 4.9 \text{ m}^3/\text{cer.}
$$

Общее тепловиделение ошределяется по формуле (I4)

 $Q_{00\pi}$  =25500+5980+9400=40880 xxax/v. Тепловыделение от охлаждения горных пород определяется по dopmyxe (15)

 $\theta$  oxn =1.10.300 (33,5-25) =25500 KKaz/4.

Коэффициент нестационарного теплообмена определяется по формуле  $(16)$ 

$$
\mathcal{K}_{7} = \frac{I_{1}52 (I+0.27 \sqrt{4.6^{2} \cdot 1.6^{2}})}{0.88 \sqrt{0.00293.1004} + \frac{I_{1}52}{3.5}} = I_{KKA}/\mu^{2} \sqrt{0.0293.1004}.
$$

 $\mathcal{T}_{\text{pace, so.}}$  определяется по формуле (18)<br> $\mathcal{T}_{\text{space, so.}}$  =0,279.3600=1004 ч. Расчётное время

Приведенный радиус определяется по формуле (20)  $\beta$  =0,564  $\sqrt{8}$  = 1.6 M.

Коэффициент теплоотдачи  $\mathcal{L}_t$  определяется по формуле (21)  $0,8$  0,8  $0,8$ 

$$
Q_1 = 2 \frac{2.2.0.6}{8} \cdot \frac{1.2}{6} \cdot \frac{10}{10} = 3.5 \text{ kkaa/m}^2 = 90.
$$

Температура неохлажденных горных пород определяется по фор $wyne(22)$ 

$$
t_{n=8,5} + \frac{850-25}{33} = 33,5\degree{\circ}.
$$

Тепловыделение от окисления определяется по формуле (24)

$$
Q_{\alpha} = 3.0,6 \ ^{0.8}
$$
.  
IO.300 = 5980  $\kappa \kappa \alpha \pi / \nu$ .

Тепловыделение от местных источников:

Влияние охлаждения добытого ископаемого учитывается по формуле (25)

$$
Q_{\alpha a} = (20 \cdot 2, 5) .4 = 800 \text{ kkaa/u}.
$$

Тепловыделение от работы машин и механизмов определяется по формуле (26)

$$
\Delta Q_{\text{an}} = \frac{860.22.0.3}{0.85} = 6700 \text{ x} \text{tan}/\text{v}.
$$

Тепловиделение при охлаждении шахтной воды в закрытой канавке определяется по формуле (32)

$$
\Delta Q_{60g\omega} = 2,98.90 (26,5-25) = 400 \text{ kka} \pi/\pi.
$$

Коэфрициент теплопередачи определяется по формуле (33)

$$
K_{g} = \frac{1}{\frac{1}{3,4} + \frac{0.05}{1,2} + \frac{1}{854}} = 2,98 \text{ kkaa/m}^2 \text{ v }^0\text{C}.
$$

Коэффициент теплоотдачи от воды к покрытию определяется по формуле (34)

$$
\alpha'_{2} = 6.95 \frac{(1000.0.3)^{0.8}}{0.3^{0.2}} = 854 \text{ KkaJ/m}^2 \text{ q} \text{ }^0\text{C}.
$$

Тепловыделения ot людей определяются по формуле (38)

 $\Delta Q_{\rho}$  =250.6=1500 ккал/ч

Таким образом, тепловыделения от местных источников составят

 $Q_{\rm M}$  =800+6700+400+1500=9400 ккал/ч.

# Пример 3. Расчет проветривания глухой подготовительной выработки

Для расчета принимается выработка длиной /. =600 м. сечением  $S = 8.8$   $\mathbf{r}$ , проходимая на глубине 600 м.

Шахта газовая, максимальное количество газа, выделяющегося в забой подготовительной выработки равно I.40 м<sup>3</sup>/мин. Количество одновременно взрываемых ВВ в забое выработки -40 кг. Выработка проходится по породе. Выработка сухая. На проходке одновременно занято 6 человек. Предусматриваются мероприятия по пылеполавлению.

### Pacyër

Так как шахта газовая и имеет значительную длину, проветривание выработки принимается по схеме № 1 (рис. IO.I). При этом орлентируемся на гибкие трубы диаметром  $\alpha$  =0.6 м.

I. Количество воздуха, которое необходимо подать в забой выработки по фактору газовыделения. определяется по boomvae  $(6)$ 

 $Q_3 = \frac{100.1,40}{I-0} = 140$   $\mu^3/\mu$ ин или 2,34  $\mu^3/\text{cex}$ .

2. Количество воздуха по расходу ВВ определяется по  $\text{Lopwyne}(9)$  $Q_3 = 2,25$ ,  $\frac{8,8}{30} \sqrt[3]{\frac{0,8.40,40}{8,8.1,35^2}}$ ,  $600^2$ =202 M<sup>3</sup>/MMH

3. Количество воздуха по наибольшему числу работаюмих людей определяется по Формуле (II)

 $Q_3 = 6.6 = 36$  м<sup>3</sup>/мин или 0,6 м<sup>3</sup>/сек.

Поинятое количество воздуха (по рактору расхода ВВ) проверяем то минимальной скорости его движения, рормула (I2)

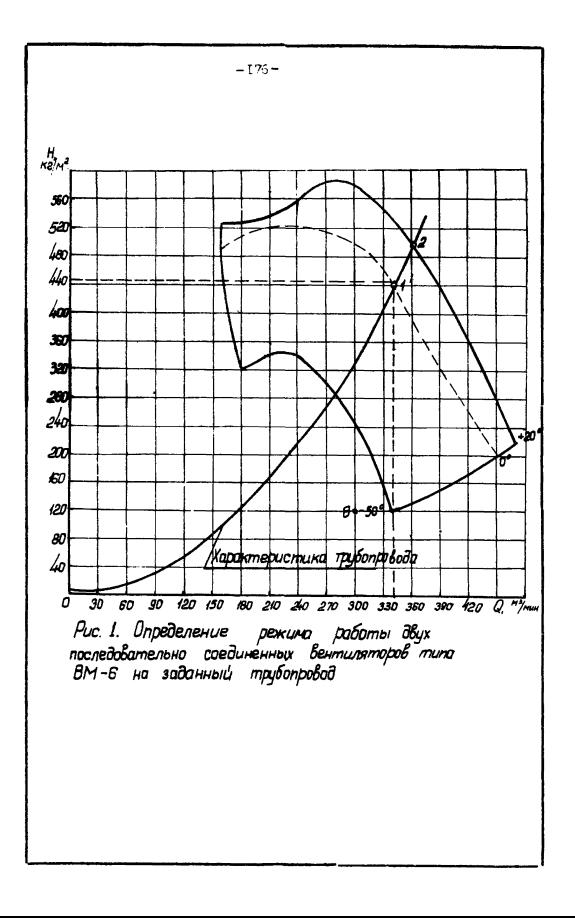

202 > 60.0.15.8.8 -79  $\mu^3$ /MMH.

т.е. требование ПБ выполняется.

4. Расчётная производительность вентилятора определяется по формуле (81)

 $Q_{\rm g}$ =1,35.202=273 м<sup>3</sup>/мин или 4,55 м<sup>3</sup>/сек.

5. Депресскя трубопровода определяется по формуле  $(84)$ 

 $h = 18.(1.35.3.36)^2 = 369 \text{ hr/m}^2$ .

6. Расчётная депрессия (напор) вентилятора определяется по формуле (22)

 $h = 1, 2 - 369 = 442 \text{ sr}/\text{s}^2$ .

7. По уравнению (55) строим характеристику трубопровода на сводном графике (приложение IO, рис. 38) аэродинамических характеристик вентиляторов местного проветривания. Кривая I на этом графике показывает, что для проветривания данной выработки трубопроводом  $d = 0.6$  m требуется не менее 2-х вентиляторов. соединенных на последовательную работу. Наиболее подходящими для этих целей являются регулируемые вентиляторы типа ВМ-6. Построив характеристику трубопровода на графике аэродинамических характеристик 2-х последовательно соединенных вентиляторов типа ВМ-6, получим точку I' (см. рис. I). Эта точка характеризует режим совместной работы вентиляторов на трубопровод. Суммарная депрессия вентиляторов при этом булет равна 444 кг/м<sup>2</sup>. а суммарная производительность равна 339 м<sup>3</sup>/мин. т.е. зентиляторы нужно регулировать по производительности (няи применить трубопровод  $\alpha$  =0.5м).

# Пример 4. Определение количества вентилиторов и места их установки при проветривании тупиковой выработки с помощью вентиляторов местного-проветривания, установленных

### вразбежку

Лля расчета принимается выработка линой  $L = 1500$  м. Проветривание выработки осуществляется при помощи вентиляторов частичного проветривания. VCTaновленных вразбежку (шахта не опасна по газу или пыли). Дмаметр труб  $d$  =0.6 м. двина звена  $\ell$  = 3 м; трубы металлические. В забой выработки требуется подать воздуха  $Q_2 = 3$   $\mu^3$ /сек (подсчитывается по формудам раздела УІ).

I. Определение коэффициента утечек производим по формуле (78), предварительно определив значения  $Z$  и К:

Удельное сопротивленно для трубопровода составит:

$$
7 \neq 6,5 - \frac{d}{d^5} = 6,5 - \frac{0,00035}{0.6^5} = 0,029 \text{ m/s}
$$

Удельное сопротивление для выработки составит:

$$
Z = \frac{\beta}{S^3} = \frac{0.00117.10}{9^3} = 0.000015
$$

Удельним сопротивлением выработки в этом случае. ввиду малого его значения, принебрегаем.

значение коэфрициента Р, можно определять также по номограмме (приложение II).

2. LenpecCMR ryGonposora onpereararca no popwyne (53)  
\n
$$
\hbar = \frac{(0.029)}{2.0,0001} = \int^{2/3} \left[ (I,8.3)^3 - 3^3 \right]^{2/3} = 710 \text{ m/s}^2.
$$

3. Среднее количество воздуха, которое должно проходить по трубопроводу, равняется:

$$
\mathcal{Q}_{cp} = \frac{\mathcal{Q}_{\text{max}} + \mathcal{Q}_{3}}{2} = \frac{\mathcal{P}_{g} \mathcal{Q}_{g} + \mathcal{Q}_{3}}{2} = \frac{I_{3} 8.3 + 3}{2} = 4.2 \text{ m}^{3}/\text{cex}.
$$

4. Отбор вентиляторов, которые могут подать по трубопроводу среднее количество воздуха, производим по графикам аэродинамических характеристик вентиляторов (приложение  $I0$ , рис. 38) откуда имеем:  $\blacksquare$ 

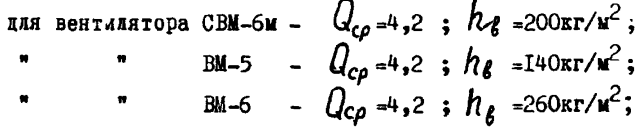

т.е. при одинаковой производительности вентиляторов имеем разные напоры.

5. Определение числа последовательных вентиляторов производится из соотношения:

$$
n = h_o : h_g
$$

гле  $h_{\bullet}$ - общая депрессия трубопровода;

 $h_{\ell}$ - напор вентилятора при подаче им среднего количе-

Таким образом, для проветривания всей выработки требуется вентиляторов:

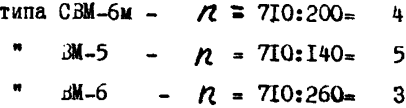
Принимаем каж проветривания 3 вентилятора типа ВМ-6.

6. Для определения места установки вентиляторов обозначим порядковным номерами и покажам расположение их на cxeme:

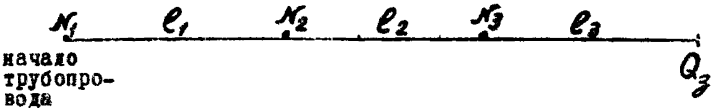

Исходя из необходимости преодолеть равные сопротивления трубопровода, примем, что кентинторы расположены на равном расстоянии друг от друга:

 $\ell$  =  $\frac{1}{L}$  :  $n$  = 1500:3 =500 m

Лозфрациент утечек воздуха на этой длине, ститая по  $\phi$ ормуле (78) или по номограмме (приложение II)

 $P_{\mathbf{v}} = I$ , 15; количество воздуха, подаваемое вентиляторами, и их напоры (согласно аэродинамической характеристики) будут равны:

$$
M_3 - Q_8^{'-3.1,15=3,5u^3/cex}; h_8^{-258 \text{ kT/u}^2};
$$
  
\n
$$
M_2 - Q_8^{''-3,5,1,15=4 u^3/cex}; h_8^{"-262 \text{ kT/u}^2};
$$
  
\n
$$
M_{L} - Q_8^{"-4.1,15=4,5 u^3/cex}; h_8^{"-258 \text{ kT/u}^2},
$$

т.е. предварительно принятое расстояние между вентиляторами соответствует расчетным данным (напоры вентиляторов примерно равны). Если такого соответствия нет, то место расположения каждого вентилятора должно уточняться по WHERE  $\ell_1 = \frac{L}{2}$   $\ell_2 = \frac{L}{2}$   $\ell_3 = \frac{L}{2}$   $\ell_4$ <br>  $\ell_1 = k_\ell$   $\ell_2 = \frac{L}{2}$   $\ell_3 = \frac{L}{2}$   $\ell_4$ <br>  $\ell_1 = k_\ell + h_\ell' + h_\ell'' + ... + h_\ell''$ <br>  $\ell_2 = \frac{1500.258}{258 + 262 + 258}$  = 497 M; M T.I. рормулам rze например, па практике будет иметь место отличие расчетных величин от

рактических, поэтому работу вентиляторов следует регулиро-Barb.

## Припер 5 , Расчёт калориферной установки для одиночного ствола

Для расчета принята температура наружного воздуха -25°С. Температура воздуха перед стводом принимается  $+5^{0}C_{-}$ 

При таких температурных параметрах воздух, пройдя по всем каналам вентиляторной установки, должен иметь температуру не ниже  $+2^0C$ , как это требуют ПБ.

При температуре +5°С 20 м<sup>3</sup>/сек воздуха, подаваемого для проветривания шахты, в весовом количестве определится по формуле (89)

 $G = 20.1$ ,  $27 = 25.4$  кг/сек или 91440 кг/ч. Это количество воздуха необходимо подогреть перед подачей в шахту в зимнее время.

Для подогрева указанного количества воздуха необходимо пропустить его через калориферы, нагретые соответствующим теплоносителем.

Для снятия с калориферов необходимого количества тепла требуется не допускать скорость воздуха выше определенного предела. При расчете весовая скорость воздуха для выбранного типа калорифера принимается  $\mathscr{U}_x$ =14 кг/м<sup>2</sup> сек, тогда площадь живого сечения калориферной установки определится по формуле (90)

 $\sqrt{25}$ , 4 : I4 = I, 8I  $\mu^2$ . для расчета принимается калориферы парки ЛФС-Ю.

Площадь живого сечения калорифера принятого типа по справочным данным составляет

 $f = 0,558$  if

Количество калориферов определяется по формуле (91)

*Пп*-1,81:0,558-3,25 шт.

(к установке принимается 4 ит.)

Действительная площадь живого сечения калориферов определяется по формуле (92)

 $f_a = 0; 558.4 = 2,23$   $\mu^2$ .

Отсюда фактическая весовая скорость определяется по формуле (93)

 $\mathcal{U}_r = 25,422,23 = 11,4 \text{ yr/m}^2 \text{ cex.}$ 

Весовая скорость находится в пределах допустимой и принимается при дальнейшем расчете калориферов.

Теплоносителем принят насыщенный пар при температуре  $+142.8^{\circ}$ С, который подается к калориферам по паропроводу под давлением

$$
P_{\text{mapa}} = 4 \text{ sr}/\text{cm}^2.
$$

Количество тепла, расходуемого на подогрев воздуха, определяется по формуле (94)

 $Q$ <sub>r</sub> - I, I . 91440 . 0,24 . 30 -723105 ккад/ч. Площадь поверхности нагрева калориферов определяется по формуле (95)

$$
9 \times \frac{723105}{30,3 \cdot (142,8 - \frac{30}{2})} = 186.74^{2}
$$

(коэффициент тепяопередачи при весовой скорости до  $14 \text{ kT/}$ м $\text{C}$ ек составляет 30,3 ккал/м<sup>2</sup>. °С.ч).

По справочным данным, поверхность нагрева одного калорифера типа КФС-10 разняется 47.8  $\mathbf{u}^2$ . Отсюда потребное часдо хадоржферов определяется по формуде (96)

$$
R_{\kappa} = \frac{186.7}{47.8} = 4 \text{ m}.
$$

Калориферы располагаются в один ряд: два по горхэонтали и два по вертикали.

## ЛИТЕРАТУРА

1 . временная инструкция по расчету количества воздуха, необходимого для проветривания угольных шахт, "Недра", 1966,

2. Воронин З.Н. "Основы рудничной аэродинамики", Углетехиэдат, 1951,

3. ВНИЛОМШС. Альбом вентиляторных установок и вентиляционных сооружений для строящихся шахт. Ротапринт ВНИЮМШСа, 1968.

4. Воропаев А.Ф. Теория теплообмена рудничного воздуха и горных пород в глубоких шахтах. "Недра", 1966.

5. Временная инструкция по прогнозу метанообильносги угольных шахт СССР. Москва, 1965.

6. Милетич А.Ф. Утечки воздуха в шахтах. Госгортехиздат, 1962.

7. Правила безопасности в угольных и сланцевых шахтах. "Недра", 1964.

8 . Скочинскйй А.А., Комаров В .Б. Рудничная вентиляция, Углетехиэдат, 1959.

9 . Справочник по рудничной вентиляции. Госгортехиздат, 1962.

10. Федоров А.М. К расчёту количества воздуха при движении его по выработкам, разделенным продольной перегородкой. "Шахтное строительство", 1965, \* 4 .

11. Федоров А.М. О подсчёте параметров вентиляции при использовании вентиляторов частичного проветривания. "Шахтное строительство", [961, \* 12.

12. Цербань А.Н., Лремнев О.А., Журавленко В.Я. Справочное руководство по тепловым расчетам шахт и проектированию установок для охлаждения рудничного воздуха". "Недра", 1964.

13. Якушин II• -I. Проветривание и борьба с газами при проходке стволов шахт. Госгортехиздат, 1962.

14. Якушин Н.П., Бердник Н.К. Расчёт проветривания горных выраооток по фактору сварочных работ. "Шахтное строительство", 1965, № 5.

## Замечение опечатив

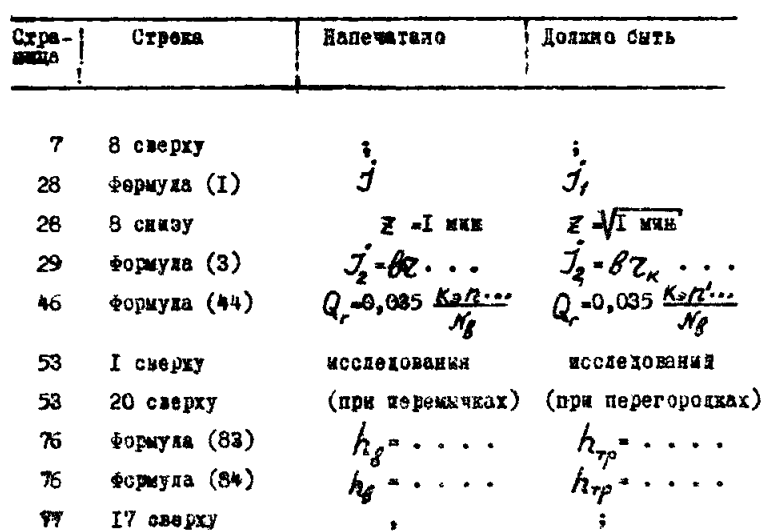